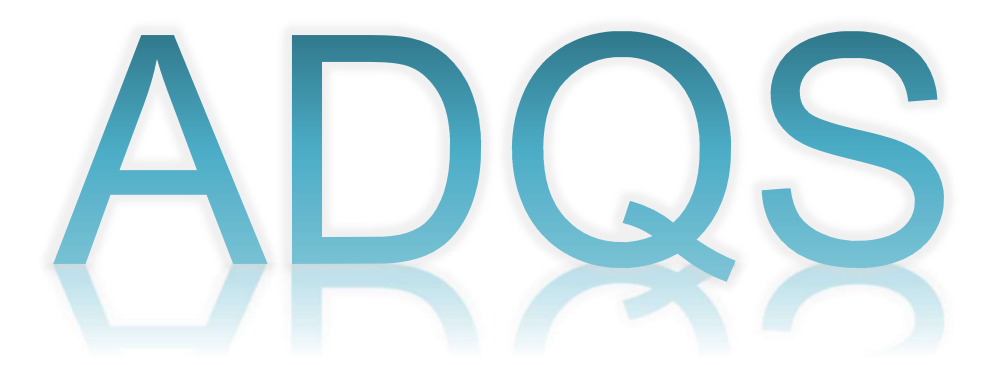

## Azure Active Directory Query Tool (PowerShell Scripts included)

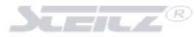

Die Software versetzt Sie in die Lage – ohne dass Sie aufwendige PowerShell-Scripte beherrschen müssten - für Ihr Lizenz- und Usermanagement relevante Reports zu erstellen.

- Aufgelistet werden alle im AAD verfügbaren User (Members/Guest) und die dem User zugeordneten Lizenzen.
- Alle erworbenen Lizenzen und deren Ablaufdatum
- Alle User mit administrativen Accounts
- Den MFA-Status (Multi-Faktor-Authentifizierung) und die genutzten MFA Methoden – in diesem Report werden zusätzlich die administrativen Rollen der User aufgelistet
- Alle im Tenant registrierten Apps
- Alle Enterprise Apps im Tenant
- $\bullet$  ...

Alle Reports werden im \*.xlsx Format oder im \*.csv Format ausgegeben.

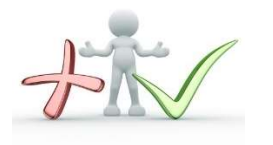

- 1. Bevor Sie die Lizenz-Reporting Funktion nutzen können, muss diese zuvor im Azure AD freigeschaltet werden (eine Anleitung hierzu finden Sie ab Seite 4).
- 2. Bevor Sie die Lizenz-Reporting Funktion nutzen können, müssen Sie definieren, welche Lizenzpakete ausgewertet werden sollen. (eine Anleitung hierzu finden Sie ab Seite 10).

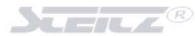

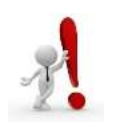

 Stellen Sie sicher, dass Sie die auf den Seiten 6 – 14 genannten Punkte ALLE abgearbeitet haben, bevor Sie die Anwendung mit der Erstellung eines Reportes beauftragen!

# Inhaltsverzeichnis

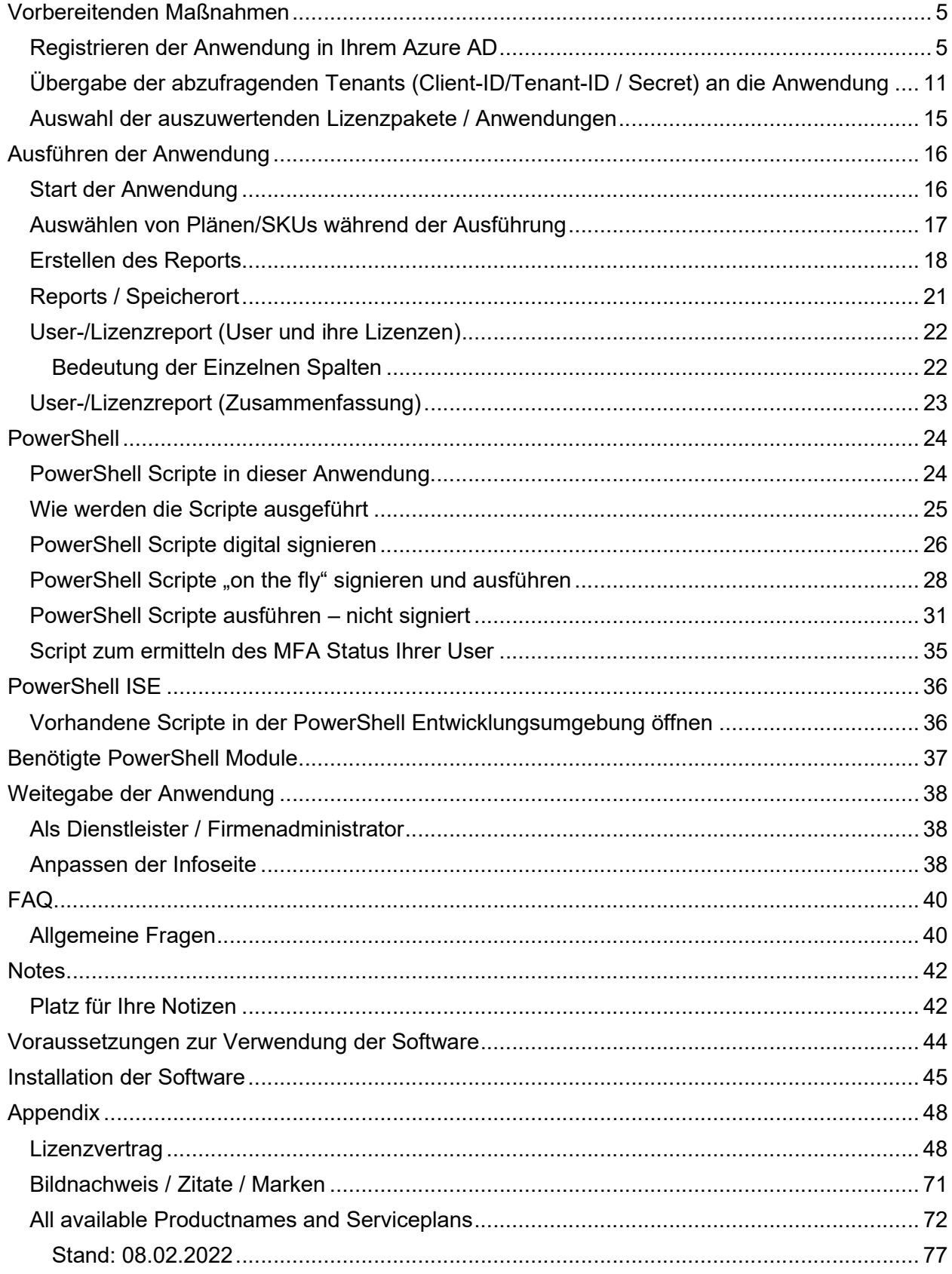

# Vorbereitenden Maßnahmen

## Registrieren der Anwendung in Ihrem Azure AD

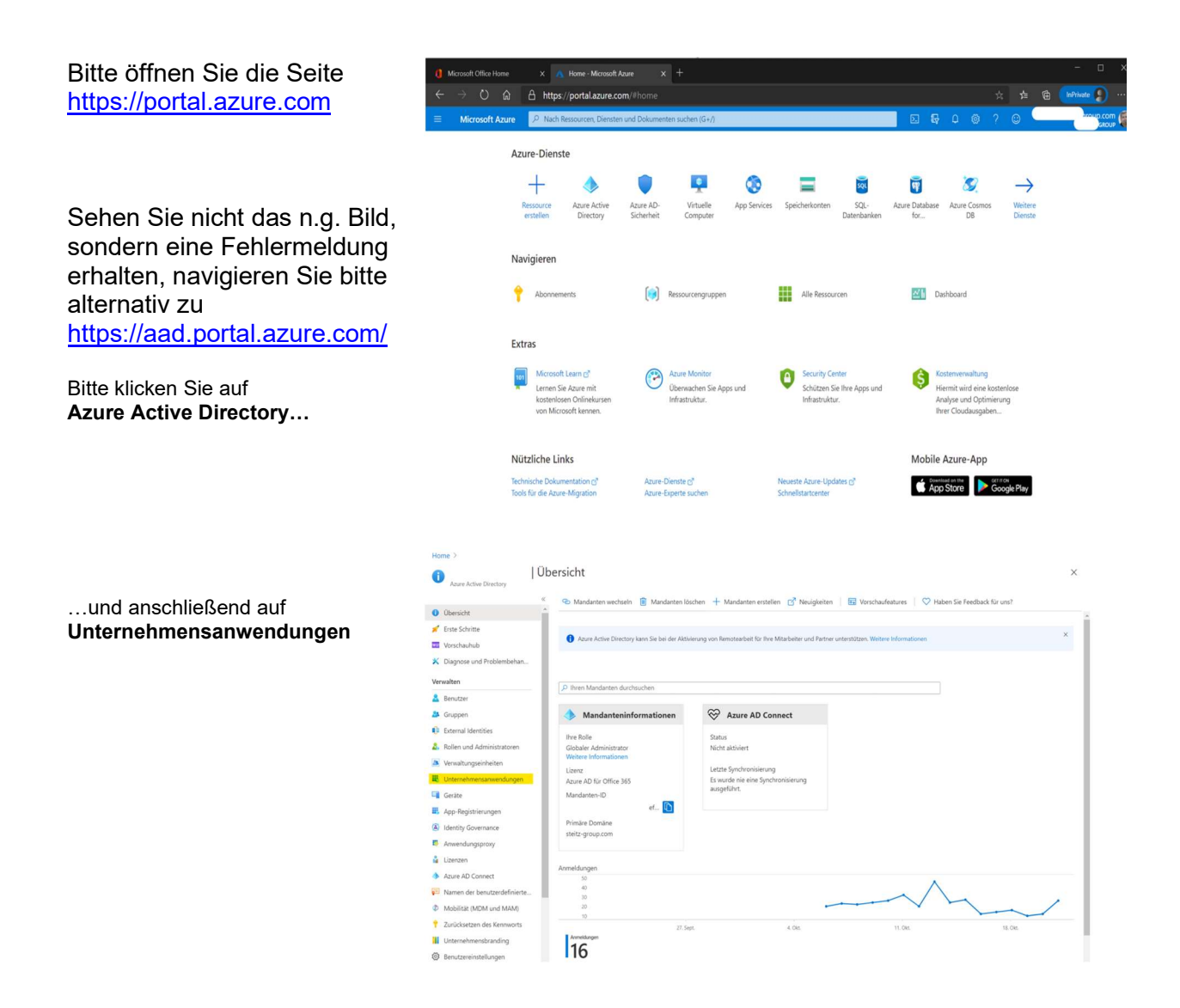

Bitte klicken Sie auf NEUE ANWENDUNG…

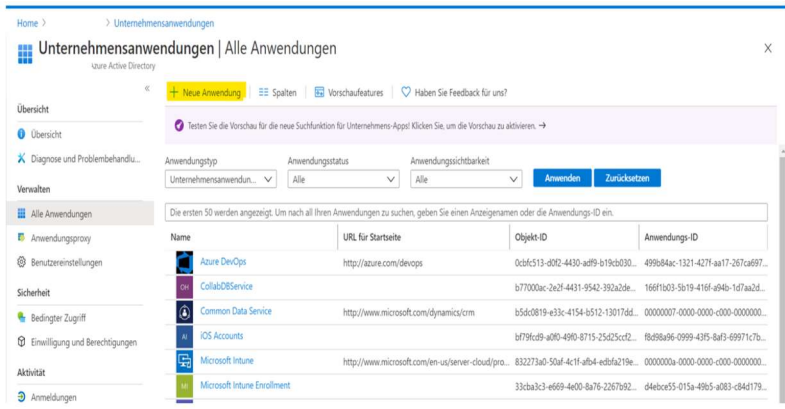

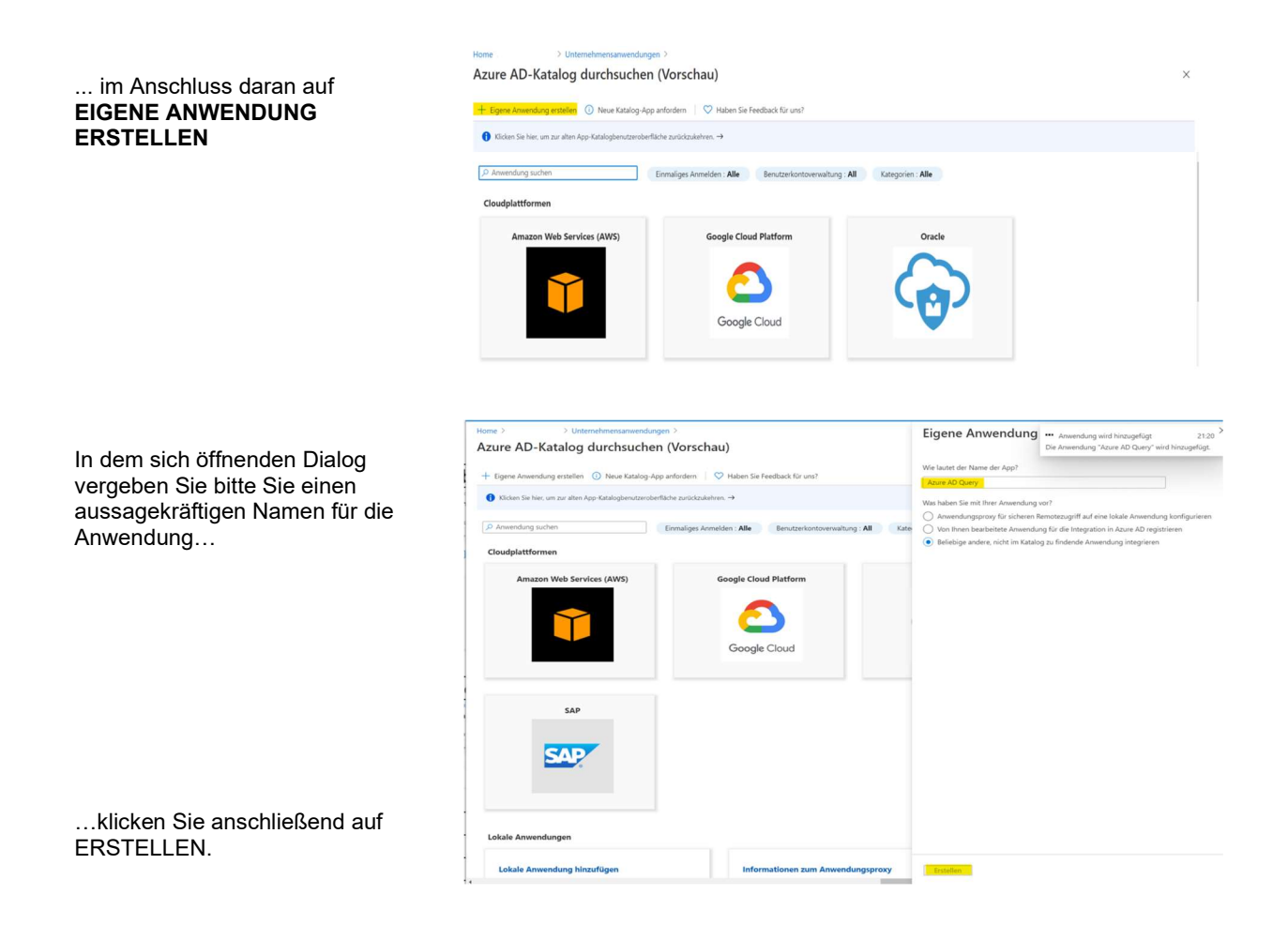

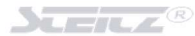

#### Die Anwendung wird/wurde Ihrem Azure AD hinzugefügt.

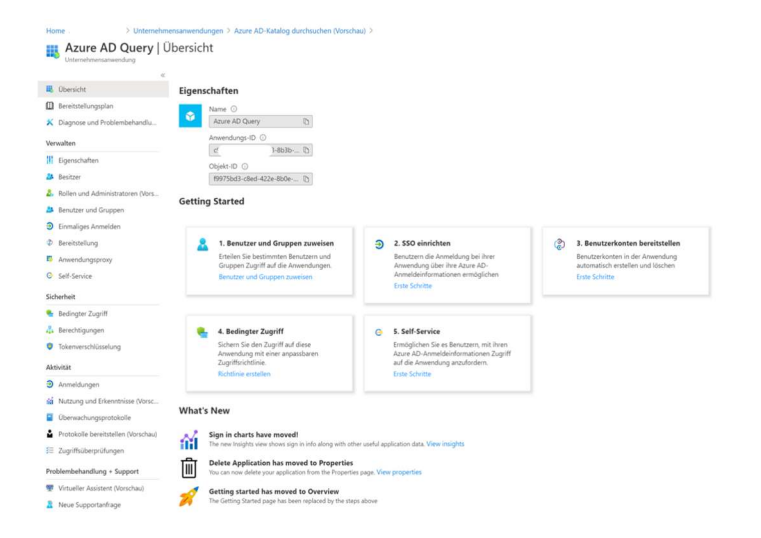

#### Gehen Sie zurück zu ACTIVE DIRECTORY, klicken Sie auf APP REGISTRIERUNGEN

Bitte klicken Sie auf die soeben

erstellte Anwendung

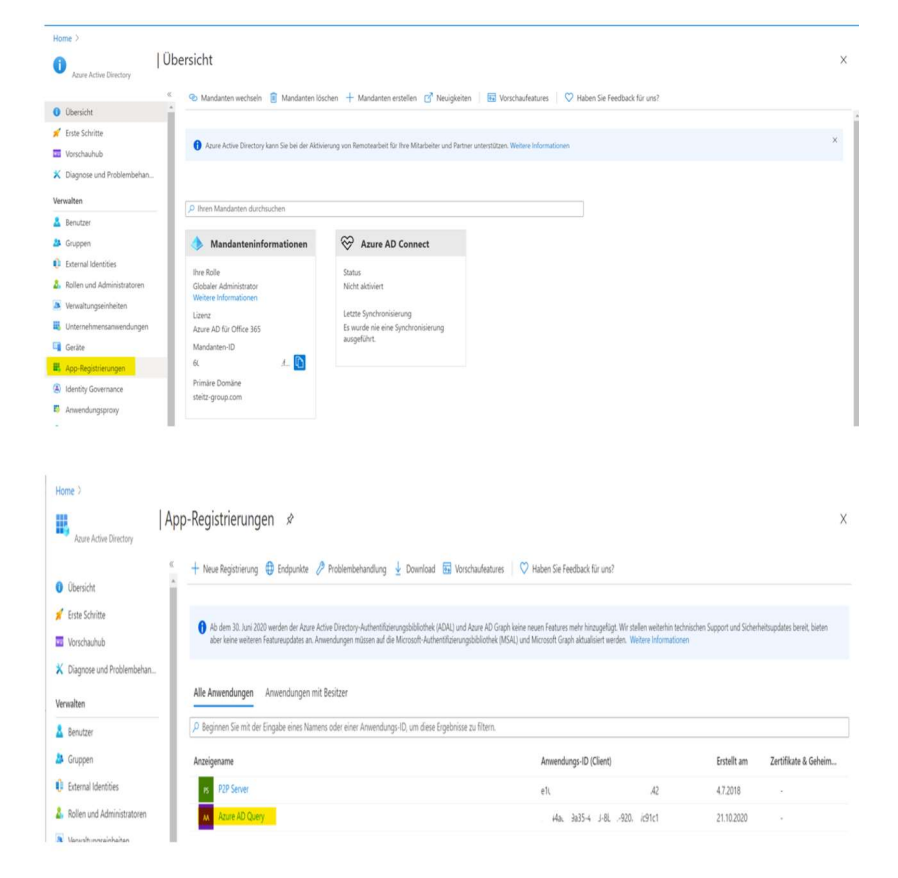

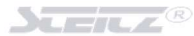

Klicken Sie nun bitte auf API-Berechtigungen

#### Home ><br><mark>188</mark> Azure AD Query *☆*

Azure AD Query

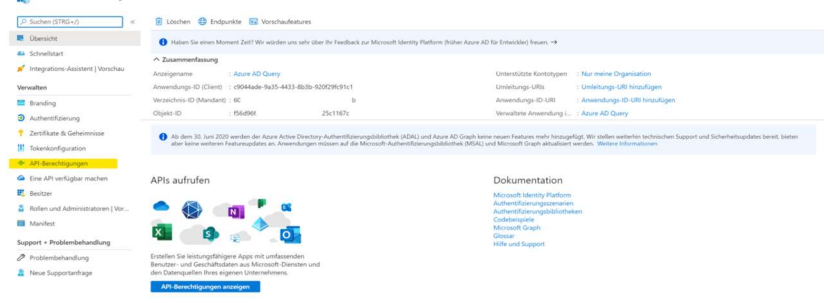

#### Wählen Sie im nächsten Fenster bitte MICROSOFT GRAPH

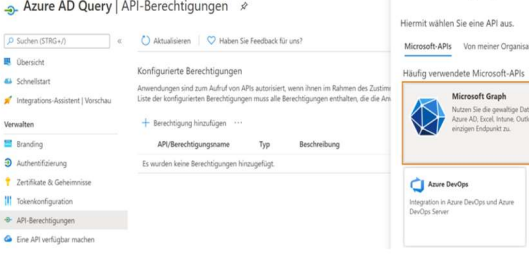

### API-Berechtigungen anfordern

ete APIs ---<br>Eigene APIs Azure Rights M Azure Service M :<br>rter Zugriff auf de<br>ionen, die über da

 $\overline{5}$ 

#### Bitte wählen Sie in dem sich nun öffnenden Fenster ANWENDUNGSBERECHTIGUNGEN

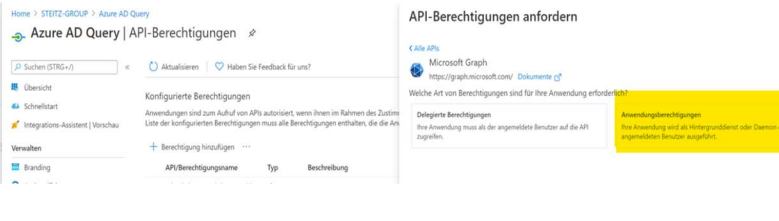

Aktivieren Sie die folgenden Punkte…

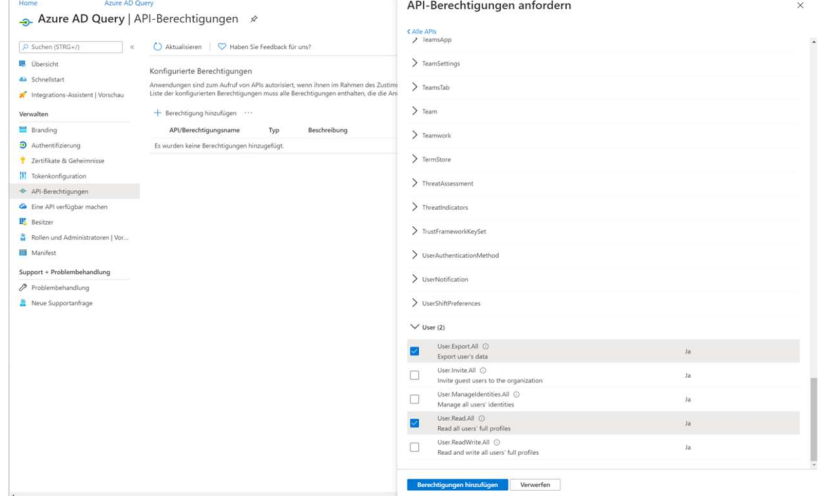

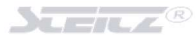

#### …und klicken Sie auf BERECHTIGUNG HINZUFÜGEN und im Anschluss auf…

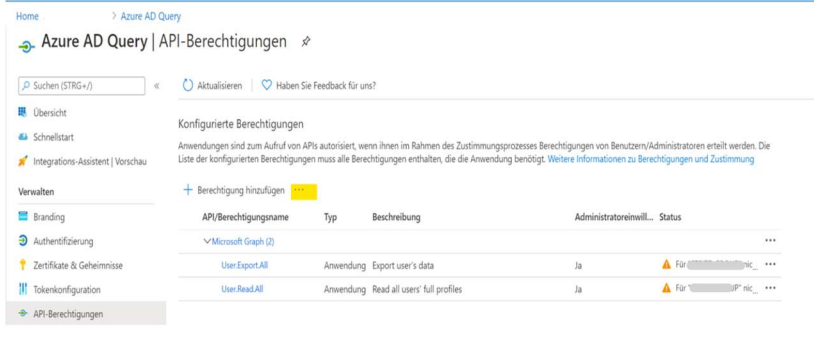

### ADMINISTRATORZUSTIMMUNG

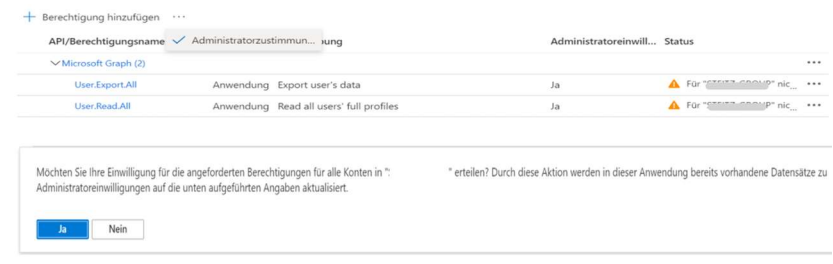

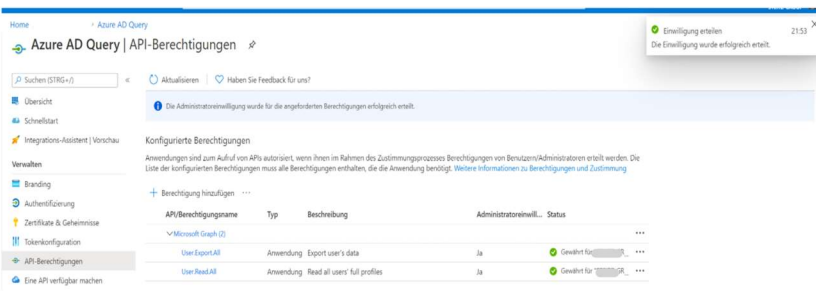

Klicken Sie nun auf ZERTIFIKATE UND GEHEIMNISSE und anschl. auf NEUER GEHEIMER SCHLÜSSEL

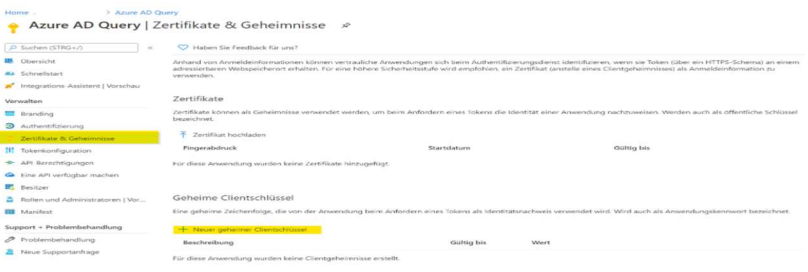

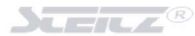

Vergeben Sie einen Aussagekräftigen Namen und legen Sie die Laufzeit fest

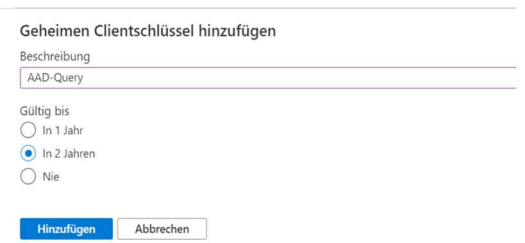

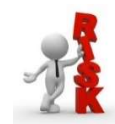

#### Notieren Sie sich den generierten Key – er wird nur angezeigt, solange dieser Bildschirm geöffnet ist!

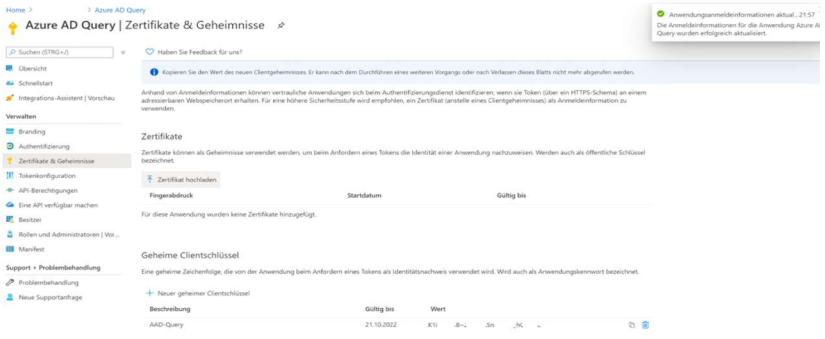

Gehen Sie zurück zur Übersicht…

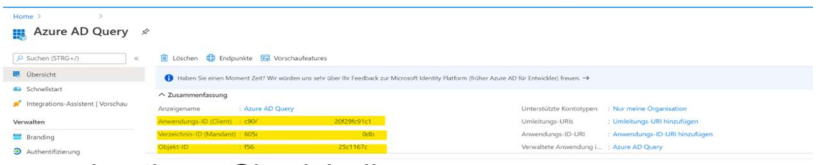

- ... und notieren Sie sich die
	- Anwendungs ID (Client ID)  $\bullet$
	- Verzeichnis ID (Mandant od. Tenant ID)  $\bullet$

## Übergabe der abzufragenden Tenants (Client-ID/Tenant-ID / Secret) an die Anwendung

## Bitte starten Sie die Anwendung und klicken Sie auf

## SETTINGS / EDIT CONNECTION SETTINGS

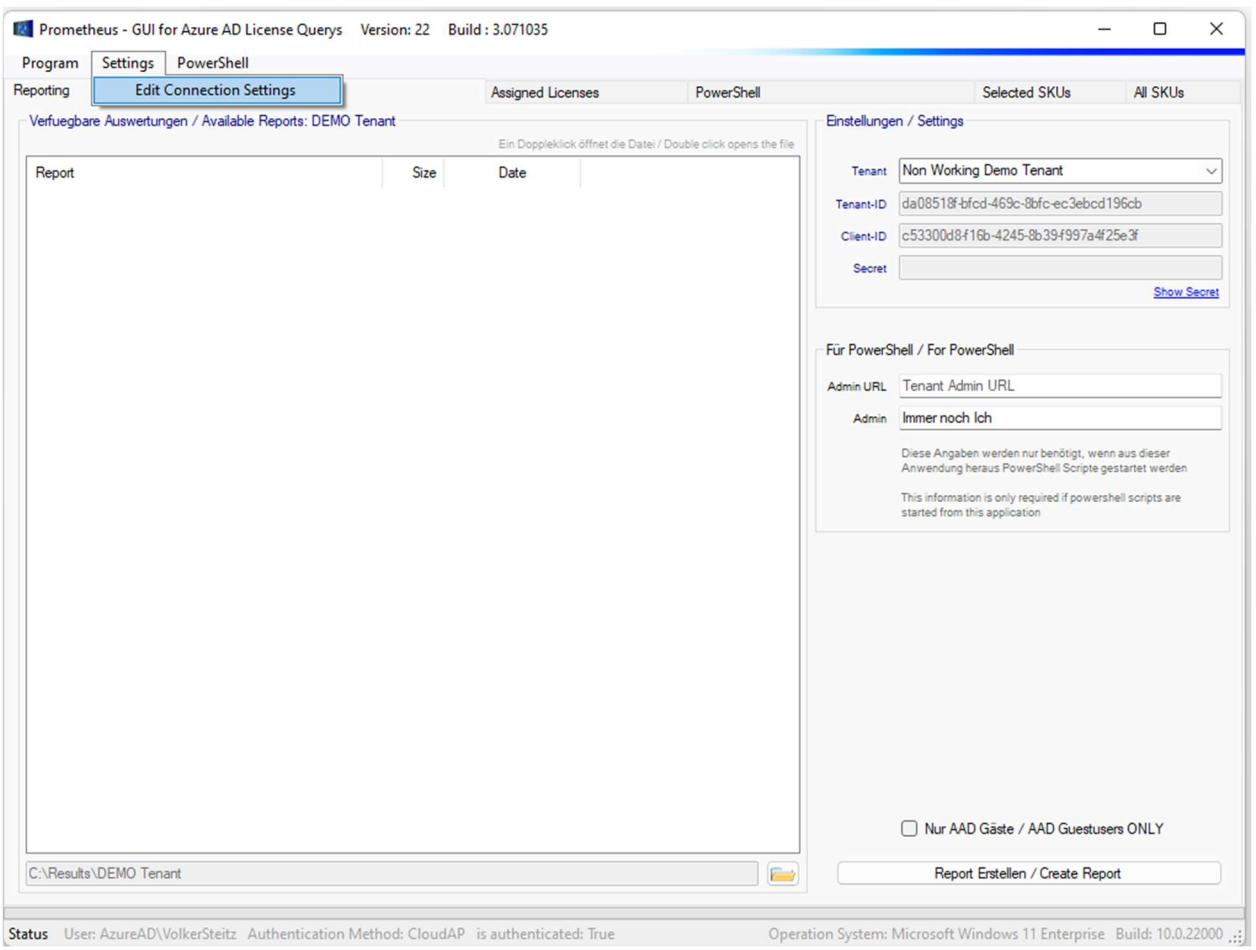

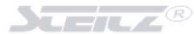

Bitte klicken Sie nun auf LOAD CONNECTIONS

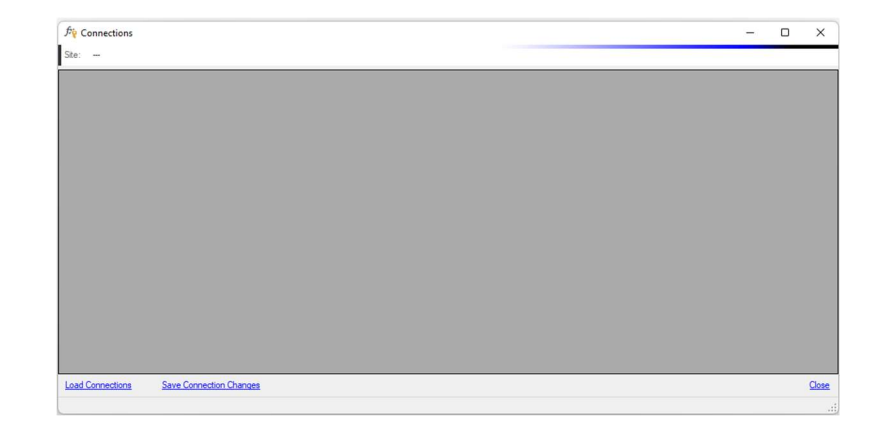

Navigieren Sie in dem sich öffnenden Dialog in den Programmordner der Anwendung, suchen Sie den Ordner **Sites** und wählen Sie die Datei Sites.xml aus

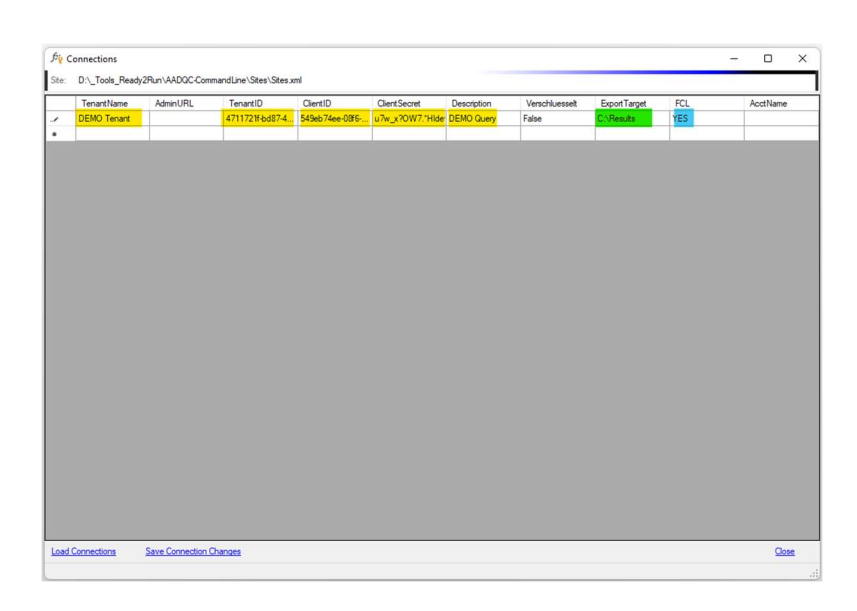

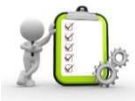

#### Bedeutung der Farben

Gelb Diese Angaben sind zwingen erforderlich. Hiermit wird die Anwendung und der Tenant identifiziert

Grün Diese Angaben sollten Sie setzen – hier wird der Ablagepfad der \*.xlsx Datei angegeben

Blau Haben Sie in Ihrer Sites.xml mehrere Tenants hinterlegt, tragen Sie bitte bei dem Tenant, welcher beim Programmstart abgefragt werden soll, ein YES ein

Alle Daten in dieser XML sind zurzeit unverschlüsselt. Das bedeutet, mit dem sichtbaren Secret könnte eine andere Applikation berechtigt werden.

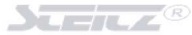

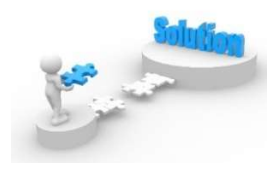

Klicken Sie auf einen beliebigen Eintrag der Liste mit der Rechten Maustaste…

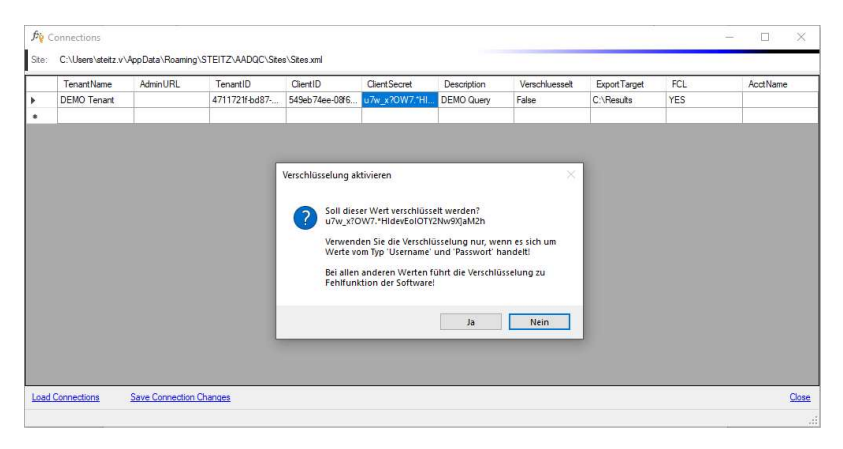

…und beantworten Sie die aufpoppende Meldung mit JA

Die Daten werden verschlüsselt…

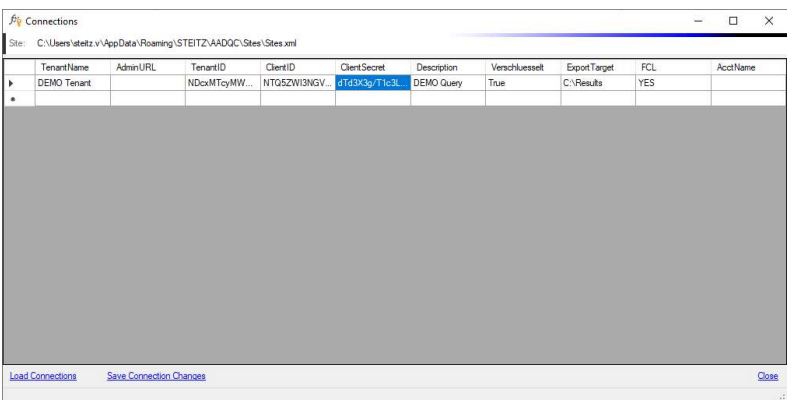

…bitte klicken Sie auf SAVE CONNECTION CHANGES.

Ein erneutes Klicken mit der RECHTEN Maustaste entschlüsselt die Daten wieder.

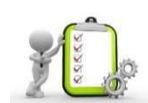

## Hinweis:

Unsere n.g. Anwendungen verwenden ebenfalls eine Sites.xml und bieten die Möglichkeit, die Daten (Client-ID / Tenant-ID / Secret) verschlüsselt zu speichern.

AADQC / MAADQC / AADQ-GUI / AADQuery / AADQUERY-LT

Sie können diese Sites.xml auch in dieser Software verwenden. Bitte gehen Sie hierzu **unbedingt** wie folgt vor:

- 1 Öffnen Sie die Sites.xml in Ihrer Anwendung
- 2 Entschlüsseln Sie die Daten
- 3 Speichern Sie die Datei ab
- 4 Kopieren Sie die Sites.xml aus der "Quellanwendung" in das Sites<br>Verzeichnis von ADQT ... \ADQT\Sites\Sites.xml ..\ADQT\Sites\Sites.xml
- 5 Öffnen Sie die Sites.xml (siehe Seite 11)
- 6 Verschlüsseln Sie die Daten
- 7 Speichern Sie die Daten

## Auswahl der auszuwertenden Lizenzpakete / Anwendungen

Die Software lässt sich so konfigurieren, dass nur die von Ihnen benötigten SKUs abgefragt werden. Bitte öffnen Sie hierzu die Datei AllSku.txt und die Datei SelSku.txt (beide Dateien finden Sie im Anwendungsverzeichnis um Unterordner SKU).

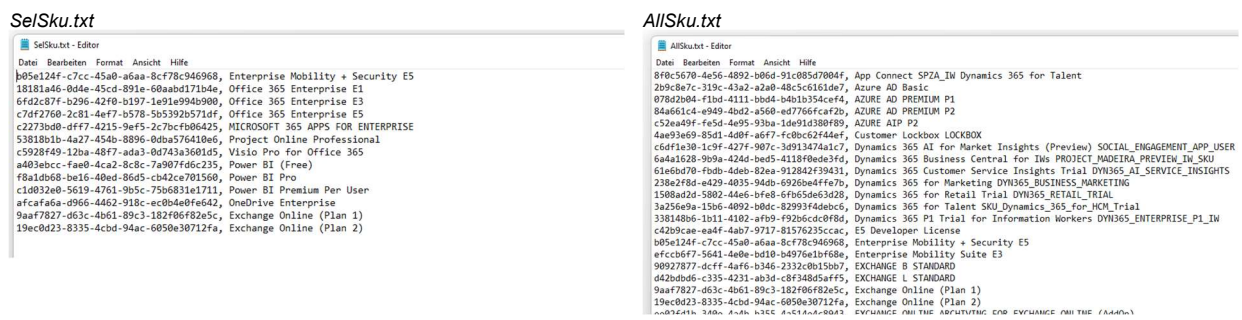

Auf der linken Seite sehen Sie die SKUs die im Report berücksichtigt werden, auf der rechten Seite sehen Sie alle für die Abfrage verfügbaren SKUs. Wollen Sie in Ihrem Report mehr SKUs abfragen, kopieren Sie bitte den gewünschten Eintrag von AllSku.txt in die Datei SelSku.txt.

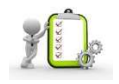

Eine Liste aller möglichen SKUs finden Sie am Ende des dieses Dokuments – auch aus dieser Liste können Sie Einträge in SelSku.txt kopieren!

# Ausführen der Anwendung

## Start der Anwendung

Im Unterschied zu AADQC handelt es sich bei dieser Software NICHT um eine Konsolenanwendung – dass bedeutet, sie kann nicht OHNE User-interaktion (z.B. durch einen Scheduler) zeitgesteuert ausgeführt werden.

Die Erstellung der Reports aus dem Azure-AD wird manuell angestoßen.

Die Reports werden im Microsoft Excel-Format (\*.xlsx) erstellt – Microsoft Excel muss hierzu auf dem ausführenden System NICHT installiert sein – alle benötigten Bibliotheken zum Erstellen dieser Dateien werden mitgeliefert. Die PowerShell-Scripte die in dieser Software enthalten sind, erstellen die Reports im \*.csv Format.

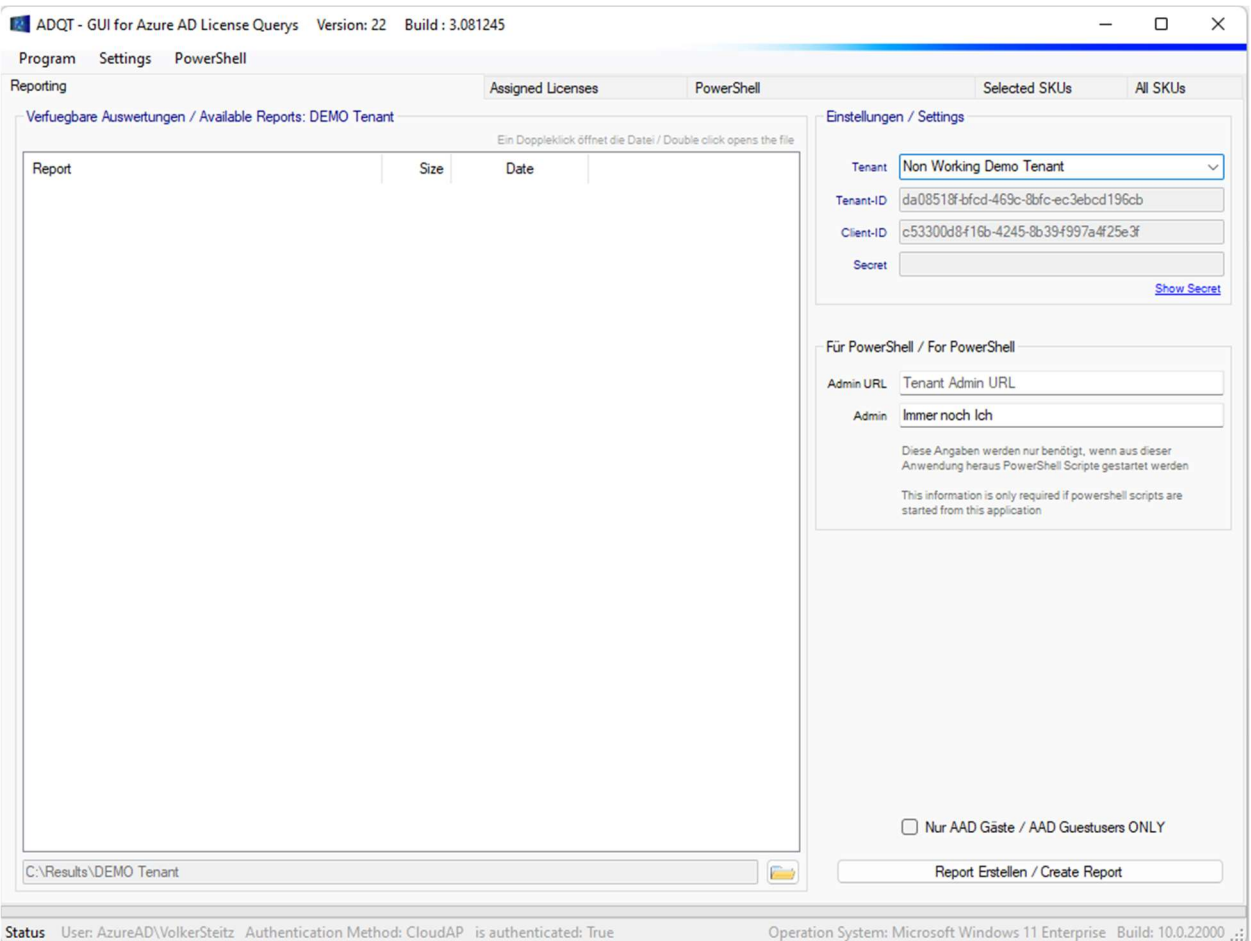

Nachdem Start der Anwendung sehen Sie das folgende Bild:

Wählen Sie nun aus dem Dropdownmenu auf der rechten Seite einen der Tenants aus, welchen Sie in den vorherigen Schritten eingetragen haben.

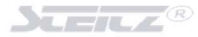

**E2** ADQT - GUI for Azure AD License Querys Version: 22 Build: 3.081250  $\infty$ Program Settings PowerShell Selected SKUs All SKUs PowerShell leporting Assigned License Verfuegbare Auswertungen / Available Reports: Zweites Deutsches Fernsehen Einstellungen / Settings Tenant Contoso GmbH port Date Date Date<br>In MFAEnabledUserReport\_2022-Mrz-08-Di 11-05.csv 34,14 KB 08.03.2022 11:05:44 Tenant-ID Clentin Secret Show Secre Für PowerShell / For PowerShell Admin URL https:// aharepoint.com  $limin$   $Ich$ Diese Angaben werden nur benötigt, wenn aus dieser<br>Anwendung heraus PowerSheil Scripte gestartet werd This information is only requ Nur AAD Gäste / AAD Guestusers ONLY Report Entellen / Create Report  $\overline{a}$ 

In diesem Beispiel wurde die Contoso GmbH ausgewählt.

### Für diesen Tenant existiert schon ein Report über die User, die in diesem Tenant bereits über eine MFA oder Conditional Access Policy verfügen.

## Auswählen von Plänen/SKUs während der Ausführung

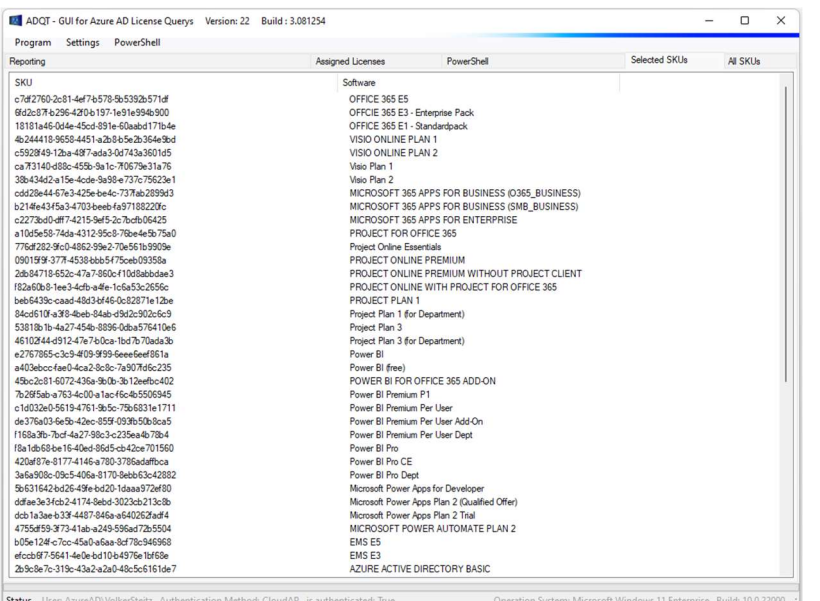

Bitte klicken Sie nun auf die Registerkarte SELECTED SKUs

In diesem Fenster sehen Sie alle Microsoft Lizenz-Pläne, die abgefragt werden.

Wollen Sie einen Plan aus der Abfrage entfernen, so klicken Sie diesen mit der LINKEN Maustaste an und drücken anschließend die Taste ENTF (Del).

Der Eintrag wird aus der Abfrage entfernt.

Wollen Sie weitere Produkte in die Abfrage aufnehmen, wählen Sie bitte die Registerkarte ALL SKUs aus

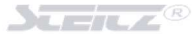

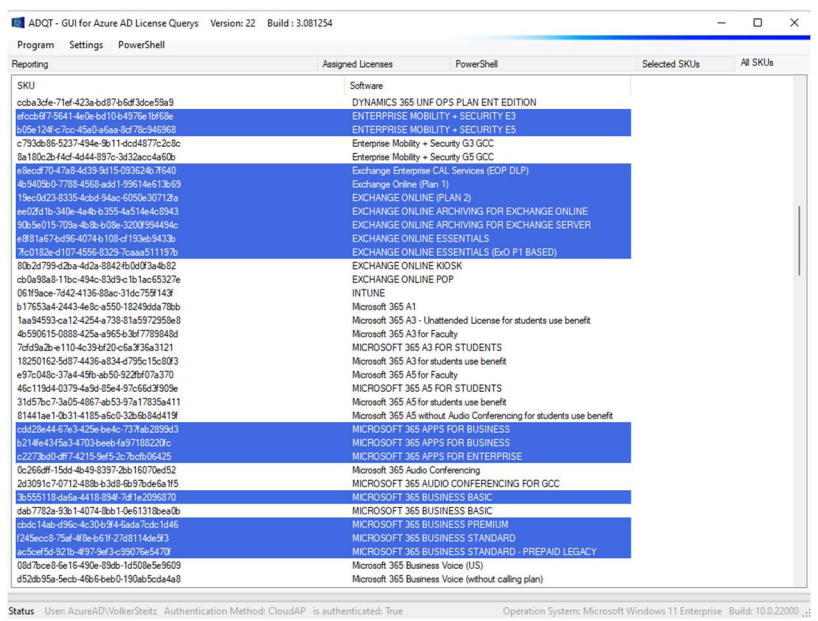

Alle blau markierten Einträge befinden sich bereits in Ihrer Abfrage. Wollen sie nun weitere Pläne abfragen (in Ihre Abfrage aufnehmen), klicken Sie bitte auf diesen Eintrag und drücken anschließend die Taste ENTER.

Der ausgewählte Wert wird sofort in die Abfrage aufgenommen.

## Erstellen des Reports

Haben Sie die vorbereitenden Maßnahmen abgeschlossen, können Sie einen Lizenzreport erstellen lassen. Bitte klicken Sie hierzu im Register REPORTING auf den Button

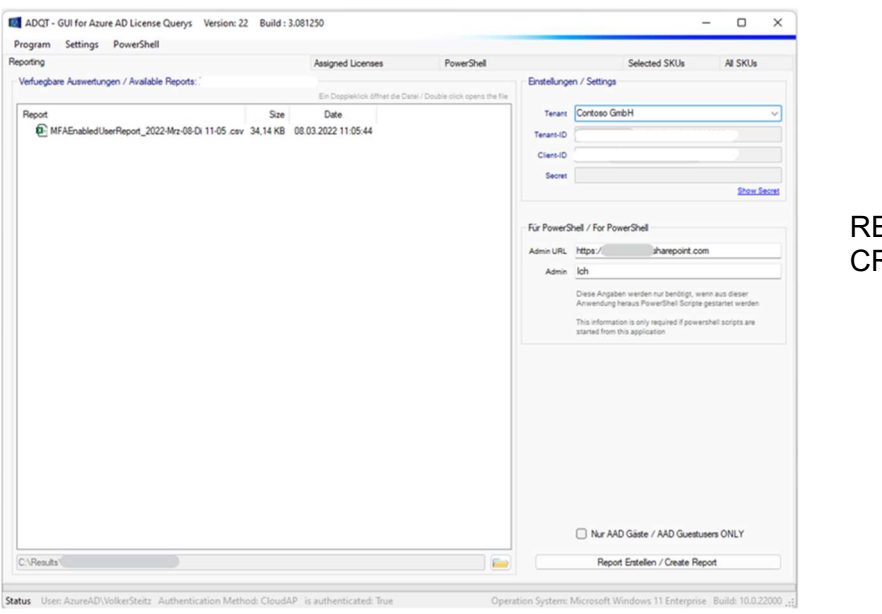

REPORT ERSTELLEN / REATE REPORT

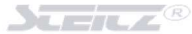

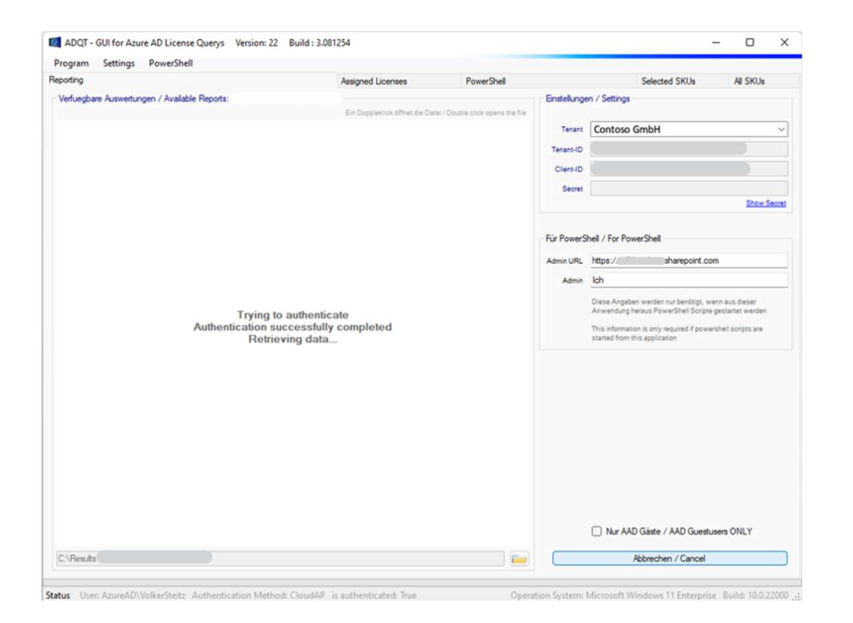

Die Anwendung startet daraufhin im Hintergrund mit der Verbindungs-Aufnahme, versucht sich zu authentifizieren und – war die Authentifizierung erfolgreich – die Daten abzurufen.

Eine laufende Abfrage kann durch drücken auf

## Abbrechen / Cancel

abgebrochen werden

Über den Fortschritt werden Sie informiert…

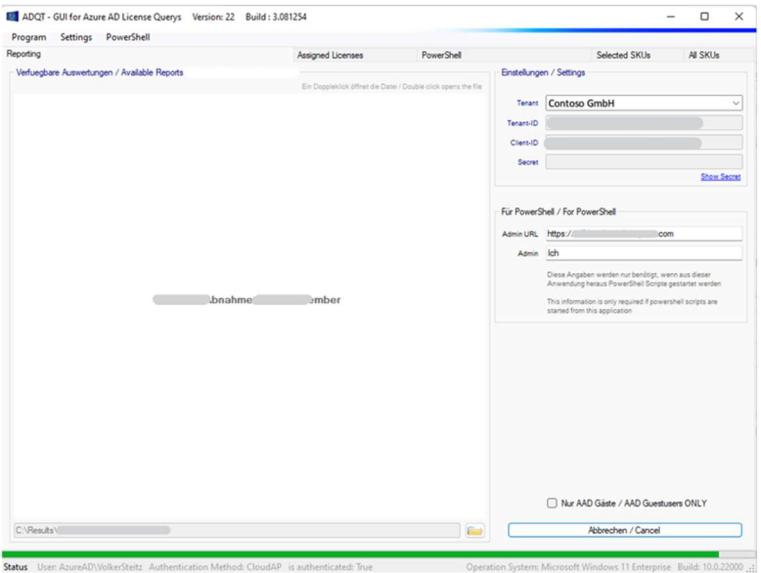

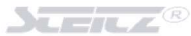

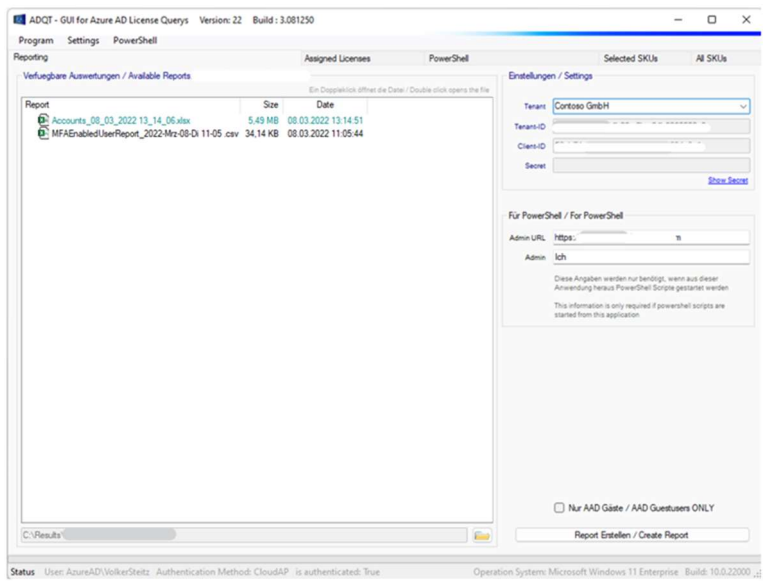

Ist die Abfrage abgeschlossen, wird der erstellte Report in der Liste angezeigt.

Ein Doppelklick auf einen der Einträge öffnet den Report.

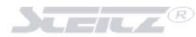

## Reports / Speicherort

Der Speicherort der Reports wurde in der Sites.xml mit C:\Reports definiert. Unterhalb dieses Ordners wurde für das abzufragende Unternehmen ein Unterordner CONTOSO GmbH (Name des abzufragenden Unternehmens) eingerichtet - in diesem Unterordner finden Sie die durch die Software erstellten Reports.

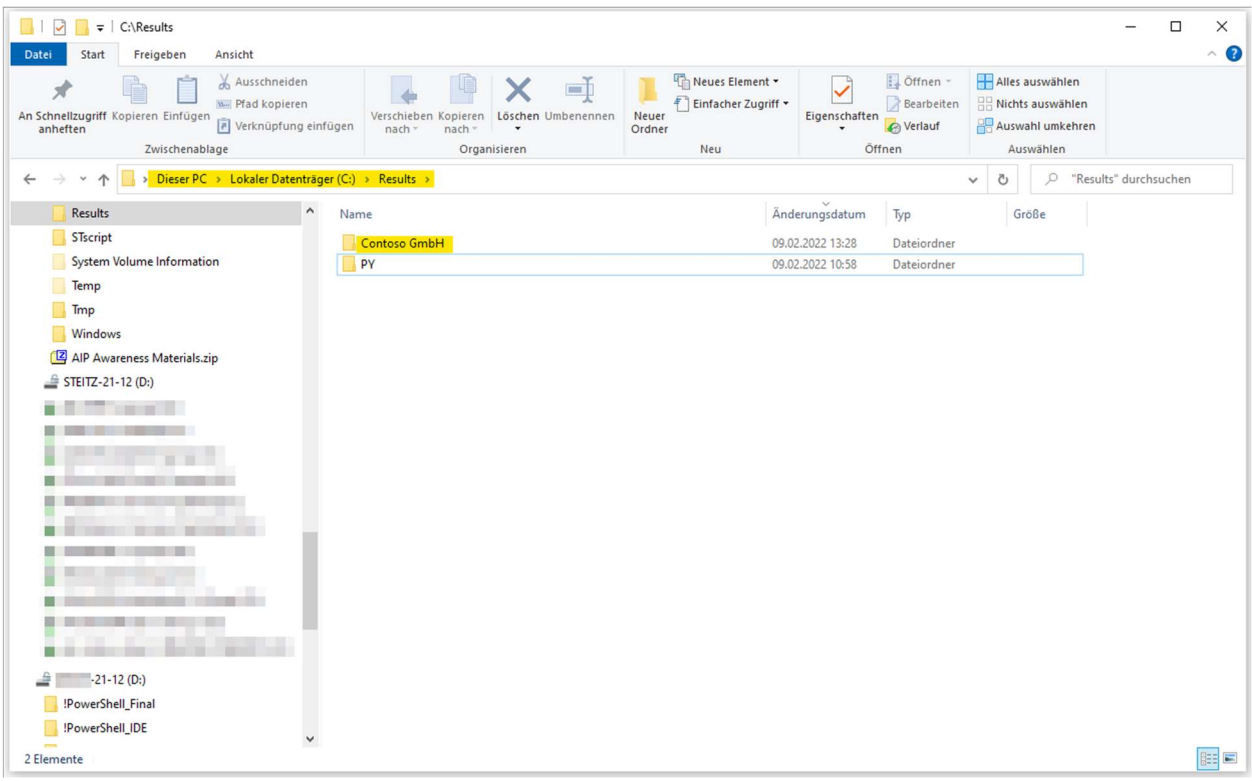

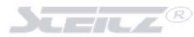

## User-/Lizenzreport (User und ihre Lizenzen)

Auf dem erste Tabellenblatt sehen Sie ALLE User mit den ihren zugeordneten Lizenzen.

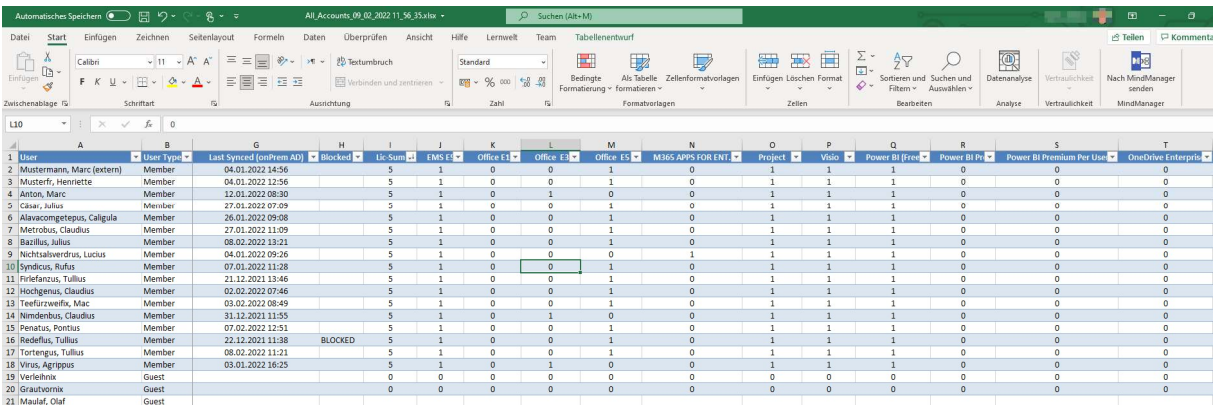

## Bedeutung der Einzelnen Spalten

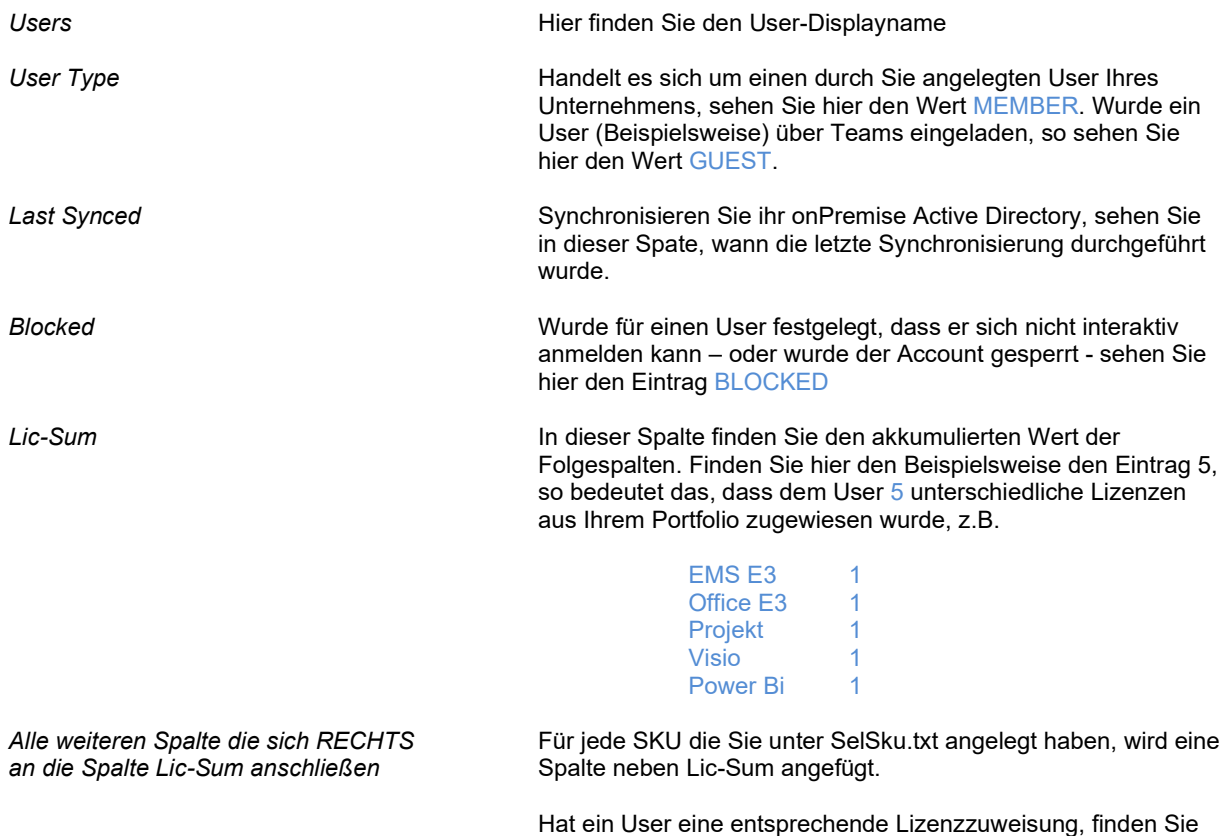

hier den Wert 1 unter der jeweiligen SKU.

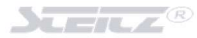

## User-/Lizenzreport (Zusammenfassung)

Auf dem zweiten Tabellenblatt sehen Sie eine zusammenfassende Meldung aller verbrauchten Lizenzen.

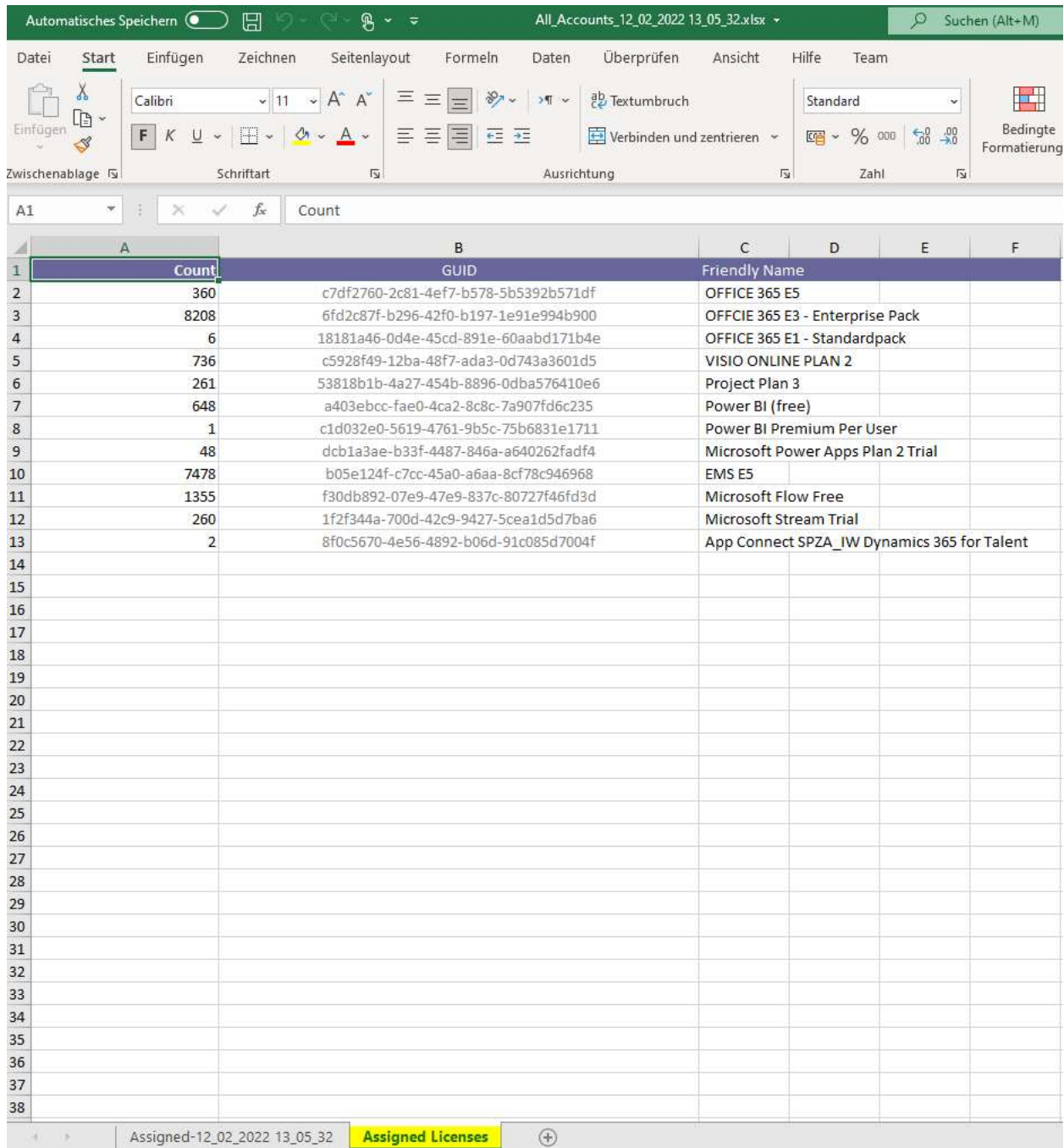

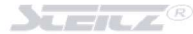

# PowerShell

### PowerShell Scripte in dieser Anwendung

In der Anwendung ADQT werden einige PowerShell-Scripte bereitgestellt, die Ihnen wichtige Informationen zu Ihrem Tenant liefern können. Die Software liefert die folgenden PowerShell Scripte (Ready to Run) mit.

#### Get-AllGroups\_with\_MangedByInfo.ps1

Dieses PowerShell-Script liest alle Gruppen und die 'deren Manager' aus. Das Ergebnis wird im .Reports' -Verzeichnis als \*.csv Datei abgelegt.

### Dieses Script braucht ggf. einige Minuten zur Ausführung!

### Get-MFA-Status.ps1

Dieses Script liest alle Accounts des ausgewählten Tenants incl. MFA-Status aus und den administrativen Rollen der User aus. Das Ergebnis wird im , Reports' - Verzeichnis als \*.csv Datei abgelegt.

Dieses Script benötigt – abhängig von der Anzahl der Accounts in Ihrem Tenant - sehr lange zur Ausführung!

### Get-TenantAdmins.ps1

Liest alle administrativen Accounts des ausgewählten Tenants aus - das Ergebnis wird im 'Reports' -Verzeichnis als \*.csv Datei abgelegt.

#### Get-Subscription\_and\_ExpirationDate.ps1

Liest alle vorhandenen M365 Subscriptions und den Auslaufdatum aus Das Ergebnis wird im "Reports' -Verzeichnis als \*.csv Datei abgelegt.

### Get-Enterpise-Apps.ps1

Liest alle vorhandenen/registrierten Enterprise Apps aus. Das Ergebnis wird im , Reports' - Verzeichnis als \*.csv Datei abgelegt.

### Get-RegisteredApps.ps1

Liest alle vorhandenen/registrierten Apps aus Das Ergebnis wird im , Reports' - Verzeichnis als \*.csv Datei abgelegt.

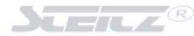

## Wie werden die Scripte ausgeführt

Die in der Anwendung hinterlegten Scripte sind nicht "ready to run". Die Scripte werden zur Laufzeit - vor der Ausführung - um einige Werte (Variablen) ergänzt.

Hierbei handelt es sich um die folgenden Angaben:

- \$Dir = "C:\Results\Contoso GmbH"
- \$PsFriendlyNamesFullpath = "D:\ADQT\ScriptStorage\FriendlyNames\LicenseFriendlyName.txt"
- $\bullet$  \$myAppID = "c53102d8-f26b-4346-8b40-f986a4f25e2f"
- \$myTenantID = "da08118f-bfcd-479c-8bfc-eb3ebcd126cb"
- $\bullet$  \$acctName = "cadmin-ga@contoso.onmicrosoft.com"
- \$AdminURL = "https://contoso-admin.sharepoint.com"
- \$TenantName = "Contoso GmbH"

Im Anschluss daran wird ein NEUE temporäre \*.ps1 Datei generiert, diese wird im Ordner

C:\Users\xxx\AppData\Local\Temp

gespeichert und anschließend wird die PowerShell des Systems gestartet und das temporäre Script der PowerShell übergeben und ausgeführt.

Nach der Ausführung wird das temporäre Script wieder gelöscht.

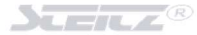

### PowerShell Scripte digital signieren

Ggf. ist Ihre Umgebung so konfiguriert, dass nur digital signierte Scripte ausgeführt werden können. Hierzu haben Sie die Möglichkeit, die Scripte VOR dem Ausführen "on the fly" digital zu signieren.

Hierzu müssen Sie zum einen über das Microsoft Tool Signtool.exe und zum anderen über ein entsprechendes Zertifikat verfügen.

Die SignTool.exe ist Bestandteil der Windows SDKs und diese können kostenfrei heruntergeladen werden. Bitte verwenden Sie hierzu den folgenden Download-Link:

https://developer.microsoft.com/de-de/windows/downloads/windows-sdk/

Nach dem Download des SDK installieren Sie dies bitte auf Ihrem System und geben in der Anwendung den Speicherort der Datei SignTool.exe der Anwendung an. Beim zurzeit (03/2022) aktuellen SDK lautet dieser Speicherort:

C:\Program Files (x86)\Windows Kits\10\bin\10.0.22000.0\x64\signtool.exe

Bitte starten Sie nach der Installation des SDKs bitte die Anwendung klicken Sie auf

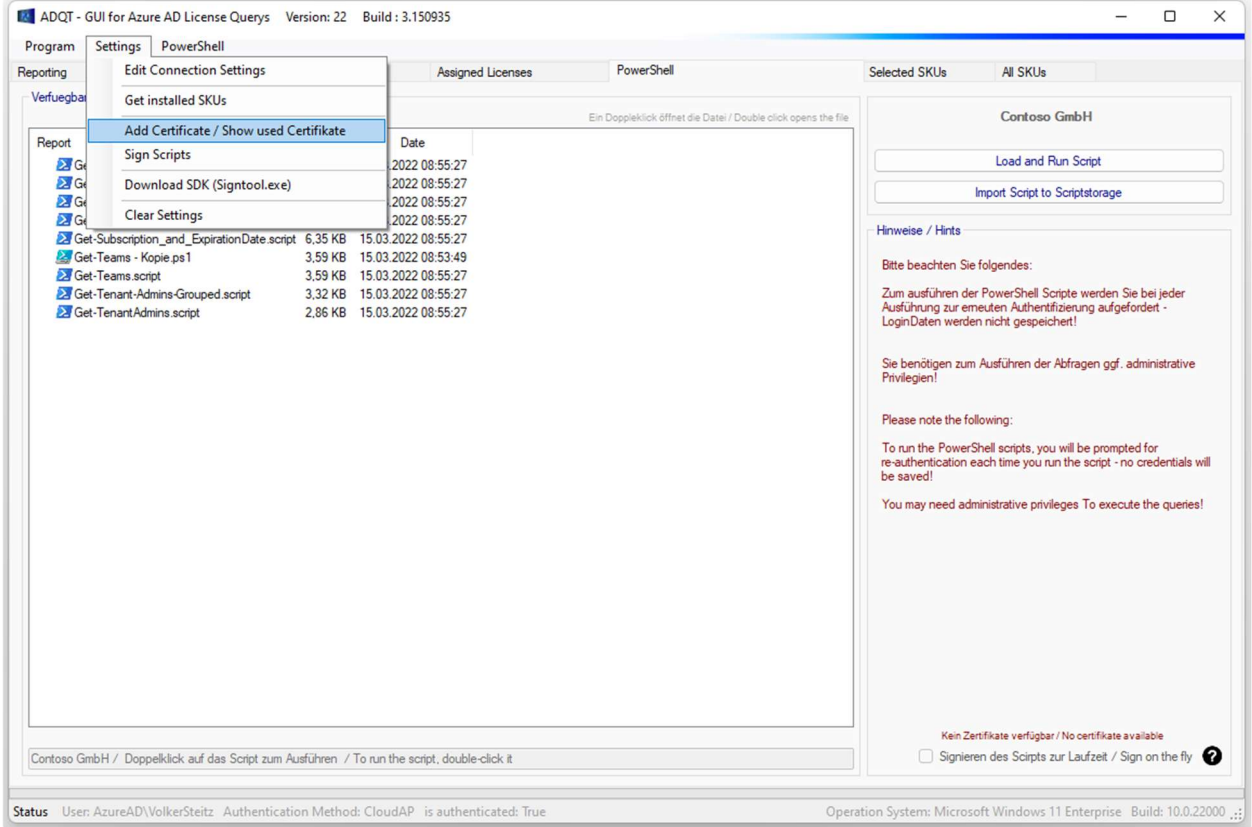

## SETTINGS / ADD CERTIFIKATE / SHOW USED CERTIFIKATE

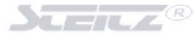

In dem sich öffnenden Fester geben Sie bitte den Pfad zu Ihrem Zertifikat sowie den Pfad zur SignTool.exe an. Weiterhin müssen Sie einen Times Tamp Server angeben. Verfügen Sie über keinen Eigenen, lassen Sie bitte diesen Wert unverändert. Das Password Feld lassen Sie bitte leer.

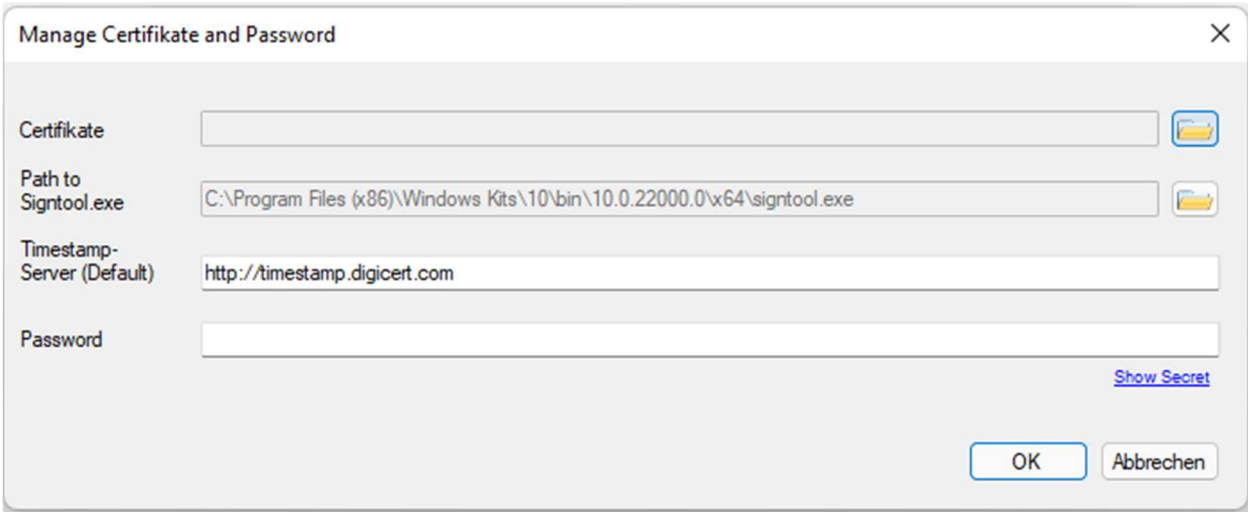

Sind alle geforderten Werte eingetragen, können Sie die Option…

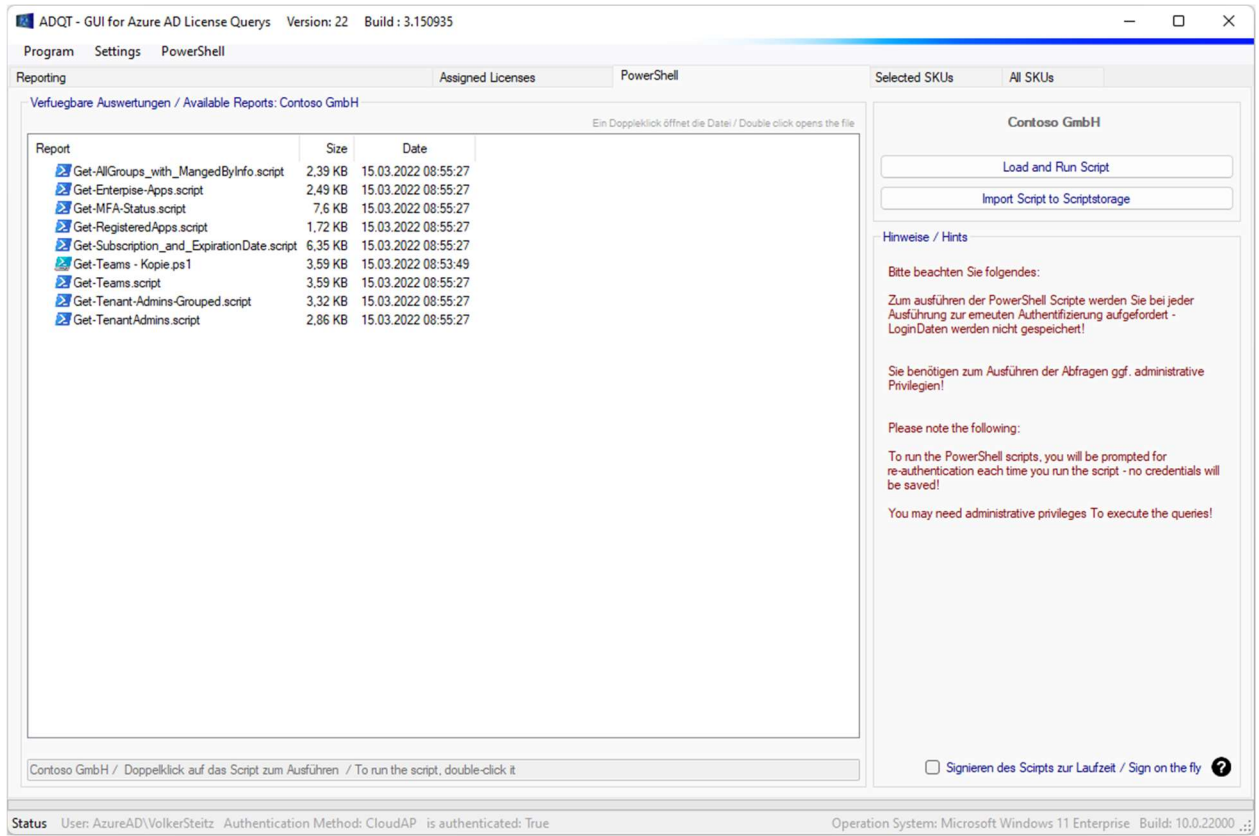

…SIGNIEREN DES SKRIPTES ZUR LAUFZEIT / SIGN ON THE FLY aktivieren.

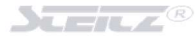

## PowerShell Scripte "on the fly" signieren und ausführen

Ist die Option SIGNIEREN DES SKRIPTES ZUR LAUFZEIT / SIGN ON THE FLY aktiv, ändert sich der Ablauf beim Ausführen eines Scriptes wie folgt:

1 Wählen Sie einen Tenant aus und wechseln Sie auch die Seite POWERSHELL

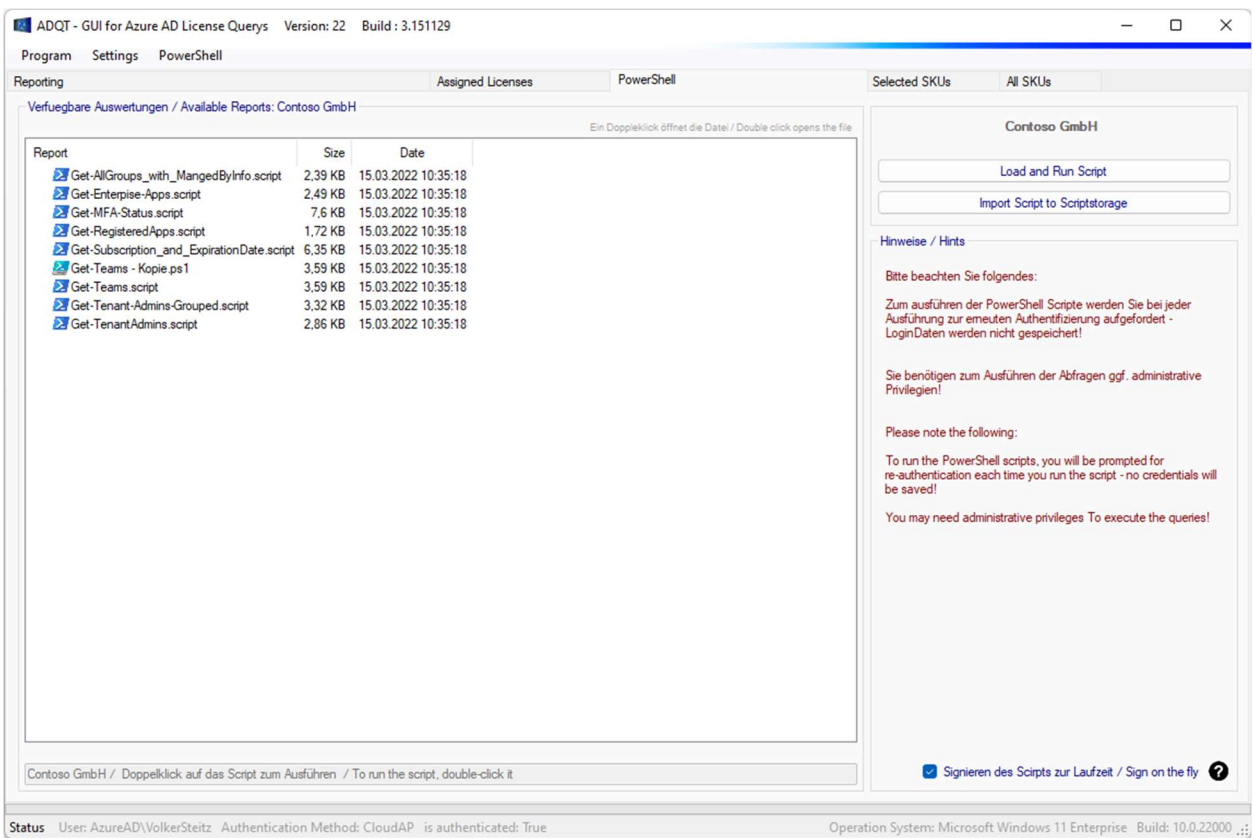

2 Aktivieren Sie die Option SIGNIEREN DES SKRIPTES ZUR LAUFZEIT / SIGN ON THE FLY

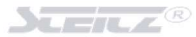

Wählen Sie ein Script aus…

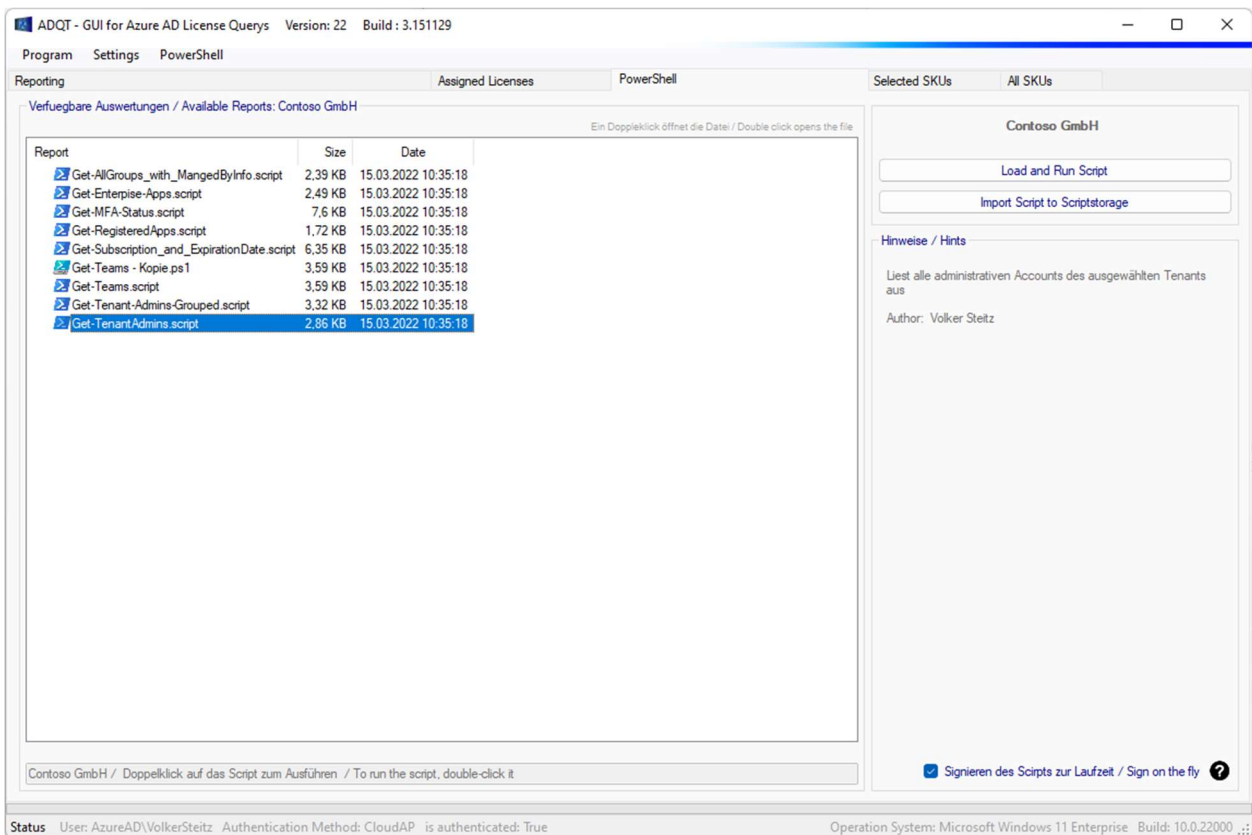

- …führen Sie einen Doppelklick auf dem ausgewählten Script aus
- Bitte ergänzen Sie in dem sich öffnenden Fenster das Passwort (es wird NICHT gespeichert)

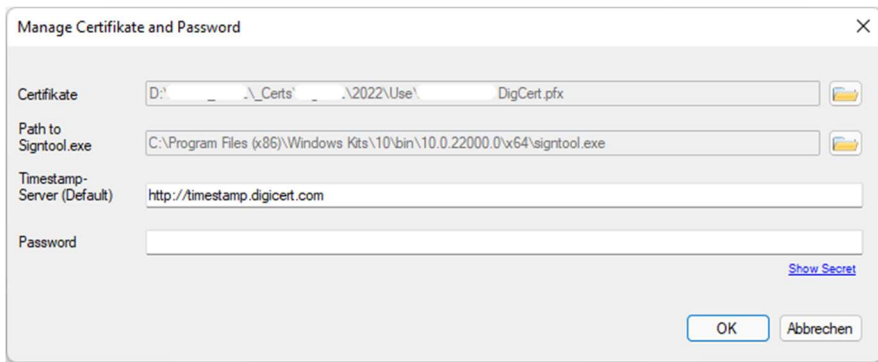

Drücken Sie bitte auf OK

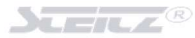

7 Die PowerShell öffnet sich und es wird Ihnen angezeigt, an welchem Tenant Sie sich anmelden müssen.

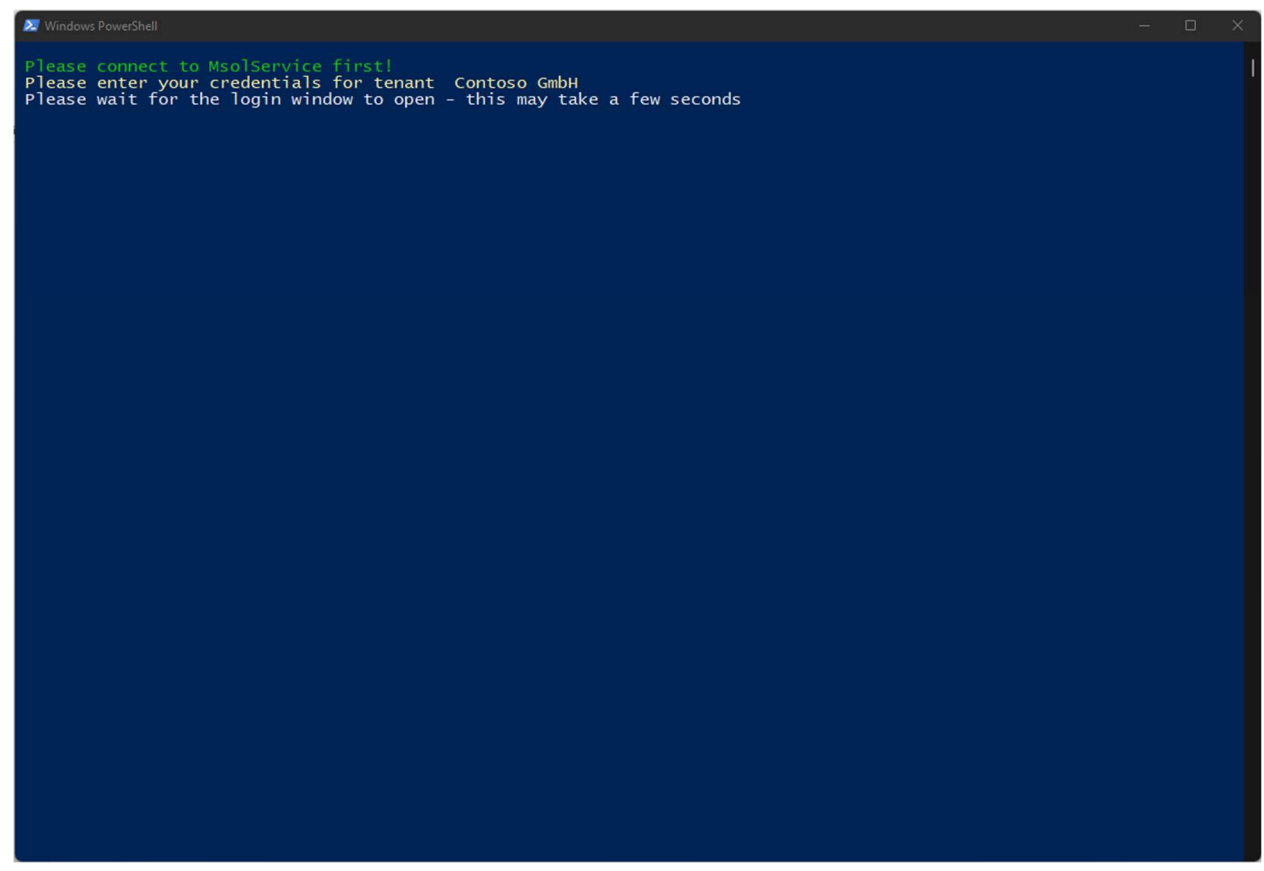

8 Bitte geben Sie in dem sich öffnenden Fenster Ihrer Userdaten ein

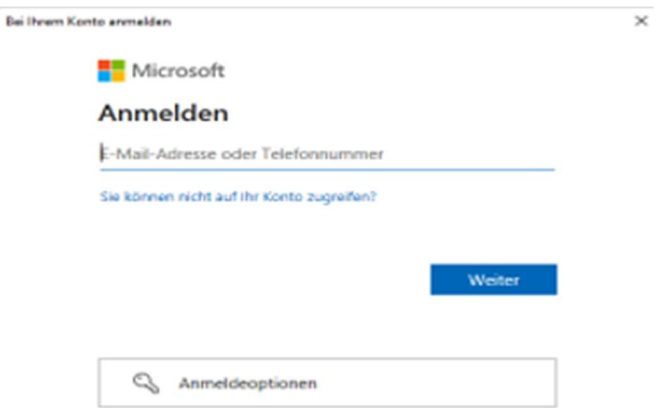

9 Waren die Logon-Credentials richtig, wird das Script ausgeführt.

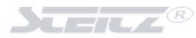

## PowerShell Scripte ausführen – nicht signiert

Bitte wechseln Sie zum Ausführen der PowerShell Scripte auf die Registerkarte POWERSHELL

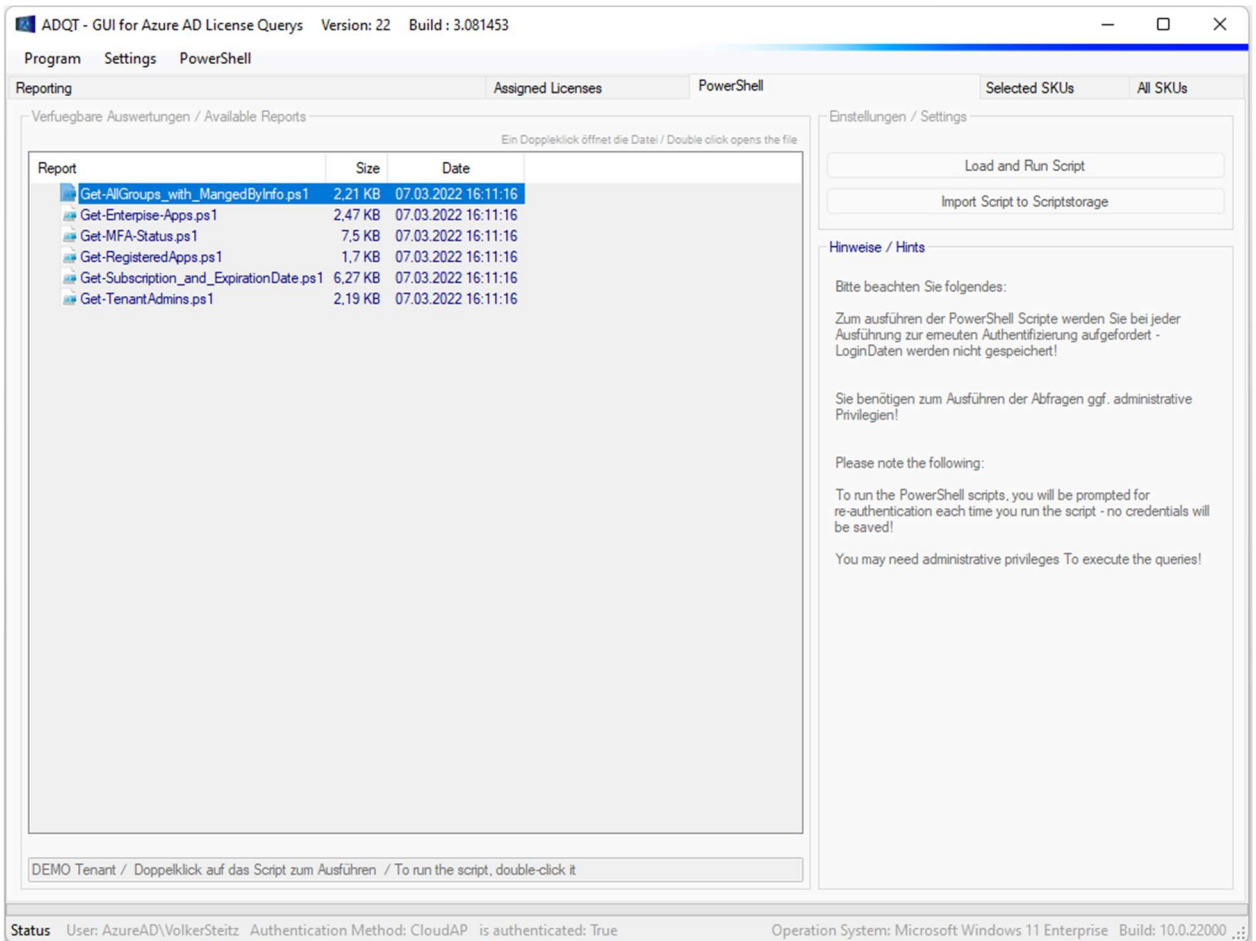

Sollten – wie im o.g. Bild – alle Funktionen deaktiviert sein, müssen Sie VOR dem Wechsel auf die Registerkarte PowerShell einen hinterlegten Tenant auswählen.

Nachdem Sie einen Tenant ausgewählt haben, stehen Ihnen die Scripte zur Verfügung. Klicken Sie ein Skript an, sehen Sie im Feld Hinweis / Settings eine Kurzbeschreibung, welche Informationen Ihne das ausgewählte PowerShell-Skript ausliest/bereitstellt.

Ein Doppelklick auf eines der Scripte führt das ausgewählte Script aus.

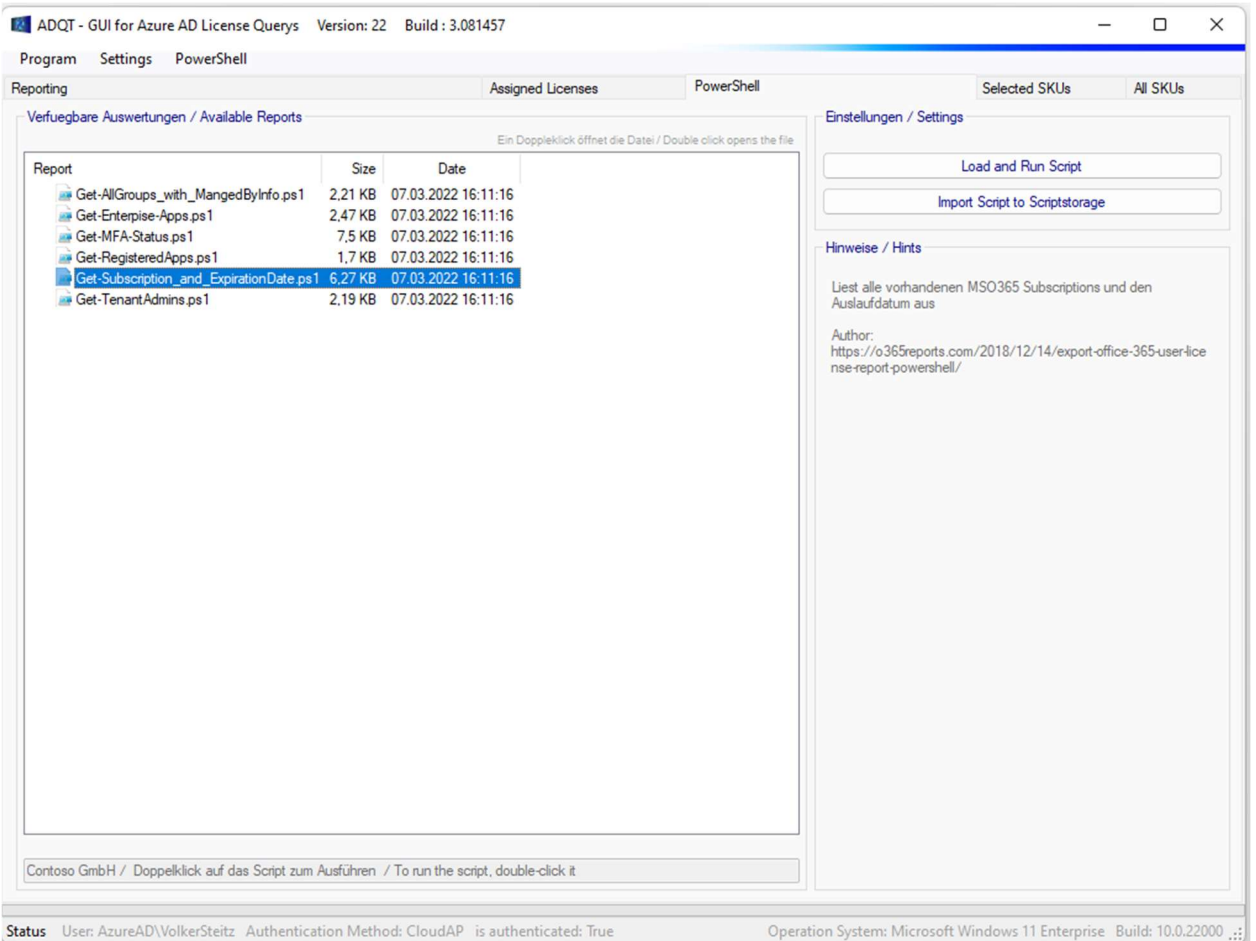

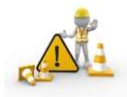

Zum Ausführen der Scripte (siehe nächste Seiten) müssen Sie sich zusätzlich authentifizieren. Weiterhin muss der Ihnen verwendete User im Azure AD berechtigt sein, die gewünschten Informationen auch abfragen zu dürfen!

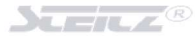

## In diesem Beispiel wurde auf dem Script Get-Subscription\_and\_ExpirationDate.ps1 ein Doppelklick ausgeführt

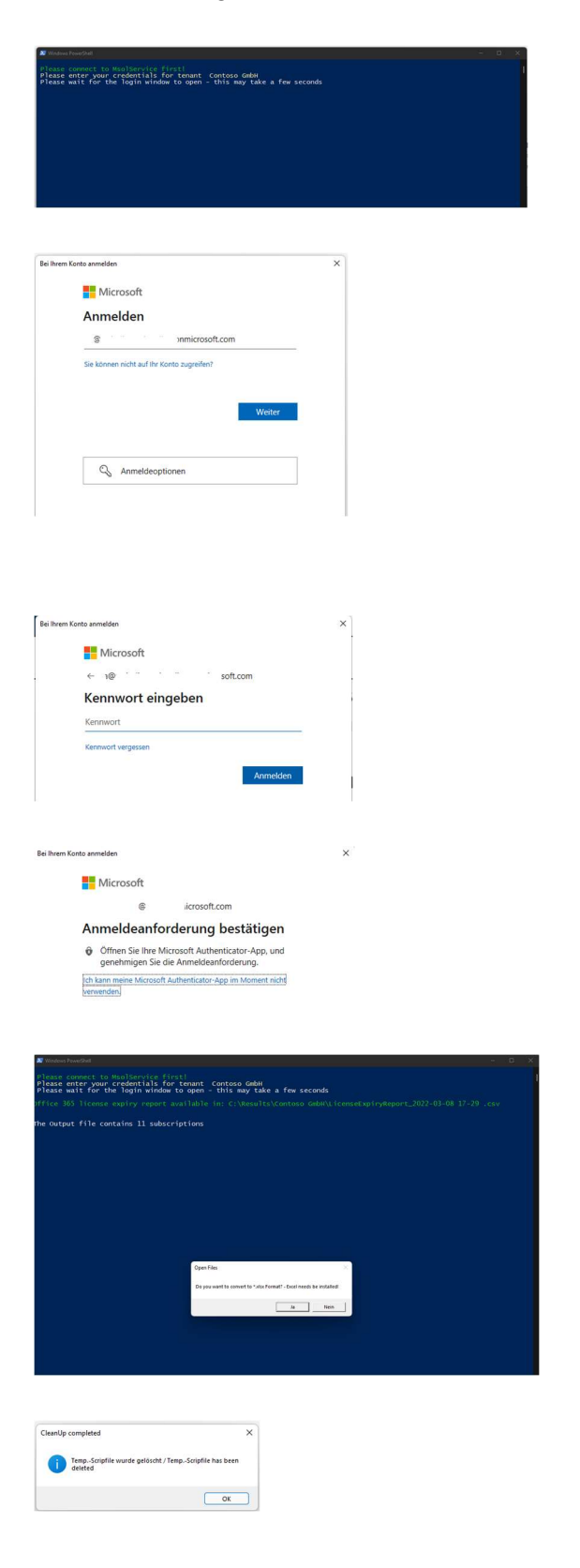

Die PowerShell Konsole öffnet sich und weist Sie darauf hin, an welchem Tenant Sie sich im folgenden Fenster authentifizieren müssen.

Bitte geben Sie In diesem Fenster Ihre Anmeldeinformationen an.

Bitte bedenken Sie, dass Sie ggf. in der mindestens in der Azure AD Rolle

**GlobalReader** 

sein müssen, um die gewünschten Informationen zu erhalten.

Geben Sie Passwort ein und drücken Sie auf ANMELDEN

Haben Sie die Multifaktor Authentifizierung aktiviert, werden Sie aufgefordert, diese zu bestätigen.

Die Abfrage wird ausgeführt und der Report wird im zuvor definierten Report-Verzeichnis gespeichert.

Dieses Script erlaubt es Ihnen sogar, die \*.csv Datei in eine \*.xlsx zu konvertieren.

Das temporäre Script wurde gelöscht!

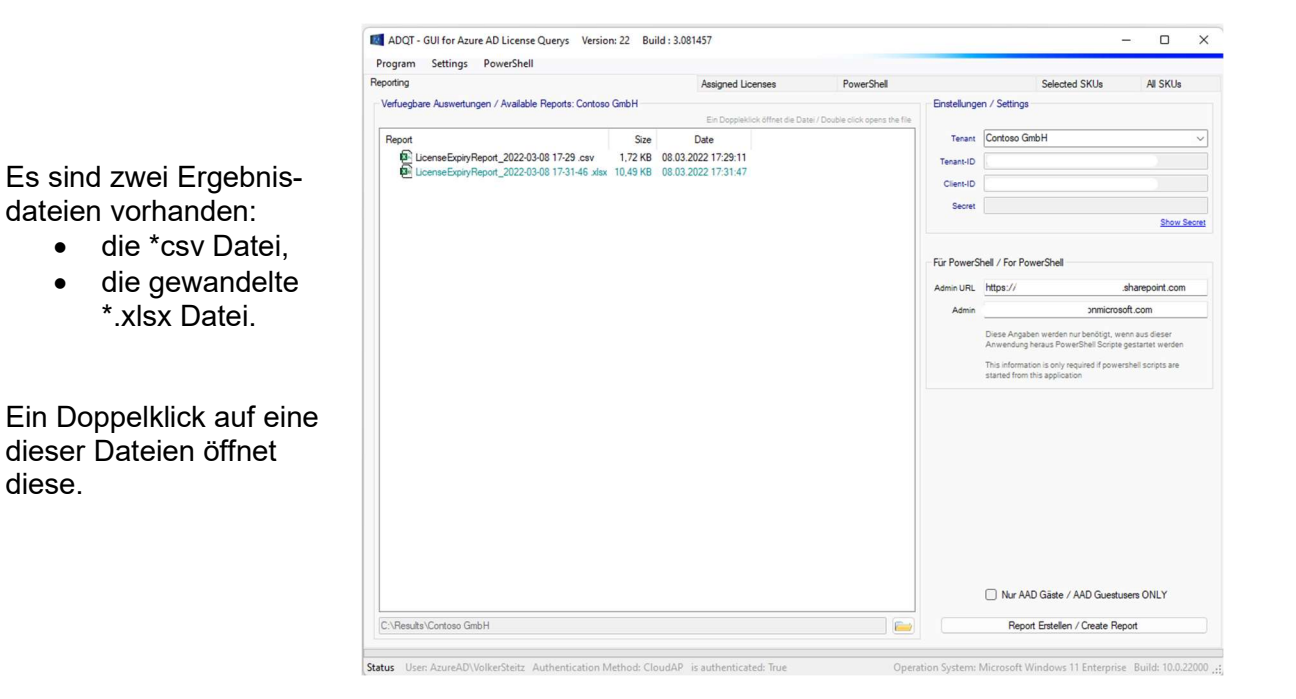

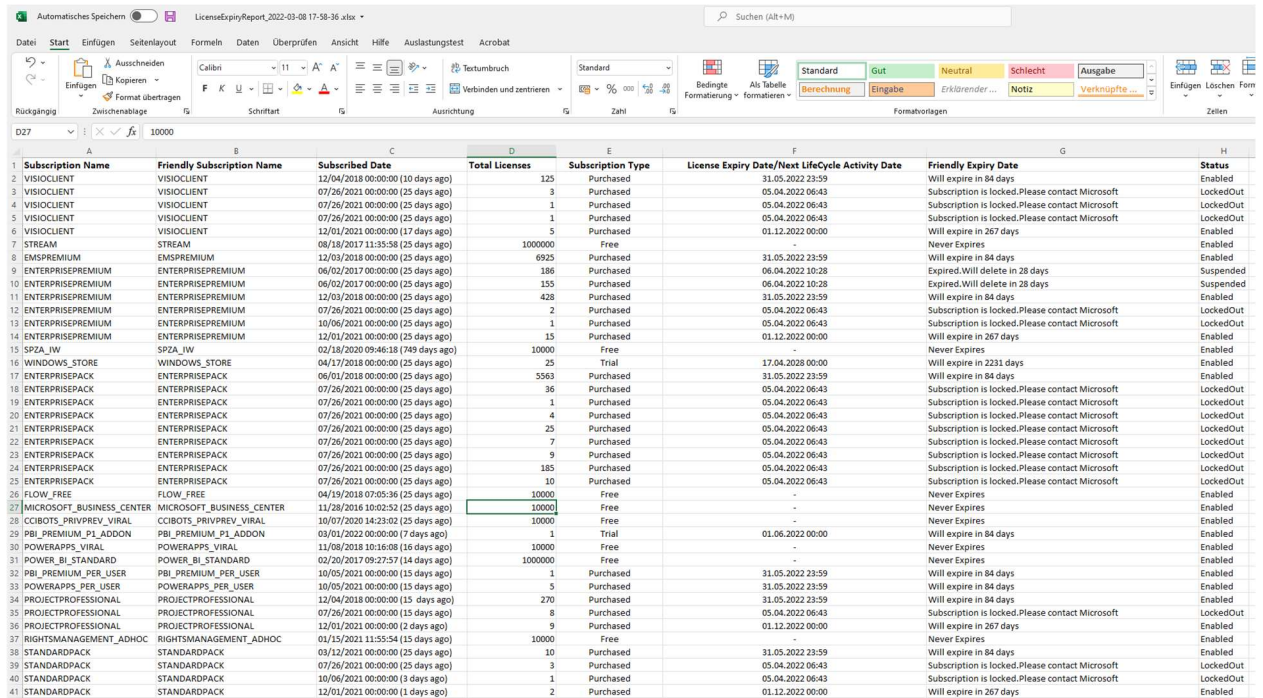

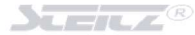

## Script zum ermitteln des MFA Status Ihrer User

Dieses Script Get-MFA-Status.ps1 liest alle Accounts des ausgewählten Tenants incl. des MFA-Status der User aus. Weiterhin werden die administrativen Rollen und die MFA Methoden ausgelesen und in der Ergebnisdatei wiedergegeben.

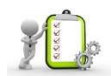

Achtung: abhängig von der Anzahl der User Ihres Azure AD kann dieses Script einige Zeit zur Ausführung benötigen!

Sie werden während der Laufzeit des Scripts darüber informiert, wie viele User bereits abgefragt wurden und welcher User aktuell abgefragt wird.

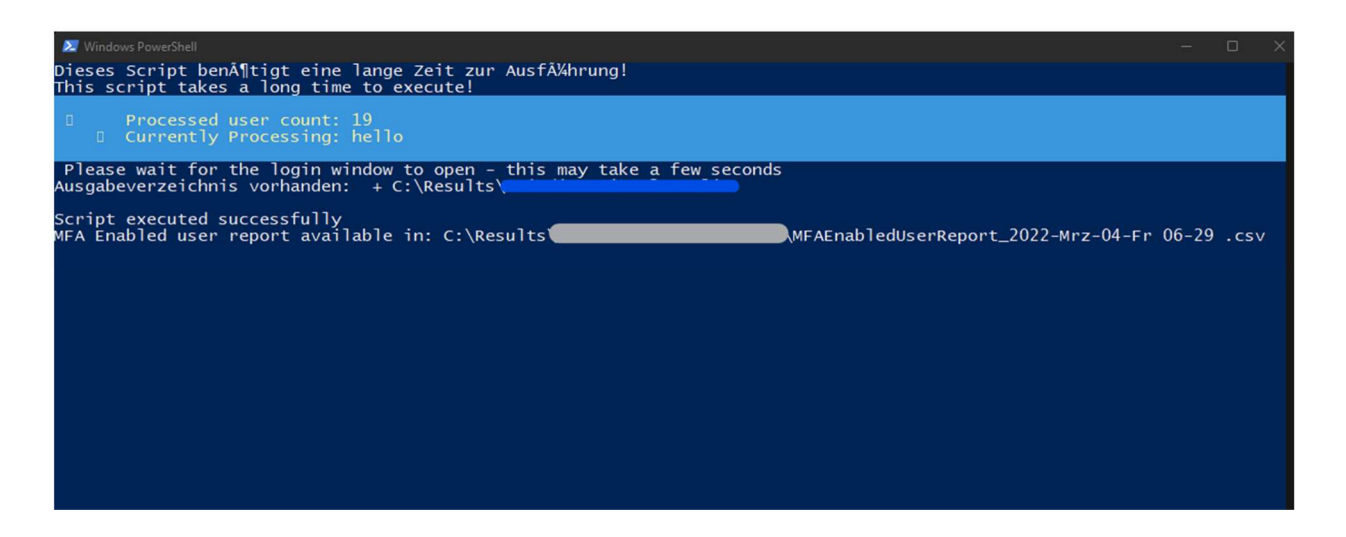

Wurden alle User ausgewertet, erhalten Sie das folgende Ergebnis:

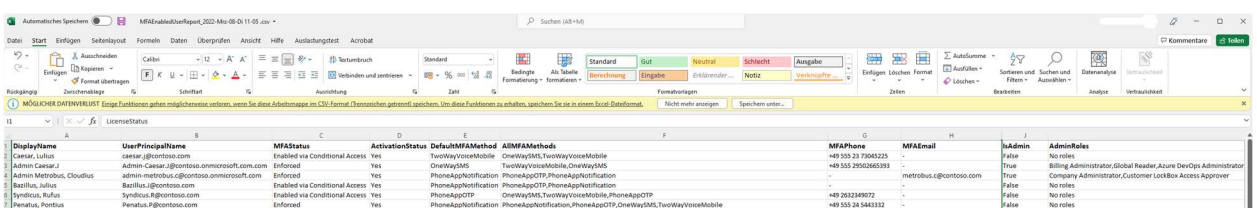

# PowerShell ISE

## Vorhandene Scripte in der PowerShell Entwicklungsumgebung öffnen

Sie können alle in der Anwendung enthaltenen Scripte – mittels der RECHTEN Maustaste – in der ISE öffnen.

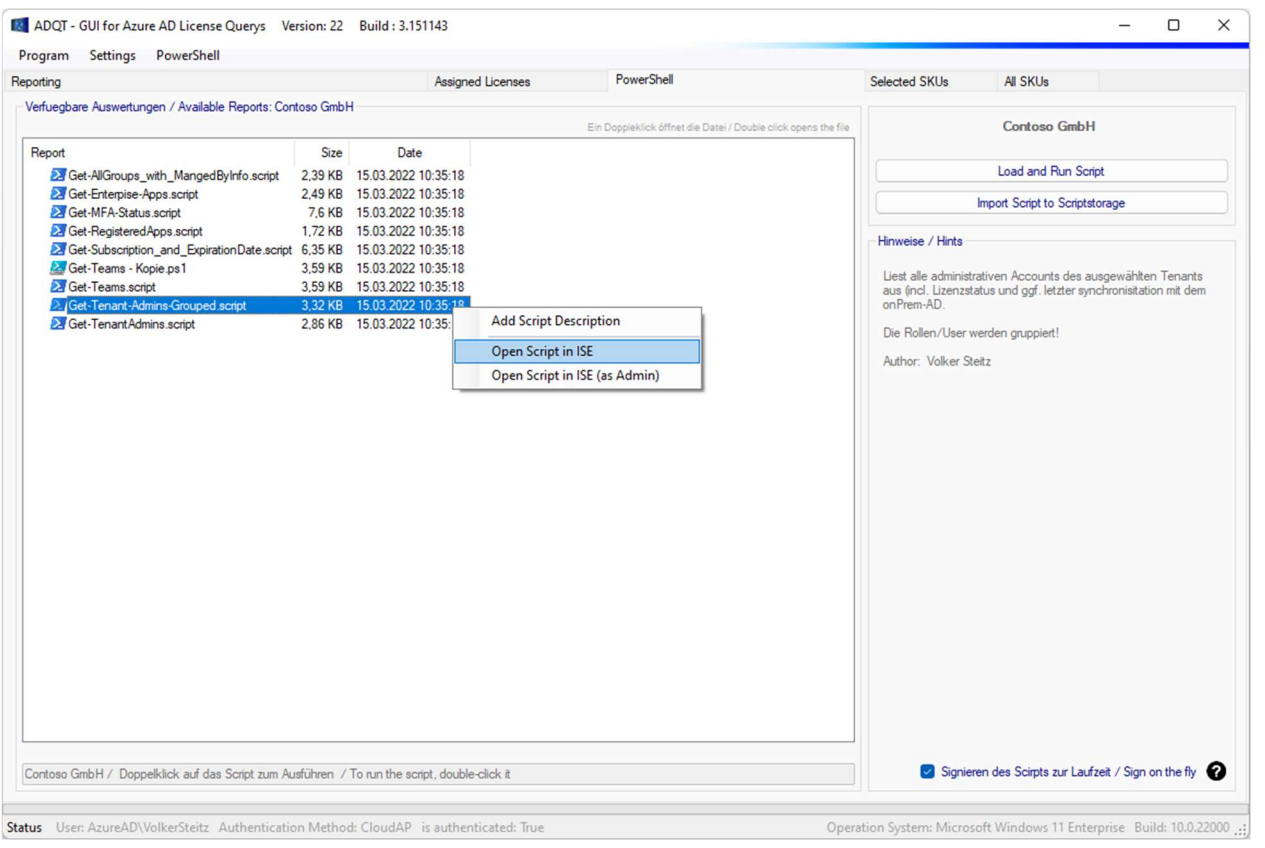

Sie können alle in der Anwendung enthaltenen Scripte – mittels der RECHTEN Maustaste – in der ISE öffnen. Bitte beachten Sie auch hier, dass die in der Anwendung hinterlegten Scripte nicht "ready to run" sind - die Scripte werden zur Laufzeit - vor der Ausführung - um einige Werte (Variablen) ergänzt. Im Anschluss daran wird ein NEUE temporäre \*.ps1 Datei generiert, diese wird im Ordner

## C:\Users\xxx\AppData\Local\Temp

gespeichert und anschließend wird die PowerShell-ISE des Systems gestartet und das temporäre Script der PowerShell übergeben und ausgeführt.
# Benötigte PowerShell Module

Die folgenden PowerShell Module werden benötigt:

 ExchangeOnlineManagement **PowerShellGet**  ExchangeOnlineManagement MicrosoftTeams **MSOnline**  AzureADPreview Microsoft.Online.SharePoint.PowerShell Microsoft.Graph Microsoft.PowerApps.Administration.PowerShell

Mit den folgenden Befehlen können Sie die ggf. fehlenden Module installieren:

Install-Module -Name Az -AllowClobber -Scope AllUsers Install-Module -Name ExchangeOnlineManagement Install-Module -Name PowerShellGet -Force -AllowClobber Install-Module -Name ExchangeOnlineManagement Install-Module -Name MicrosoftTeams Install-Module -name MSOnline Install-Module -Name AzureADPreview Install-Module -Name Microsoft.Online.SharePoint.PowerShell Install-Module -Name Microsoft.Graph Install-Module -Name Microsoft.PowerApps.Administration.PowerShell Install-Module -Name ORCA

# Weitegabe der Anwendung

#### Als Dienstleister / Firmenadministrator

Sie können die Anwendung weitergeben und bei Ihren Kunden zum Einsatz bringen. Die Anwendung muss nicht installiert werden – Sie können das Verzeichnis der Anwendung einfach Zippen und weitergeben/bei Ihren Kunden zum Einsatz bringen.

#### Anpassen der Infoseite

Sie können die Infoseite der Anwendung an Ihre Bedürfnisse anpassen und somit auch Ihre Supportinformationen hinterlegen.

Öffnen Sie hierzu bitte die Datei

#### ..\Distributors\info.rtf

Und passen Sie sie nach Ihren Wünschen an. Überprüfen Sie Ihre Änderungen, indem Sie in der Menu-Leiste auf den BEREITGESTELLT DURCH (HELPDESK) klicken

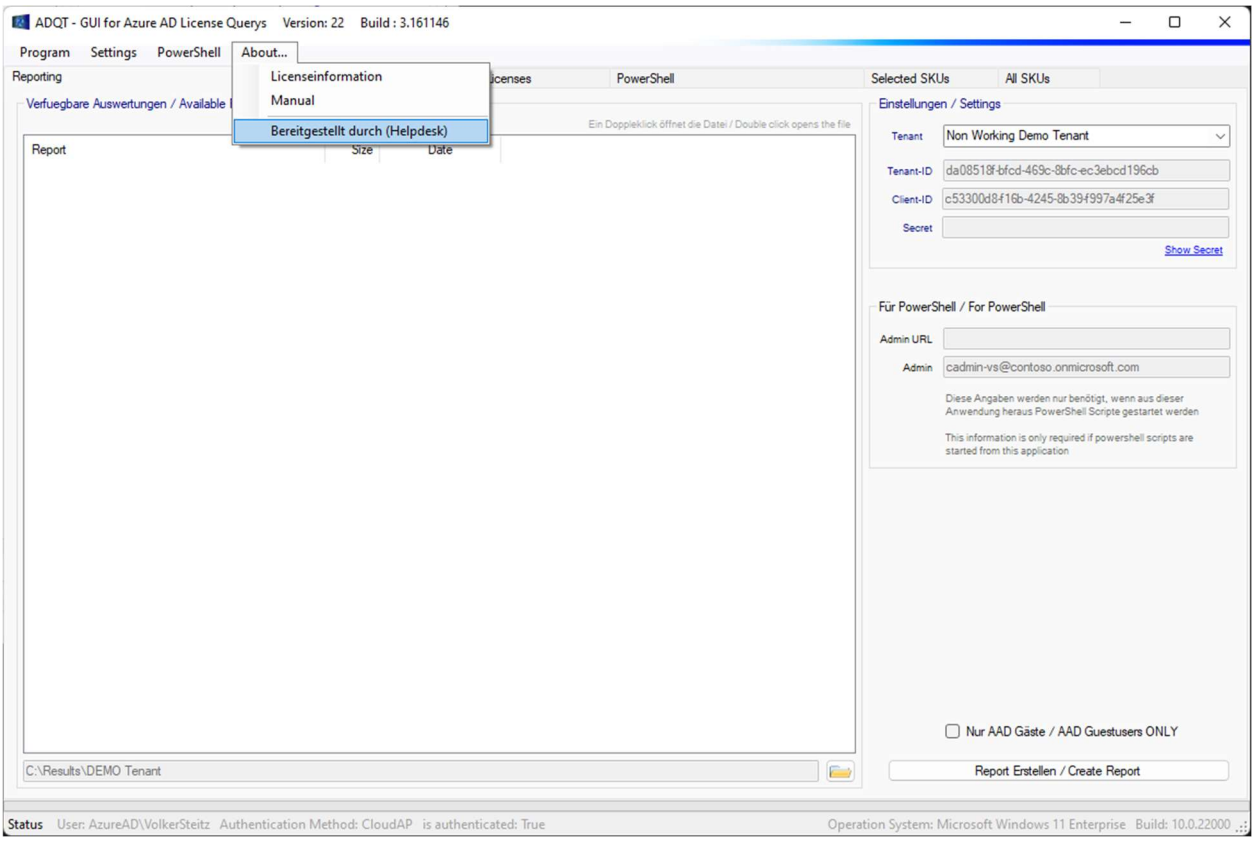

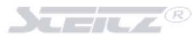

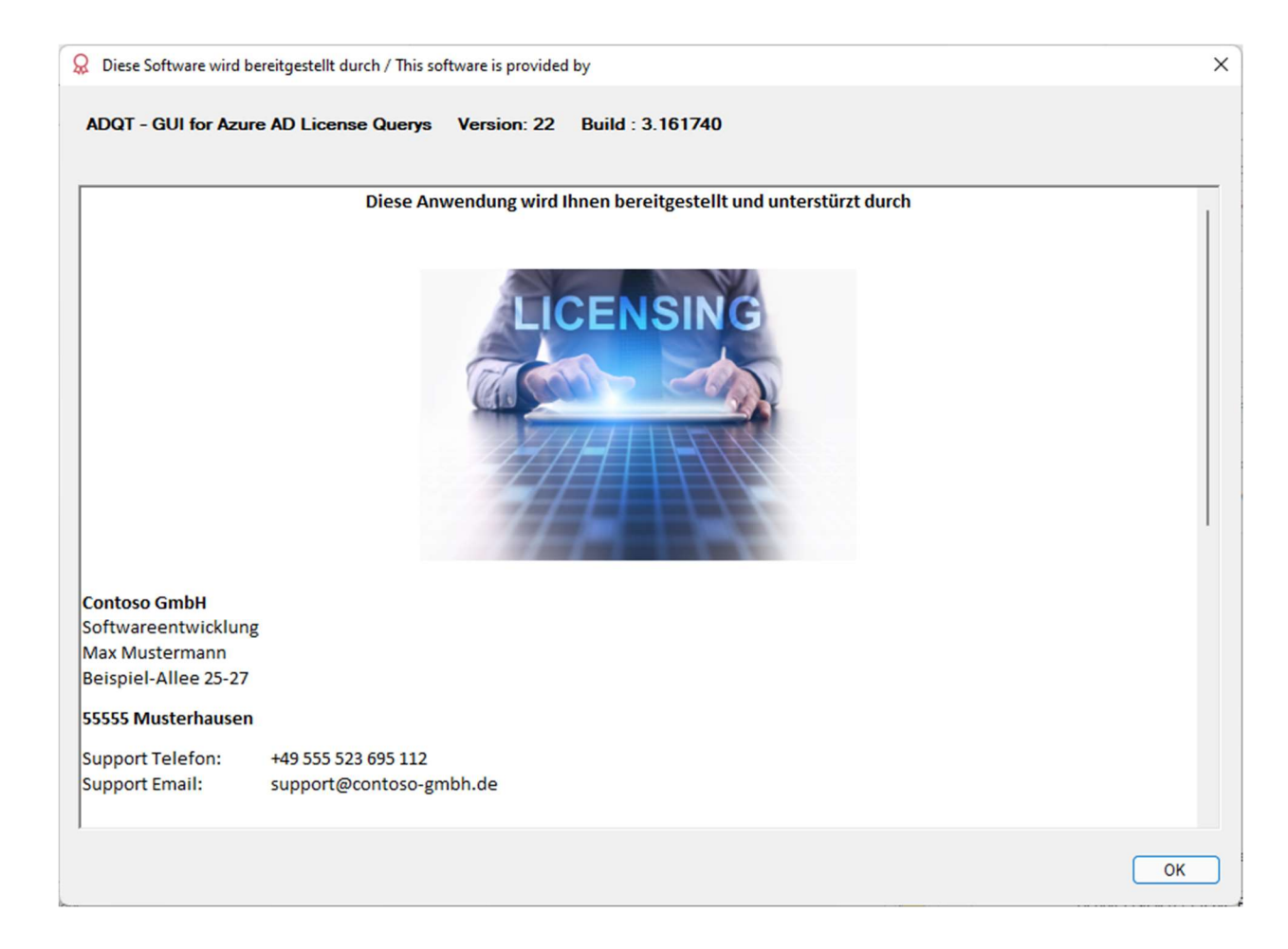

# FAQ

### Allgemeine Fragen

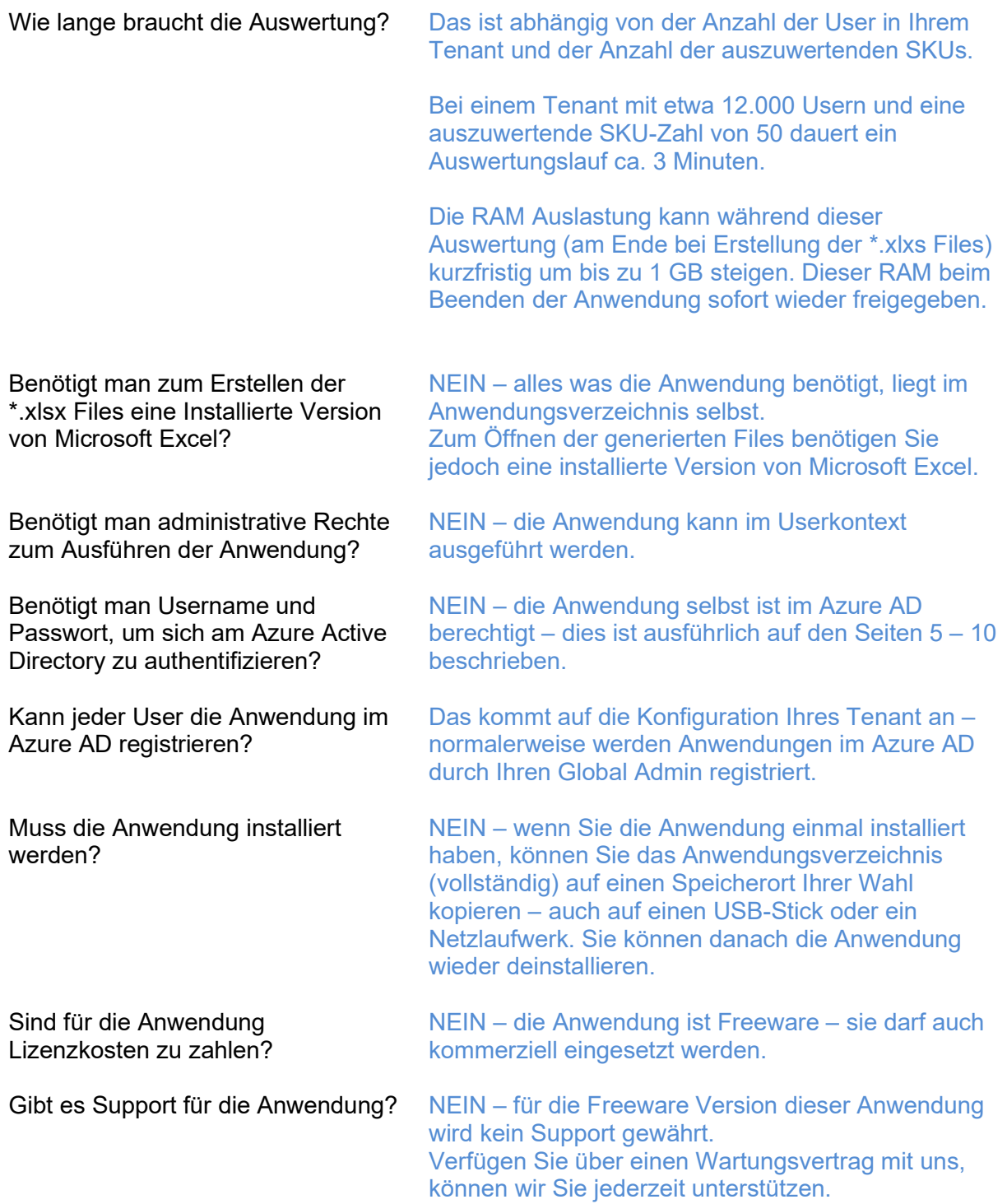

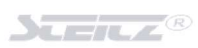

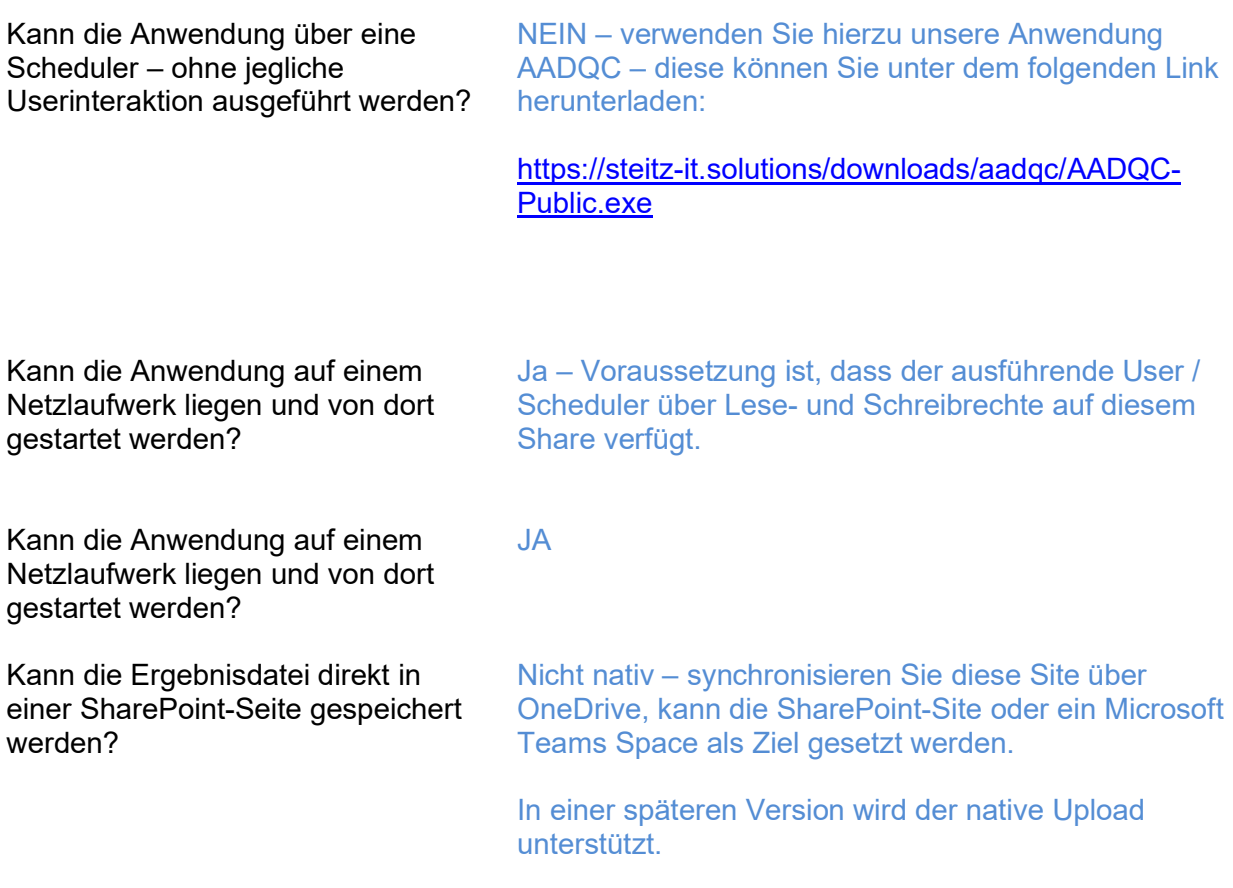

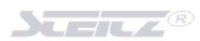

# Notes

Platz für Ihre Notizen

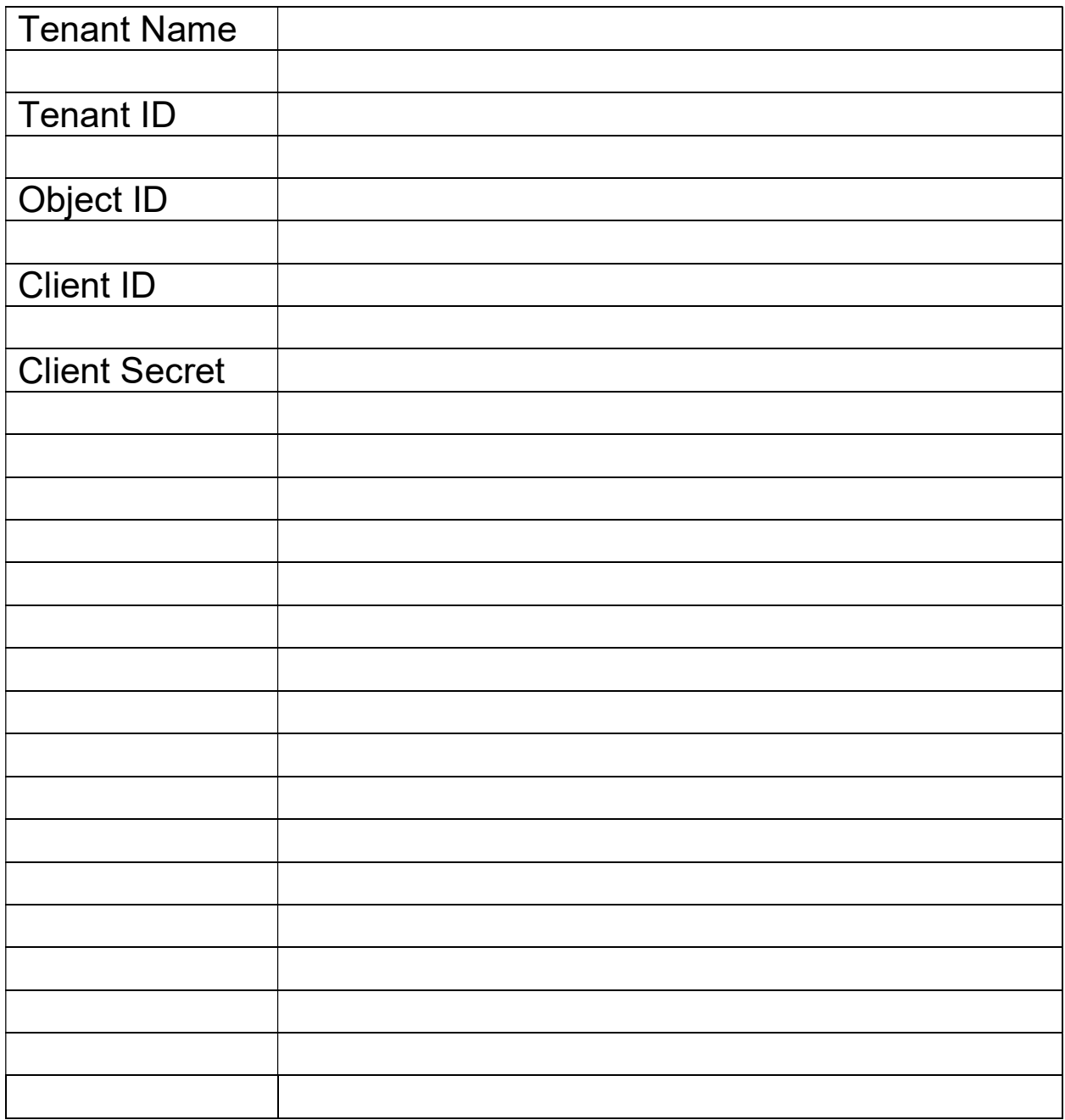

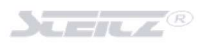

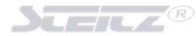

### Voraussetzungen zur Verwendung der Software

- Die Software ist kompatibel mit
	- o Windows 8
	- o Windows 8.1
	- o Windows 10
	- o Windows 11
	- o Windows Server 2012
	- o Windows Server 2012 R2
	- o Windows Server 2016
	- o Windows Server 2019
- Die Software benötigt ein installiertes .net Framework in der Version 4.8.
- Die Software benötigt mindestens 250 MB freien Festplatten Speicher (oder Speicher auf ein Share / externen Datenträger).
- Je nach Komplexität der Abfrage, kann die Software bis zu einem GB RAM während der Ausführung belegen.
- Um die \*.xlsx Report zu öffnen, ist Microsoft Excel erforderlich

Wollen Sie die in der Software enthaltenen PowerShell Scripte nutzen, müssen die folgenden PowerShell Module auf Ihrem System installiert sein:

 ExchangeOnlineManagement **PowerShellGet**  ExchangeOnlineManagement MicrosoftTeams **MSOnline**  AzureADPreview Microsoft.Online.SharePoint.PowerShell

# Installation der Software

Die Installation kann OHNE Admin-Rechte (im Userkontext des angemeldeten Users) durchgeführt werden.

Der Installer führ Sie durch den gesamten Prozess.

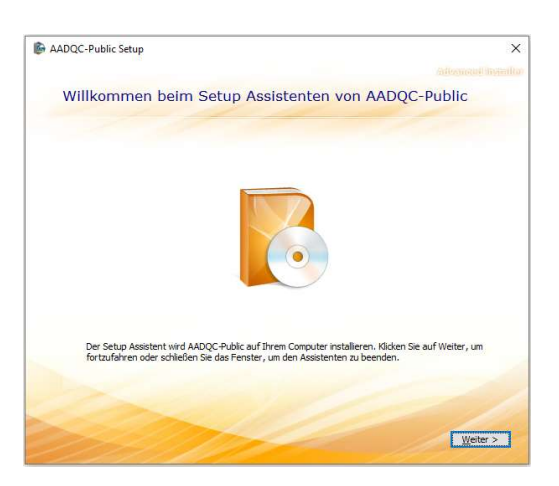

Um in das angegebene Verzeichnis zu installieren, klicken Sie bitte "Weiter". Für ein alternatives<br>Installationsverzeichnis wählen Sie bitte ein anderes Verzeichnis über "Wählen".

 $\overline{\mathbf{x}}$ 

Wählen...

AADQC-Public Setup

Wählen Sie den Speicherort

 $\boxed{\text{C:}\text{Wsers}|\text{steitz.v}\backslash \text{AppData}|\text{Rsampling}\backslash \text{SETTZ}\backslash \text{ADQC-Pubic}\backslash }$ 

Bitte wählen Sie einen geeigneten Speicherort der Anwendung aus.

Wir empfehlen, den vorgeschlagenen Speicherort nicht zu verädnern.

Bitte starten Sie die Installation durch einen Klick auf INSTALLIEREN.

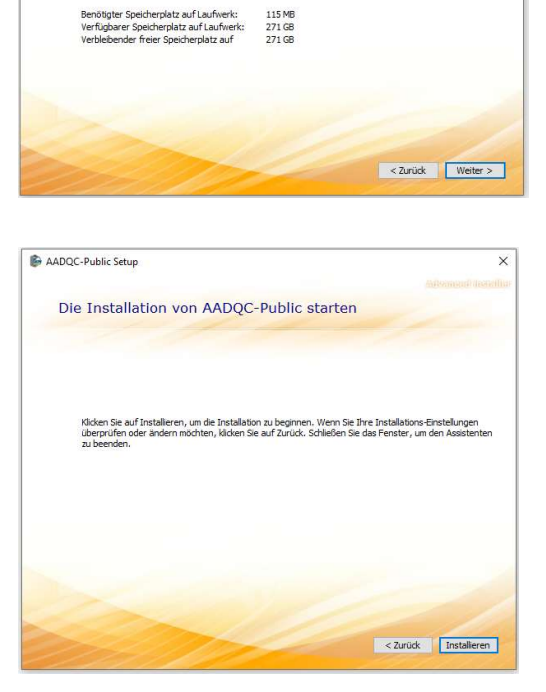

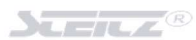

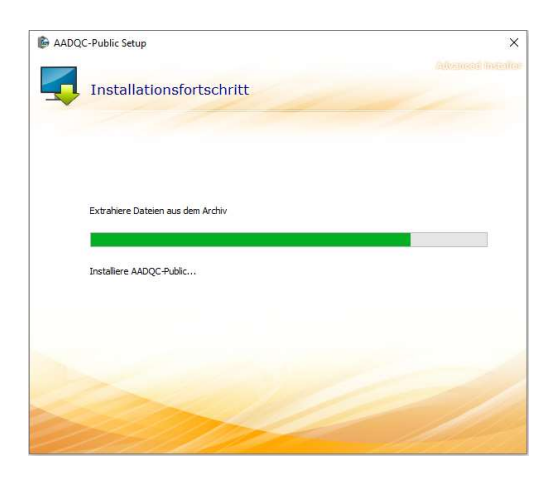

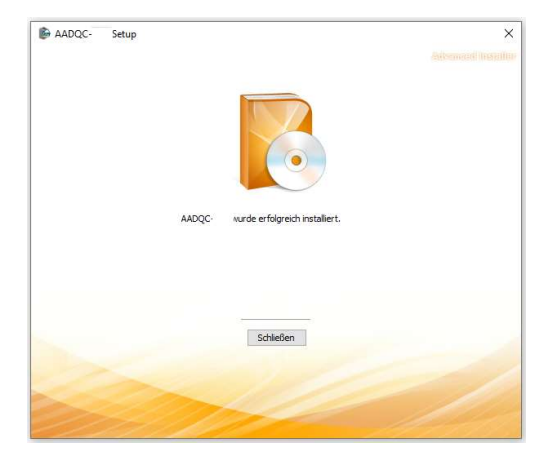

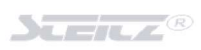

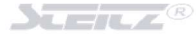

# Appendix

### Lizenzvertrag

AADQC / MAADQC / AADQuery / ADQUERY LT - Copyright 2022, Volker Steitz

DIE SOFTWARE WIRD OHNE MÄNGELGEWÄHR UND OHNE JEGLICHE AUSDRÜCKLICHE ODER STILLSCHWEIGENDE GEWÄHRLEISTUNG, EINSCHLIEẞLICH, ABER NICHT BESCHRÄNKT AUF DIE GEWÄHRLEISTUNG DER MARKTGÄNGIGKEIT, DER EIGNUNG FÜR EINEN BESTIMMTEN ZWECK UND DER NICHTVERLETZUNG VON RECHTEN DRITTER, ZUR VERFÜGUNG GESTELLT. DIE AUTOREN ODER URHEBERRECHTSINHABER SIND IN KEINEM FALL HAFTBAR FÜR ANSPRÜCHE, SCHÄDEN ODER ANDERE VERPFLICHTUNGEN, OB IN EINER VERTRAGS- ODER HAFTUNGSKLAGE, EINER UNERLAUBTEN HANDLUNG ODER ANDERWEITIG, DIE SICH AUS, AUS ODER IN VERBINDUNG MIT DER SOFTWARE ODER DER NUTZUNG ODER ANDEREN GESCHÄFTEN MIT DER SOFTWARE ERGEBEN.

THE SOFTWARE IS PROVIDED "AS IS", WITHOUT WARRANTY OF ANY KIND, EXPRESS OR IMPLIED, INCLUDING BUT NOT LIMITED TO THE WARRANTIES OF MERCHANTABILITY, FITNESS FOR A PARTICULAR PURPOSE AND NONINFRINGEMENT. IN NO EVENT SHALL THE AUTHORS OR COPYRIGHT HOLDERS BE LIABLE FOR ANY CLAIM, DAMAGES OR OTHER LIABILITY, WHETHER IN AN ACTION OF CONTRACT, TORT OR OTHERWISE, ARISING FROM, OUT OF OR IN CONNECTION WITH THE SOFTWARE OR THE USE OR OTHER DEALINGS IN THE SOFTWARE.

Diese Lizenzbestimmungen sind ein Vertrag zwischen Ihnen Volker Steitz - im nachfolgenden STEITZ IT-Solutions genannt (oder einem mit STEITZ IT-Solutions verbundenen Unternehmen). Sie gelten für die oben bezeichnete Software und alle Updates von STEITZ IT-Solutions-Diensten und -Software (insoweit nicht solche Dienste oder Updates von neuen oder zusätzlichen Bestimmungen begleitet werden, in welchem Fall diese anderen Bestimmungen prospektiv wirken und Ihre und die Rechte von STEITZ IT-Solutions bezüglich der Software oder Dienste vor dem Update nicht berühren). Besondere Hinweise / Fehlerfreiheit der Software Eine völlige Fehlerfreiheit für Software, die eine gewisse Komplexitätsgrenze überschreitet, ist praktisch weder erreich- noch nachweisbar. Selbst vielfach getestete Software kann Programmierfehler enthalten. Man spricht dann bei gut brauchbaren Programmen nicht von Fehlerfreiheit, sondern von Stabilität und Robustheit. Ein Arbeitsergebnis (und damit auch Software) kann als fehlerfrei bezeichnet werden, wenn es nachweisbar alle Anforderungen erfüllt. Die Erfüllung einer Anforderung wird dabei durch Tests festgestellt. Erbringen alle Tests das erwartete Ergebnis, ist eine Anforderung erfüllt.

Da Software naturgemäß komplex ist und nicht immer fehlerfrei sein kann, garantiert STEITZ IT-Solutions nicht, dass die Software allen Erwartungen des Kunden entspricht und dass die Software unter allen Bedingungen fehlerfrei läuft. Eine Software gilt dann als stabil bzw. robust, wenn Fehler nur sehr selten auftreten und diese dann nur kleinere Unannehmlichkeiten mit sich bringen und keine größeren Schäden oder Verluste verursachen.

Die vorliegende Version der Software gilt als robust und somit verwenden Sie ein Produkt, dass höchsten Ansprüchen an Qualität und Güte und Robustheit genügt. Dennoch ist STEITZ IT-Solutions verpflichtet, aus juristischen Gründen darauf hinzuweisen, dass keine Gewähr für die Richtigkeit und Vollständigkeit des zugrundeliegenden Datenbestandes bzw. der erstellten Sync.- /BackUp- /Upload- /Download-Daten übernommen werden kann. Für den Verlust von Daten oder die Nichtverwendbarkeit der Daten haftet STEITZ IT-Solutions nicht. Die Software ist nicht fehlertolerant und wurde nicht für den Einsatz/Dauereinsatz in Umgebungen entwickelt und/oder hergestellt, in welchem ein Fehler oder ein Ausfall der Software zu einer unmittelbaren Gefahr für Leben, Körper oder Gesundheit oder zu erheblichen Sach- oder Umweltschäden führen kann. Als solche zählen Umgebungen/Tätigkeiten mit hohem Risiko und Tätigkeiten mit hoher Verfügbarkeit, insbesondere der Betrieb von Kernkraftanlagen, Waffensystemen, Flugnavigations- oder Flugkommunikationssystemen, lebenserhaltender Systeme oder Geräte, Maschinen- und Produktionsprozessen in der Herstellung von Pharmazeutika und Lebensmitteln.

Wenn Sie eine Software zu Testzwecken über einen vereinbarten Testzeitraum erhalten, darf die Software darüber hinaus nicht eingesetzt werden. Selbst wenn keine techn. Sicherung in der Software eingebaut wurde, die Nutzung über den vereinbarten Testzeitraum hinaus verwendet, ist der Einsatz der Software nach dem vereinbarten Testzeitraum ILLEGAL und kann juristische Konsequenzen nach sich ziehen.

WENN SIE DIESE LIZENZBESTIMMUNGEN EINHALTEN, VERFÜGEN SIE ÜBER DIE NACHFOLGEND AUFGEFÜHRTEN RECHTE BZW. INDEM SIE DIE SOFTWARE NUTZEN, ERKENNEN SIE DIESE BESTIMMUNGEN AN.

#### 1. RECHTE ZUR INSTALLATION UND NUTZUNG.

a) Allgemeines.

Sie sind berechtigt, eine Kopie der Software zu installieren und zu nutzen, um Ihre Anwendungen zu entwickeln und zu testen, und dies nur zur Nutzung unter Windows. Sie sind berechtigt, eine Sicherungskopie der Software nur zu dem Zweck einer Neuinstallation der Software zu erstellen.

#### b) Drittanbietersoftware.

Die Software kann Drittanbieteranwendungen enthalten, die STEITZ IT-Solutions, nicht der Drittanbieter, unter diesem Vertrag an Sie lizenziert. Eventuell enthaltene Hinweise zu Drittanbieteranwendungen werden nur zu Ihrer Information gegeben. Ggf. eingebundene Drittanbietersoftware finden Sie am Ende dieses Dokumentes mit ihren jeweiligen Lizenzbedingungen (diese Auflistung erhebt keinen Anspruch auf Vollständigkeit).

#### 2. DATENERFASSUNG.

Die Software kann ggf. Informationen über Sie und die Nutzung der Software durch Sie erfassen und an STEITZ IT-Solutions senden. STEITZ IT-Solutions kann diese Informationen verwenden, um Dienste bereitzustellen und um Produkte und Dienste von STEITZ IT-Solutions zu verbessern. Ihre etwaigen Rechte, dies auszuschließen, sind in der Produktdokumentation beschrieben.

Einige Features in der Software ermöglichen eventuell die Datenerfassung von Nutzern Ihrer Anwendungen, die auf die Software zugreifen oder die Software nutzen.

Wenn Sie diese Features zur Datenerfassung in Ihren Anwendungen nutzen, sind Sie zur Einhaltung von anwendbarem Recht, unter anderem zur Einholung einer erforderlichen Zustimmung des Nutzers, und dazu verpflichtet, eine einschlägige Datenschutzrichtlinie zur Information der Nutzer zu unterhalten, wie Sie deren Daten verwenden, erfassen und

weitergeben. Weitere Informationen zur Erfassung und Verwendung von Daten durch STEITZ IT-Solutions finden Sie in der Produktdokumentation und in der STEITZ IT-Solutions-Datenschutzerklärung unter https://steitz-it.solutions/#datenschutz.

Sie verpflichten sich, alle entsprechenden Bestimmungen der STEITZ IT-Solutions-Datenschutzerklärung einzuhalten.

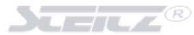

#### 3. GÜLTIGKEITSBEREICH DER LIZENZ.

Die Software wird lizenziert, nicht verkauft. Alle anderen Rechte verbleiben bei STEITZ IT-Solutions. Außer anwendbares Recht räumt Ihnen jenseits dieser Einschränkung umfangreichere Rechte ein, sind Sie nicht berechtigt,

- a) technische Beschränkungen in der Software zu umgehen, die Ihnen die Nutzung nur in bestimmter Weise ermöglichen,
- b) die Software zurückzuentwickeln (Reverse Engineering), zu dekompilieren oder zu disassemblieren,
- c) Hinweise von STEITZ IT-Solutions oder deren Lieferanten in der Software zu entfernen, zu minimieren, zu blockieren oder zu ändern,
- d) die Software auf eine Weise zu verwenden, die gegen das Gesetz verstößt, oder Schadprogramme zu erstellen oder zu verbreiten oder
- e) die Software weiterzugeben, zu veröffentlichen, zu verbreiten oder zu verleihen, die Software als eine eigenständige gehostete Lösung zur Nutzung durch andere bereitzustellen oder die Software oder diesen Vertrag auf einen Dritten zu übertragen.

### 4. AUSFUHRBESCHRÄNKUNGEN.

Sie sind verpflichtet, alle nationalen und internationalen Exportgesetze und Exportbestimmungen einzuhalten, die für die Software gelten und auch Beschränkungen in Bezug auf Bestimmungsorte, Endbenutzer und die Endnutzung enthalten.

#### 5. SUPPORTSERVICES.

STEITZ IT-Solutions ist unter diesem Vertrag nicht zu Supportleistungen für die Software verpflichtet. Etwaiger Support wird "wie besehen", "mit allen Fehlern" und ohne jegliche Gewähr geleistet.

#### 6. UPDATES.

Die Software darf in regelmäßigen Abständen Update-Suchen vornehmen und gefundene Updates für Sie herunterladen und installieren. Sie dürfen Updates nur von STEITZ IT-Solutions oder autorisierten Quellen beziehen. STEITZ IT-Solutions muss eventuell Ihr Betriebssystem aktualisieren, um Updates zur Verfügung stellen zu können. Sie stimmen zu, diese automatischen Updates ohne weitere Mitteilung zu erhalten. Es ist möglich, dass Updates nicht alle vorhandenen Softwarefeatures, Dienste oder Peripheriegeräte erfassen oder unterstützen.

#### 7. KÜNDIGUNG.

Unbeschadet weiterer Rechte ist STEITZ IT-Solutions zur Kündigung dieses Vertrages berechtigt, wenn Sie eine Bestimmung oder Bedingung des Vertrages nicht einhalten. In dem Fall sind Sie verpflichtet, alle Kopien der Software und aller ihrer Bestandteile zu vernichten.

#### 9. GESAMTER VERTRAG.

Dieser Vertrag sowie etwaige Bestimmungen, die STEITZ IT-Solutions für Ergänzungen, Updates oder Drittanbieteranwendungen vorsieht, stellen den gesamten Vertrag über die Software dar.

#### 10. ANWENDBARES RECHT UND GERICHTSSTAND.

Es kommt ausschließlich das Recht der Bundesrepublik Deutschland zur Anwendung. Wenn Sie die Software in den Vereinigten Staaten oder Kanada erworben haben, unterliegen die Auslegung dieses Vertrages, Ansprüche wegen seiner Verletzung und alle anderen Ansprüche (einschließlich gründend auf Verbraucherschutz, unlauterem Wettbewerb und unerlaubter Handlung) unter Ausschluss der Kollisionsnormen den Gesetzen des Staats oder der Provinz, in der STEITZ IT-Solutions seinen Gerichtsstand hat - Deutschland, Bad Kreuznach. Wenn Sie die Software in einem anderen Land erworben haben, gelten die Gesetze der Bundesrepublik Deutschland, alle Schiedsangelegenheiten hingegen unterliegen den Gesetzen der Bundesrepublik Deutschland.

#### 11. VERBRAUCHERRECHTE

- (i) Gewährleistung. Die ordnungsgemäß lizenzierte Software wird im Wesentlichen wie in den STEITZ IT-Solutions-Materialien, die der Software beiliegen, beschrieben arbeiten. STEITZ IT-Solutions übernimmt jedoch keine vertragliche Garantie in Bezug auf die lizenzierte Software.
- (ii) Haftungsbeschränkung.

Bei Vorsatz, grober Fahrlässigkeit, bei Ansprüchen nach dem Produkthaftungsgesetz sowie bei Verletzung von Leben, Körper oder Gesundheit haftet STEITZ IT-Solutions nach den gesetzlichen Bestimmungen. Vorbehaltlich der vorangegangenen Klausel (ii) haftet STEITZ IT-Solutions nur dann für leichte Fahrlässigkeit, wenn STEITZ IT-Solutions diejenigen wesentlichen Vertragspflichten verletzt, deren Erfüllung die ordnungsgemäße Durchführung dieses Vertrags überhaupt erst ermöglicht, deren Verletzung den Zweck dieses Vertrags gefährden würde und auf deren Einhaltung eine Partei regelmäßig vertrauen darf (sogenannte "Kardinalpflichten"). In anderen Fällen von leichter Fahrlässigkeit haftet STEITZ IT-Solutions nicht.

#### 12. AUSSCHLUSS VON GARANTIEN.

DIE SOFTWARE WIRD "WIE BESEHEN" LIZENZIERT. SIE TRAGEN DAS MIT DER NUTZUNG VERBUNDENE RISIKO. STEITZ IT-Solutions GEWÄHRT KEINE AUSDRÜCKLICHEN GEWÄHRLEISTUNGEN ODER GARANTIEN. IN DEM NACH ANWENDBAREM RECHT ZULÄSSIGEN UMFANG SCHLIESST STEITZ IT-Solutions ALLE KONKLUDENTEN GEWÄHRLEISTUNGEN, UNTER ANDEREM DIE DER HANDELSÜBLICHKEIT, DER EIGNUNG FÜR EINEN BESTIMMTEN ZWECK UND DER NICHTVERLETZUNG VON RECHTEN DRITTER, AUS.

#### 13. BESCHRÄNKUNG UND AUSSCHLUSS VON SCHADENERSATZ.

WENN SIE TROTZ DES VORSTEHENDEN GARANTIEAUSSCHLUSSES EINEN ANSPRUCH AUF SCHADENERSATZ HABEN, KÖNNEN SIE VON STEITZ IT-Solutions UND DEREN LIEFERANTEN ERSATZ NUR FÜR DIREKTE SCHÄDEN IN HÖHE VON BIS ZU 5,00 Euro - € - ERHALTEN. SIE KÖNNEN KEINEN ERSATZ FÜR ANDERE SCHÄDEN ERHALTEN, DARUNTER NICHT FÜR FOLGESCHÄDEN, SCHÄDEN AUS ENTGANGENEM GEWINN, SPEZIELLE, INDIREKTE ODER ZUFÄLLIGE SCHÄDEN. Diese Beschränkung gilt für (a) alles, das die Software, Dienste, Inhalte (einschließlich Code) auf Internetseiten Dritter oder Drittanbieteranwendungen betrifft, und für (b) Ansprüche, die auf Vertragsverletzung, Verletzung einer Gewährleistung, Garantie oder Zusage, auf verschuldensunabhängiger Haftung, Fahrlässigkeit oder unerlaubter Handlung gründen, sowie für alle anderen Ansprüche und jeweils in dem nach anwendbarem Recht zulässigen Umfang. Sie hat auch dann Gültigkeit, wenn STEITZ IT-Solutions von der Möglichkeit der Schäden gewusst hat oder hätte wissen müssen. Obige Beschränkung und obiger Ausschluss gelten möglicherweise nicht für Sie, weil Ihr Staat oder Land den Ausschluss oder die Beschränkung von zufälligen Schäden, Folgeschäden oder sonstigen Schäden nicht gestattet. Wenn Sie die Software in DEUTSCHLAND oder in ÖSTERREICH erworben haben, findet die Beschränkung im vorstehenden Absatz

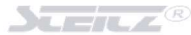

"Beschränkung und Ausschluss des Schadenersatzes" auf Sie keine Anwendung. Stattdessen gelten für Schadenersatz oder Ersatz vergeblicher Aufwendungen, gleich aus welchem Rechtsgrund einschließlich unerlaubter Handlung, die folgenden Regelungen: STEITZ IT-Solutions haftet bei Vorsatz, grober Fahrlässigkeit, bei Ansprüchen nach dem Produkthaftungsgesetz sowie bei Verletzung von Leben, Körper oder der Gesundheit nach den gesetzlichen Vorschriften. STEITZ IT-Solutions haftet nicht für leichte Fahrlässigkeit. Wenn Sie die Software jedoch in Deutschland erworben haben, haftet STEITZ IT-Solutions auch für leichte Fahrlässigkeit, wenn STEITZ IT-Solutions eine Vertragspflicht verletzt, deren Erfüllung die ordnungsgemäße Durchführung des Vertrages überhaupt erst ermöglicht, deren Verletzung die Erreichung des Vertragszwecks gefährdet und auf deren Einhaltung Sie regelmäßig vertrauen dürfen (sog. "Kardinalpflichten"). In diesen Fällen ist die Haftung von STEITZ IT-Solutions auf typische und vorhersehbare Schäden beschränkt. In allen anderen Fällen haftet STEITZ IT-Solutions auch in Deutschland nicht für leichte Fahrlässigkeit.

Ggf. In dieser Software enthaltene Drittanbietersoftware, \*.dlls, \*.xxx

Azure Core shared client library for .NET Microsoft, License: MIT

DocumentFormat.OpenXml - Azure Core shared client library for .NET -

Microsoft License: MIT

ExcelNumberFormat ExcelNumberFormat developers License: MIT

#### FastMember

Marc Gravell License: Apache License, Version 2.0, January 2004 http://www.apache.org/licenses/

#### TERMS AND CONDITIONS FOR USE, REPRODUCTION, AND DISTRIBUTION

1. Definitions.

"License" shall mean the terms and conditions for use, reproduction, and distribution as defined by Sections 1 through 9 of this document. "Licensor" shall mean the copyright owner or entity authorized by the copyright owner that is granting the License. "Legal Entity" shall mean the union of the acting entity and all other entities that control, are controlled by, or are under common control with that entity. For the purposes of this definition, "control" means (i) the power, direct or indirect, to cause the direction or management of such entity, whether by contract or otherwise, or (ii) ownership of fifty percent (50%) or more of the outstanding shares, or (iii) beneficial ownership of such entity. "You" (or "Your") shall mean an individual or Legal Entity exercising permissions granted by this License. "Source" form shall mean the preferred form for making modifications, including but not limited to software source code, documentation source, and configuration files. "Object" form shall mean any form resulting from mechanical transformation or translation of a Source form, including but not limited to compiled object code, generated documentation, and conversions to other media types. "Work" shall mean the work of authorship, whether in Source or Object form, made available under the License, as indicated by a copyright notice that is included in or attached to the work (an example is provided in the Appendix below). "Derivative Works" shall mean any work, whether in Source or Object form, that is based on (or derived from) the Work and for which the editorial revisions, annotations, elaborations, or other modifications represent, as a whole, an original work of authorship. For the purposes of this License, Derivative Works shall not include works that remain separable from, or merely link (or bind by name) to the interfaces of, the Work and Derivative Works thereof. "Contribution" shall mean any work of authorship, including the original version of the Work and any modifications or additions to that Work or Derivative Works thereof, that is intentionally submitted to Licensor for inclusion in the Work by the copyright owner or by an individual or Legal Entity authorized to

submit on behalf of the copyright owner. For the purposes of this definition, "submitted" means any form of electronic, verbal, or written communication sent to the Licensor or its representatives, including but not limited to communication on electronic mailing lists, source code control systems, and issue tracking systems that are managed by, or on behalf of, the Licensor for the purpose of discussing and improving the Work, but excluding communication that is conspicuously marked or otherwise designated in writing by the copyright owner as "Not a Contribution." "Contributor" shall mean Licensor and any individual or Legal Entity on behalf of whom a Contribution has been received by Licensor and subsequently incorporated within the **Work** 

2. Grant of Copyright License. Subject to the terms and conditions of this License, each Contributor hereby grants to You a perpetual, worldwide, non-exclusive, no-charge, royalty-free, irrevocable copyright license to reproduce, prepare Derivative Works of, publicly display, publicly perform, sublicense, and distribute the Work and such Derivative Works in Source or Object form.

3. Grant of Patent License. Subject to the terms and conditions of this License, each Contributor hereby grants to You a perpetual, worldwide, non-exclusive, no-charge, royalty-free, irrevocable (except as stated in this section) patent license to make, have made, use, offer to sell, sell, import, and otherwise transfer the Work, where such license applies only to those patent claims licensable by such Contributor that are necessarily infringed by their Contribution(s) alone or by combination of their Contribution(s) with the Work to which such Contribution(s) was submitted. If You institute patent litigation against any entity (including a cross-claim or counterclaim in a lawsuit) alleging that the Work or a Contribution incorporated within the Work constitutes direct or contributory patent infringement, then any patent licenses granted to You under this License for that Work shall terminate as of the date such litigation is filed.

4. Redistribution. You may reproduce and distribute copies of the Work or Derivative Works thereof in any medium, with or without modifications, and in Source or Object form, provided that You meet the following conditions:

You must give any other recipients of the Work or Derivative Works a copy of this License; and You must cause any modified files to carry prominent notices stating that You changed the files; and You must retain, in the Source form of any Derivative Works that You distribute, all copyright, patent, trademark, and

attribution notices from the Source form of the Work, excluding those notices that do not pertain to any part of the Derivative Works; and If the Work includes a "NOTICE" text file as part of its distribution, then any Derivative Works that You distribute must include a readable copy of the attribution notices contained within such NOTICE file, excluding those notices that do not pertain to any part of the Derivative Works, in at least one of the following places: within a NOTICE text file distributed as part of the Derivative Works; within the Source form or documentation, if provided along with the Derivative Works; or, within a display generated by the Derivative Works, if and wherever such third-party notices normally appear. The contents of the NOTICE file are for informational purposes only and do not modify the License. You may add Your own attribution notices within Derivative Works that You distribute, alongside or as an addendum to the NOTICE text from the Work, provided that such additional attribution notices cannot be construed as modifying the License.

You may add Your own copyright statement to Your modifications and may provide additional or different license terms and conditions for use, reproduction, or distribution of Your modifications, or for any such Derivative Works as a whole, provided Your use, reproduction, and distribution of the Work otherwise complies with the conditions stated in this License.

5. Submission of Contributions. Unless You explicitly state otherwise, any Contribution intentionally submitted for inclusion in the Work by You to the Licensor shall be under the terms and conditions of this License, without any additional terms or conditions. Notwithstanding the above, nothing herein shall supersede or modify the terms of any separate license agreement you may have executed with Licensor regarding such Contributions.

6. Trademarks. This License does not grant permission to use the trade names, trademarks, service marks, or product names of the Licensor, except as required for reasonable and customary use in describing the origin of the Work and reproducing the content of the NOTICE file.

7. Disclaimer of Warranty. Unless required by applicable law or agreed to in writing, Licensor provides the Work (and each Contributor provides its Contributions) on an "AS IS" BASIS, WITHOUT WARRANTIES OR CONDITIONS OF ANY KIND, either express or implied, including, without limitation, any warranties or conditions of TITLE, NON-INFRINGEMENT, MERCHANTABILITY, or FITNESS FOR A PARTICULAR PURPOSE. You are solely responsible for determining the appropriateness of using or redistributing the Work and assume any risks associated with Your exercise of permissions under this License.

8. Limitation of Liability. In no event and under no legal theory, whether in tort (including negligence), contract, or otherwise, unless required by applicable law (such as deliberate and grossly negligent acts) or agreed to in writing, shall any Contributor be liable to You for damages, including any direct, indirect, special, incidental, or consequential damages of any character arising as a result of this License or out of the use or inability to use the Work (including but not limited to damages for loss of goodwill, work stoppage, computer failure or malfunction, or any and all other commercial damages or losses), even if such Contributor has been advised of the possibility of such damages.

9. Accepting Warranty or Additional Liability. While redistributing the Work or Derivative Works thereof, You may choose to offer, and charge a fee for, acceptance of support, warranty, indemnity, or other liability obligations and/or rights consistent with this License. However, in accepting such obligations, You may act only on Your own behalf and on Your sole responsibility, not on behalf of any other Contributor, and only if You agree to indemnify, defend, and hold each Contributor harmless for any liability incurred by, or claims asserted against, such Contributor by reason of your accepting any such warranty or additional liability.

END OF TERMS AND CONDITIONS

Licensed under the Apache License, Version 2.0 (the "License"); you may not use this file except in compliance with the License. You may obtain a copy of the License at

http://www.apache.org/licenses/LICENSE-2.0

Unless required by applicable law or agreed to in writing, software distributed under the License is distributed on an "AS IS" BASIS, WITHOUT WARRANTIES OR CONDITIONS OF ANY KIND, either express or implied.

See the License for the specific language governing permissions and limitations under the License.

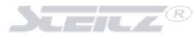

#### Microsoft Azure Active Directory Graph API.

Microsoft, License:

#### MICROSOFT SOFTWARE LICENSE TERMS

#### MICROSOFT .NET LIBRARY

These license terms are an agreement between you and Microsoft Corporation (or based on where you live, one of its affiliates). They apply to the software named above. The terms also apply to any Microsoft services or updates for the software, except to the extent those have different terms.

IF YOU COMPLY WITH THESE LICENSE TERMS, YOU HAVE THE RIGHTS BELOW.

#### 1. INSTALLATION AND USE RIGHTS.

You may install and use any number of copies of the software to develop and test your applications.

2. THIRD PARTY COMPONENTS. The software may include third party components with separate legal notices or governed by other

agreements, as may be described in the ThirdPartyNotices file(s) accompanying the software. 3. ADDITIONAL LICENSING REQUIREMENTS AND/OR USE RIGHTS.

a. DISTRIBUTABLE CODE. The software is comprised of Distributable Code. "Distributable Code" is code that you are permitted

to distribute in applications you develop if you comply with the terms below.

- i. Right to Use and Distribute.
- · You may copy and distribute the object code form of the software.

Third Party Distribution. You may permit distributors of your applications to copy and distribute the Distributable Code

as part of those applications.

- ii. Distribution Requirements. For any Distributable Code you distribute, you must
- use the Distributable Code in your applications and not as a standalone distribution:
- · require distributors and external end users to agree to terms that protect it at least as much as this agreement; and
- indemnify, defend, and hold harmless Microsoft from any claims, including attorneys' fees, related to the distribution or use of your applications, except to the extent that any claim is based solely on the unmodified Distributable Code.
- iii. Distribution Restrictions. You may not
- use Microsoft's trademarks in your applications' names or in a way that suggests your applications come from or are endorsed by Microsoft; or
- modify or distribute the source code of any Distributable Code so that any part of it becomes subject to an Excluded License.

An "Excluded License" is one that requires, as a condition of use, modification or distribution of code, that

- (i) it be disclosed or distributed in source code form; or
- $(ii)$  (ii) others have the right to modify it.
- 4. DATA.

a. Data Collection. The software may collect information about you and your use of the software and send that to Microsoft. Microsoft may use this information to provide services and improve our products and services. You may opt-out of many of these scenarios, but not all, as described in the software documentation. There are also some features in the software that may enable you and Microsoft to collect data from users of your applications. If you use these features, you must comply with applicable law, including providing appropriate notices to users of your applications together with Microsoft's privacy statement. Our privacy statement is located at https://go.microsoft.com/fwlink/?LinkID=824704. You can learn more about data collection and its use from the software documentation and our privacy statement. Your use of the software operates as your consent to these practices. b. Processing of Personal Data. To the extent Microsoft is a processor or subprocessor of personal data in connection with the software, Microsoft makes the commitments in the European Union General Data Protection Regulation Terms of the Online Services Terms to all customers effective May 25, 2018, at https://docs.microsoft.com/en-us/legal/gdpr.

5. SCOPE OF LICENSE. The software is licensed, not sold. This agreement only gives you some rights to use the software. Microsoft reserves all other rights. Unless applicable law gives you more rights despite this limitation, you may use the software only as expressly permitted in this agreement. In doing so, you must comply with any technical limitations in the software that only allow you to use it in certain ways. You may not

- work around any technical limitations in the software:
- reverse engineer, decompile or disassemble the software, or otherwise attempt to derive the source code for the software, except and to the extent required by third party licensing terms governing use of certain open source components that may be included in the software;
- · remove, minimize, block or modify any notices of Microsoft or its suppliers in the software;
- use the software in any way that is against the law; or
- · share, publish, rent or lease the software, provide the software as a stand-alone offering for others to use, or transfer the software or this agreement to any third party.

6. EXPORT RESTRICTIONS. You must comply with all domestic and international export laws and regulations that apply to the software, which include restrictions on destinations, end users, and end use. For further information on export restrictions, visit www.microsoft.com/exporting.

7. SUPPORT SERVICES. Because this software is "as is," we may not provide support services for it.

8. ENTIRE AGREEMENT. This agreement, and the terms for supplements, updates, Internetbased services and support services that you use, are the entire agreement for the software and support services.

9. APPLICABLE LAW. If you acquired the software in the United States, Washington law applies to interpretation of and claims for breach of this agreement, and the laws of the state where you live apply to all other claims. If you acquired the software in any other country, its laws apply.

10. CONSUMER RIGHTS; REGIONAL VARIATIONS. This agreement describes certain legal rights. You may have other rights, including consumer rights, under the laws of your state or country. Separate and apart from your relationship with Microsoft, you may also have rights with respect to the party from which you acquired the software. This agreement does not change those other rights if the laws of your state or country do not permit it to do so. For example, if you acquired the software in one of the below regions, or mandatory country law applies, then the following provisions apply to you:

 a) Australia. You have statutory guarantees under the Australian Consumer Law and nothing in this agreement is intended to affect those rights.

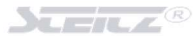

- b) Canada. If you acquired this software in Canada, you may stop receiving updates by turning off the automatic update feature, disconnecting your device from the Internet (if and when you re-connect to the Internet, however, the software will resume checking for and installing updates), or uninstalling the software. The product documentation, if any, may also specify how to turn off updates for your specific device or software.
- c) Germany and Austria.
	- (i) Warranty. The software will perform substantially as described in any Microsoft materials that accompany it. However, Microsoft gives no contractual guarantee in relation to the software.
- (ii) Limitation of Liability. In case of intentional conduct, gross negligence, claims based on the Product Liability Act, as well as in case of death or personal or physical injury, Microsoft is liable according to the statutory law.

Subject to the foregoing clause (ii), Microsoft will only be liable for slight negligence if Microsoft is in breach of such material contractual obligations, the fulfillment of which facilitate the due performance of this agreement, the breach of which would endanger the purpose of this agreement and the compliance with which a party may constantly trust in (so-called "cardinal obligations"). In other cases of slight negligence, Microsoft will not be liable for slight negligence

11. DISCLAIMER OF WARRANTY. THE SOFTWARE IS LICENSED "AS-IS." YOU BEAR THE RISK OF USING IT. MICROSOFT GIVES NO EXPRESS WARRANTIES, GUARANTEES OR CONDITIONS. TO THE EXTENT PERMITTED UNDER YOUR LOCAL LAWS, MICROSOFT EXCLUDES THE IMPLIED WARRANTIES OF MERCHANTABILITY, FITNESS FOR A PARTICULAR PURPOSE AND NON-INFRINGEMENT.

12. LIMITATION ON AND EXCLUSION OF REMEDIES AND DAMAGES. YOU CAN RECOVER FROM MICROSOFT AND ITS SUPPLIERS ONLY DIRECT DAMAGES UP TO U.S. \$5.00. YOU CANNOT RECOVER ANY OTHER DAMAGES, INCLUDING CONSEQUENTIAL, LOST PROFITS, SPECIAL, INDIRECT OR INCIDENTAL DAMAGES. This limitation applies to

- (a) anything related to the software, services, content (including code) on third party Internet sites, or third party applications; and
- (b) claims for breach of contract, breach of warranty, guarantee or condition, strict liability, negligence, or other tort to the extent permitted by applicable law.

It also applies even if Microsoft knew or should have known about the possibility of the damages. The above limitation or exclusion may not apply to you because your state or country may not allow the exclusion or limitation of incidental, consequential or other damages.

Microsoft.Bcl.AsyncInterface Microsoft Lizenz: MIT

### Microsoft C#

Microsoft Lizenz: MIT Microsoft.Data.Edm **Microsoft** Lizenz

Data .NET Libraries - ODataLib

Copyright (c) 2018 Microsoft. All rights reserved.

Material in this repository is made available under the following terms:

1. Code is licensed under the MIT license, reproduced below.

 2. Documentation is licensed under the Creative Commons Attribution 3.0 United States (Unported) License.

 The text of the license can be found here: http://creativecommons.org/licenses/by/3.0/legalcode

The MIT License (MIT)

Permission is hereby granted, free of charge, to any person obtaining a copy of this software and associated documentation files (the "Software"), to deal in the Software without restriction, including without limitation the rights to use, copy, modify, merge, publish, distribute, sublicense, and/or sell copies of the Software, and to permit persons to whom the Software is furnished to do so, subject to the following conditions:

The above copyright notice and this permission notice shall be included in all copies or substantial portions of the Software.

THE SOFTWARE IS PROVIDED \*AS IS\*, WITHOUT WARRANTY OF ANY KIND, EXPRESS OR IMPLIED, INCLUDING BUT NOT LIMITED TO THE WARRANTIES OF ERCHANTABILITY, FITNESS FOR A PARTICULAR PURPOSE AND NONINFRINGEMENT. IN NO EVENT SHALL THE AUTHORS OR COPYRIGHT HOLDERS BE LIABLE FOR ANY CLAIM, DAMAGES OR OTHER LIABILITY, WHETHER IN AN ACTION OF CONTRACT, TORT OR OTHERWISE, ARISING FROM, OUT OF OR IN CONNECTION WITH THE SOFTWARE OR THE USE OR OTHER DEALINGS IN THE SOFTWARE.

#### Microsoft.Data.OData

Microsoft Corporation Lizenz

Copyright (c) 2018 Microsoft. All rights reserved.

Material in this repository is made available under the following terms:

1. Code is licensed under the MIT license, reproduced below.

 2. Documentation is licensed under the Creative Commons Attribution 3.0 United States (Unported) License.

 The text of the license can be found here: http://creativecommons.org/licenses/by/3.0/legalcode

The MIT License (MIT)

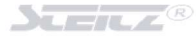

Permission is hereby granted, free of charge, to any person obtaining a copy of this software and

associated documentation files (the "Software"), to deal in the Software without restriction, including without limitation the rights to use, copy, modify, merge, publish, distribute, sublicense, and/or sell copies of the Software, and to permit persons to whom the Software is furnished to do so, subject to the following conditions:

The above copyright notice and this permission notice shall be included in all copies or substantial portions of the Software.

THE SOFTWARE IS PROVIDED \*AS IS\*, WITHOUT WARRANTY OF ANY KIND, EXPRESS OR IMPLIED, INCLUDING BUT NOT LIMITED TO THE WARRANTIES OF MERCHANTABILITY, FITNESS FOR A PARTICULAR PURPOSE AND NONINFRINGEMENT. IN NO EVENT SHALL THE AUTHORS OR COPYRIGHT HOLDERS BE LIABLE FOR ANY CLAIM, DAMAGES OR OTHER LIABILITY, WHETHER IN AN ACTION OF CONTRACT, TORT OR OTHERWISE, ARISING FROM, OUT OF OR IN CONNECTION WITH THE SOFTWARE OR THE USE OR OTHER DEALINGS IN THE **SOFTWARE** 

#### ClosedXML

Authoren: Francois Botha,Aleksei Pankratev,Manuel de Leon,Amir Ghezelbash a .NET library for reading, manipulating and writing Excel 2007+ (.xlsx, .xlsm) files. It aims to provide an intuitive and user-friendly interface to dealing with the underlying OpenXML API.

#### Microsoft.Data.Services.Client

Microsoft Corporation Lizenz

Copyright (c) 2018 Microsoft. All rights reserved.

Material in this repository is made available under the following terms:

1. Code is licensed under the MIT license, reproduced below.

 2. Documentation is licensed under the Creative Commons Attribution 3.0 United States (Unported) License.

The text of the license can be found here:

http://creativecommons.org/licenses/by/3.0/legalcode

The MIT License (MIT)

Permission is hereby granted, free of charge, to any person obtaining a copy of this software and

associated documentation files (the "Software"), to deal in the Software without restriction, including without limitation the rights to use, copy, modify, merge, publish, distribute, sublicense, and/or sell copies of the Software, and to permit persons to whom the Software is furnished to do so, subject to the following conditions:

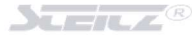

The above copyright notice and this permission notice shall be included in all copies or substantial portions of the Software.

THE SOFTWARE IS PROVIDED \*AS IS\*, WITHOUT WARRANTY OF ANY KIND, EXPRESS OR IMPLIED, INCLUDING BUT NOT LIMITED TO THE WARRANTIES OF MERCHANTABILITY, FITNESS FOR A PARTICULAR PURPOSE AND NONINFRINGEMENT. IN NO EVENT SHALL THE AUTHORS OR COPYRIGHT HOLDERS BE LIABLE FOR ANY CLAIM, DAMAGES OR OTHER LIABILITY, WHETHER IN AN ACTION OF CONTRACT, TORT OR OTHERWISE, ARISING FROM, OUT OF OR IN CONNECTION WITH THE SOFTWARE OR THE USE OR OTHER DEALINGS IN THE SOFTWARE.

Microsoft.Extensions.Configuration Microsoft.Extensions.Configuration.Abstractions Microsoft.Extensions.Configuration.FileExtensions Microsoft.Extensions.Configuration.Json Microsoft.Extensions.FileProviders.Abstractions Microsoft.Extensions.FileProviders.Physical Microsoft.Extensions.FileSystemGlobbing Microsoft.Extensions.Primitives Microsoft.Identity.Client Microsoft.IdentityModel.JsonWebTokens Microsoft.IdentityModel.Logging Microsoft.IdentityModel.Protocols Microsoft.IdentityModel.Protocols.OpenIdConnect Microsoft.IdentityModel.Tokens Microsoft.NETCore.Platforms Microsoft.NETCore.Targets System.Diagnostics.DiagnosticSource System.IdentityModel.Tokens.Jwt System.IO.Packaging System.IO System.Memory.Data System.Runtime.CompilerServices.Unsafe System.Text.Encodings.Web System.Text.Json

**Microsoft** Lizenz MIT

System.IO System.IO.FileSystem.Primitives System.Net.Http System.Private.Uri System.Runtime System.Runtime.InteropServices.RuntimeInformation System.Security.Cryptography.Algorithms System.Security.Cryptography.Encoding System.Security.Cryptography.Primitives

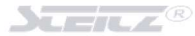

### System.Security.Cryptography.X509Certificates System.Threading

MICROSOFT SOFTWARE LICENSE TERMS

MICROSOFT .NET LIBRARY

These license terms are an agreement between you and Microsoft Corporation (or based on where you live, one of

its affiliates). They apply to the software named above. The terms also apply to any Microsoft services or updates

for the software, except to the extent those have different terms.

IF YOU COMPLY WITH THESE LICENSE TERMS, YOU HAVE THE RIGHTS BELOW.

1. INSTALLATION AND USE RIGHTS.

You may install and use any number of copies of the software to develop and test your applications.

2. THIRD PARTY COMPONENTS. The software may include third party components with separate legal notices or governed by other agreements, as may be described in the ThirdPartyNotices file(s) accompanying the software.

3. ADDITIONAL LICENSING REQUIREMENTS AND/OR USE RIGHTS.

a. DISTRIBUTABLE CODE. The software is comprised of Distributable Code. "Distributable Code" is code that you are permitted to distribute in applications you develop if you comply with the terms below.

- i. Right to Use and Distribute.
- You may copy and distribute the object code form of the software.

· Third Party Distribution. You may permit distributors of your applications to copy and distribute the Distributable

Code as part of those applications.

- ii. Distribution Requirements. For any Distributable Code you distribute, you must
- use the Distributable Code in your applications and not as a standalone distribution;
- require distributors and external end users to agree to terms that protect it at least as much as this agreement; and
- · indemnify, defend, and hold harmless Microsoft from any claims, including attorneys' fees, related to the distribution or use of your applications, except to the extent that any claim is based solely on the unmodified Distributable Code.
- iii. Distribution Restrictions. You may not
	- use Microsoft's trademarks in your applications' names or in a way that suggests your applications come from or are endorsed by Microsoft; or
- modify or distribute the source code of any Distributable Code so that any part of it  $\leq$ becomes subject to an Excluded License. An "Excluded License" is one that requires, as a condition of use, modification or distribution of code, that
	- (i) it be disclosed or distributed in source code form; or
	- $(ii)$  (ii) others have the right to modify it.

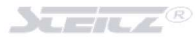

4. DATA.

laws apply.

- a. Data Collection. The software may collect information about you and your use of the software, and send that to Microsoft. Microsoft may use this information to provide services and improve our products and services. You may opt-out of many of these scenarios, but not all, as described in the software documentation. There are also some features in the software that may enable you and Microsoft to collect data from users of your applications. If you use these features, you must comply with applicable law, including providing appropriate notices to users of your applications together with Microsoft's privacy statement. Our privacy tatement is located at https://go.microsoft.com/fwlink/?LinkID=824704. You can learn more about data collection and its use from the software documentation and our privacy statement. Your use of the software operates as your consent to these practices.
- b. Processing of Personal Data. To the extent Microsoft is a processor or subprocessor of personal data in connection with the software, Microsoft makes the commitments in the European Union General Data Protection Regulation Terms of the Online Services Terms to all customers effective May 25, 2018, at https://docs.microsoft.com/en-us/legal/gdpr.
- 5. SCOPE OF LICENSE. The software is licensed, not sold. This agreement only gives you some rights to use the software. Microsoft reserves all other rights. Unless applicable law gives you more rights despite this limitation, you may use the software only as expressly permitted in this agreement. In doing so, you must comply with any technical limitations in the software that only allow you to use it in certain ways. You may not
- work around any technical limitations in the software;
- reverse engineer, decompile or disassemble the software, or otherwise attempt to derive the source code for the software, except and to the extent required by third party licensing terms governing use of certain open source components that may be included in the software;
- remove, minimize, block or modify any notices of Microsoft or its suppliers in the software;
- · use the software in any way that is against the law; or
- share, publish, rent or lease the software, provide the software as a stand-alone offering for others to use, or transfer the software or this agreement to any third party.

6. EXPORT RESTRICTIONS. You must comply with all domestic and international export laws and regulations that apply to the software, which include restrictions on destinations, end users, and end use. For further information on export restrictions, visit www.microsoft.com/exporting.

7. SUPPORT SERVICES. Because this software is "as is," we may not provide support services for it.

8. ENTIRE AGREEMENT. This agreement, and the terms for supplements, updates, Internetbased services and support services that you use, are the entire agreement for the software and support services.

9. APPLICABLE LAW. If you acquired the software in the United States, Washington law applies to interpretation of and claims for breach of this agreement, and the laws of the state where you live apply to all other claims. If you acquired the software in any other country, its

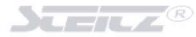

10. CONSUMER RIGHTS; REGIONAL VARIATIONS. This agreement describes certain legal rights. You may have other rights, including consumer rights, under the laws of your state or country. Separate and apart from your relationship with Microsoft, you may also have rights with respect to the party from which you acquired the software. This agreement does not change those other rights if the laws of your state or country do not permit it to do so. For example, if you acquired the software in one of the below regions, or mandatory country law applies, then the following provisions apply to you:

a) Australia. You have statutory guarantees under the Australian Consumer Law and nothing in this agreement is intended to affect those rights.

b) Canada. If you acquired this software in Canada, you may stop receiving updates by turning off the automatic update feature, disconnecting your device from the Internet (if and when you re-connect to the Internet, however, the software will resume checking for and installing updates), or uninstalling the software. The product documentation, if any, may also specify how to turn off updates for your specific device or software.

- c) Germany and Austria.
- (i) Warranty. The software will perform substantially as described in any Microsoft materials that accompany it. However, Microsoft gives no contractual guarantee in relation to the software.
- (ii) Limitation of Liability. In case of intentional conduct, gross negligence, claims based on the Product Liability Act, as well as in case of death or personal or physical injury, Microsoft is liable according to the statutory law.

Subject to the foregoing clause (ii), Microsoft will only be liable for slight negligence if Microsoft is in breach of such material contractual obligations, the fulfillment of which facilitate the due performance of this agreement, the breach of which would endanger the purpose of this agreement and the compliance with which a party may constantly trust in (so-called "cardinal obligations"). In other cases of slight negligence, Microsoft will not be liable for slight negligence

11. DISCLAIMER OF WARRANTY. THE SOFTWARE IS LICENSED "AS-IS." YOU BEAR THE RISK OF USING IT. MICROSOFT GIVES NO EXPRESS WARRANTIES, GUARANTEES OR CONDITIONS. TO THE EXTENT PERMITTED UNDER YOUR LOCAL LAWS, MICROSOFT EXCLUDES THE IMPLIED WARRANTIES OF MERCHANTABILITY, FITNESS FOR A PARTICULAR PURPOSE AND NON-INFRINGEMENT.

12. LIMITATION ON AND EXCLUSION OF REMEDIES AND DAMAGES. YOU CAN RECOVER FROM MICROSOFT AND ITS SUPPLIERS ONLY DIRECT DAMAGES UP TO U.S. \$5.00. YOU CANNOT RECOVER ANY OTHER DAMAGES, INCLUDING CONSEQUENTIAL, LOST PROFITS, SPECIAL, INDIRECT OR INCIDENTAL DAMAGES. This limitation applies to

(a) anything related to the software, services, content (including code) on third party Internet sites, or third party applications; and

(b) claims for breach of contract, breach of warranty, guarantee or condition, strict liability, negligence, or other tort to the extent permitted by applicable law.

It also applies even if Microsoft knew or should have known about the possibility of the damages. The above limitation or exclusion may not apply to you because your state or country may not allow the exclusion or limitation of incidental, consequential or other damages.

#### System.Memory

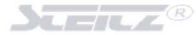

**Microsoft** 

The MIT License (MIT)

Copyright (c) .NET Foundation and Contributors

All rights reserved.

Permission is hereby granted, free of charge, to any person obtaining a copy of this software and associated documentation files (the "Software"), to deal in the Software without restriction, including without limitation the rights to use, copy, modify, merge, publish, distribute, sublicense, and/or sell

copies of the Software, and to permit persons to whom the Software isfurnished to do so, subject to the following conditions:

The above copyright notice and this permission notice shall be included in all copies or substantial portions of the Software.

THE SOFTWARE IS PROVIDED "AS IS", WITHOUT WARRANTY OF ANY KIND, EXPRESS OR IMPLIED, INCLUDING BUT NOT LIMITED TO THE WARRANTIES OF MERCHANTABILITY, FITNESS FOR A PARTICULAR PURPOSE AND NONINFRINGEMENT. IN NO EVENT SHALL THE AUTHORS OR COPYRIGHT HOLDERS BE LIABLE FOR ANY CLAIM, DAMAGES OR OTHER LIABILITY, WHETHER IN AN ACTION OF CONTRACT, TORT OR OTHERWISE, ARISING FROM, OUT OF OR IN CONNECTION WITH THE SOFTWARE OR THE USE OR OTHER DEALINGS IN THE SOFTWARE.

#### Microsoft.Graph Microsoft.Graph.Core **Microsoft**

Microsoft Graph SDK for .NET

Copyright 2019 Microsoft Graph

All right reserved.

MIT License

Permission is hereby granted, free of charge, to any person obtaining a copy of this software and associated documentation files (the "Software"), to deal in the Software without restriction, including without limitation the rights to use, copy, modify, merge, publish, distribute, sublicense, and/or sell copies of the Software, and to permit persons to whom the Software is furnished to do so, subject to the following conditions:

The above copyright notice and this permission notice shall be included in all copies or substantial portions of the Software.

THE SOFTWARE IS PROVIDED "AS IS", WITHOUT WARRANTY OF ANY KIND, EXPRESS OR IMPLIED, INCLUDING BUT NOT LIMITED TO THE WARRANTIES OF MERCHANTABILITY, FITNESS FOR A PARTICULAR PURPOSE AND NONINFRINGEMENT.

#### IN NO EVENT SHALL THE AUTHORS OR COPYRIGHT HOLDERS BE LIABLE FOR ANY CLAIM, DAMAGES OR OTHER LIABILITY, WHETHER IN AN ACTION OF CONTRACT, TORT OR OTHERWISE, ARISING FROM, OUT OF OR IN CONNECTION WITH THE SOFTWARE OR THE USE OR OTHER DEALINGS IN THE SOFTWARE.

#### Microsoft.IdentityModel.Clients.ActiveDirectory **Microsoft**

MIT License

Copyright (c) Microsoft Corporation

Permission is hereby granted, free of charge, to any person obtaining a copy of this software and associated documentation files (the "Software"), to deal in the Software without restriction, including without limitation the rights to use, copy, modify, merge, publish, distribute, sublicense, and/or sell copies of the Software, and to permit persons to whom the Software is furnished to do so, subject to the following conditions:

The above copyright notice and this permission notice shall be included in all copies or substantial portions of the Software.

THE SOFTWARE IS PROVIDED "AS IS", WITHOUT WARRANTY OF ANY KIND, EXPRESS OR IMPLIED, INCLUDING BUT NOT LIMITED TO THE WARRANTIES OF MERCHANTABILITY, FITNESS FOR A PARTICULAR PURPOSE AND NONINFRINGEMENT. IN NO EVENT SHALL THE AUTHORS OR COPYRIGHT HOLDERS BE LIABLE FOR ANY CLAIM, DAMAGES OR OTHER LIABILITY, WHETHER IN AN ACTION OF CONTRACT, TORT OR OTHERWISE, ARISING FROM, OUT OF OR IN CONNECTION WITH THE SOFTWARE OR THE USE OR OTHER DEALINGS IN THE SOFTWARE.

#### System.Buffers **Microsoft**

The MIT License (MIT)

Copyright (c) .NET Foundation and Contributors

All rights reserved.

Permission is hereby granted, free of charge, to any person obtaining a copy of this software and associated documentation files (the "Software"), to deal in the Software without restriction, including without limitation the rights to use, copy, modify, merge, publish, distribute, sublicense, and/or sell copies of the Software, and to permit persons to whom the Software is furnished to do so, subject to the following conditions:

The above copyright notice and this permission notice shall be included in all copies or substantial portions of the Software.

THE SOFTWARE IS PROVIDED "AS IS", WITHOUT WARRANTY OF ANY KIND, EXPRESS OR IMPLIED, INCLUDING BUT NOT LIMITED TO THE WARRANTIES OF MERCHANTABILITY, FITNESS FOR A PARTICULAR PURPOSE AND NONINFRINGEMENT. IN NO EVENT SHALL THE AUTHORS OR COPYRIGHT HOLDERS BE LIABLE FOR ANY CLAIM, DAMAGES OR OTHER LIABILITY, WHETHER IN AN ACTION OF CONTRACT, TORT OR OTHERWISE, ARISING FROM, OUT OF OR IN CONNECTION WITH THE SOFTWARE OR THE USE OR OTHER DEALINGS IN THE SOFTWARE.

Newtonsoft.Json James Newton-King Lizenz MIT

MIT License Newtonsoft.Json

Permission is hereby granted, free of charge, to any person obtaining a copy of  $\qquad$  (the "Software"), to deal in the Software without restriction, including without limitation the rights to use, copy, modify, merge, publish, distribute, sublicense, and/or sell copies of the Software, and to permit persons to whom the Software is furnished to do so, subject to the following conditions:

The above copyright notice and this permission notice (including the next paragraph) shall be included in all copies or substantial portions of the Software.

THE SOFTWARE IS PROVIDED "AS IS", WITHOUT WARRANTY OF ANY KIND, EXPRESS OR IMPLIED, INCLUDING BUT NOT LIMITED TO THE WARRANTIES OF MERCHANTABILITY, FITNESS FOR A PARTICULAR PURPOSE AND NONINFRINGEMENT.<br>IN NO EVENT SHALL BE LIABLE FOR ANY CLAIM. DAMAGES OR OTHER LIABILITY BE LIABLE FOR ANY CLAIM, DAMAGES OR OTHER LIABILITY, WHETHER IN AN ACTION OF CONTRACT, TORT OR OTHERWISE, ARISING FROM, OUT OF OR IN CONNECTION WITH THE SOFTWARE OR THE USE OR OTHER DEALINGS IN THE SOFTWARE.

#### System.Numerics.Vectors **Microsoft**

The MIT License (MIT)

Copyright (c) .NET Foundation and Contributors

All rights reserved.

Permission is hereby granted, free of charge, to any person obtaining a copy of this software and associated documentation files (the "Software"), to deal in the Software without restriction, including without limitation the rights to use, copy, modify, merge, publish, distribute, sublicense, and/or sell copies of the Software, and to permit persons to whom the Software is furnished to do so, subject to the following conditions:

The above copyright notice and this permission notice shall be included in all copies or substantial portions of the Software.

THE SOFTWARE IS PROVIDED "AS IS", WITHOUT WARRANTY OF ANY KIND, EXPRESS OR IMPLIED, INCLUDING BUT NOT LIMITED TO THE WARRANTIES OF MERCHANTABILITY, FITNESS FOR A PARTICULAR PURPOSE AND NONINFRINGEMENT. IN NO EVENT SHALL THE AUTHORS OR COPYRIGHT HOLDERS BE LIABLE FOR ANY CLAIM, DAMAGES OR OTHER LIABILITY, WHETHER IN AN ACTION OF CONTRACT, TORT OR OTHERWISE, ARISING FROM, OUT OF OR IN CONNECTION WITH THE SOFTWARE OR THE USE OR OTHER DEALINGS IN THE SOFTWARE.

System.Spatial Microsoft Lizenz

OData .NET Libraries - ODataLib

Copyright (c) 2018 Microsoft. All rights reserved.

Material in this repository is made available under the following terms:

1. Code is licensed under the MIT license, reproduced below.

 2. Documentation is licensed under the Creative Commons Attribution 3.0 United States (Unported) License.

 The text of the license can be found here: http://creativecommons.org/licenses/by/3.0/legalcode

The MIT License (MIT)

Permission is hereby granted, free of charge, to any person obtaining a copy of this software and associated documentation files (the "Software"), to deal in the Software without restriction, including without limitation the rights to use, copy, modify, merge, publish, distribute, sublicense, and/or sell copies of the Software, and to permit persons to whom the Software is furnished to do so, subject to the following conditions:

The above copyright notice and this permission notice shall be included in all copies or substantial portions of the Software.

THE SOFTWARE IS PROVIDED \*AS IS\*, WITHOUT WARRANTY OF ANY KIND, EXPRESS OR IMPLIED, INCLUDING BUT NOT LIMITED TO THE WARRANTIES OF MERCHANTABILITY, FITNESS FOR A PARTICULAR PURPOSE AND NONINFRINGEMENT. IN NO EVENT SHALL THE AUTHORS OR COPYRIGHT HOLDERS BE LIABLE FOR ANY CLAIM, DAMAGES OR OTHER LIABILITY, WHETHER IN AN ACTION OF CONTRACT, TORT OR OTHERWISE, ARISING FROM, OUT OF OR IN CONNECTION WITH THE SOFTWARE OR THE USE OR OTHER DEALINGS IN THE SOFTWARE.

System.Threading.Tasks.Extensions **Microsoft** Lizenz

The MIT License (MIT)

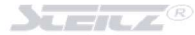

#### Copyright (c) .NET Foundation and Contributors

All rights reserved.

Permission is hereby granted, free of charge, to any person obtaining a copy of this software and associated documentation files (the "Software"), to deal

in the Software without restriction, including without limitation the rights to use, copy, modify, merge, publish, distribute, sublicense, and/or sell

copies of the Software, and to permit persons to whom the Software is furnished to do so, subject to the following conditions:

The above copyright notice and this permission notice shall be included in all copies or substantial portions of the Software.

THE SOFTWARE IS PROVIDED "AS IS", WITHOUT WARRANTY OF ANY KIND, EXPRESS OR IMPLIED, INCLUDING BUT NOT LIMITED TO THE WARRANTIES OF MERCHANTABILITY, FITNESS FOR A PARTICULAR PURPOSE AND NONINFRINGEMENT. IN NO EVENT SHALL THE AUTHORS OR COPYRIGHT HOLDERS BE LIABLE FOR ANY CLAIM, DAMAGES OR OTHER LIABILITY, WHETHER IN AN ACTION OF CONTRACT, TORT OR OTHERWISE, ARISING FROM, OUT OF OR IN CONNECTION WITH THE SOFTWARE OR THE USE OR OTHER DEALINGS IN THE SOFTWARE.

#### System.ValueTuple **Microsoft**

Lizenz

The MIT License (MIT)

Copyright (c) .NET Foundation and Contributors

All rights reserved.

Permission is hereby granted, free of charge, to any person obtaining a copy of this software and associated documentation files (the "Software"), to deal in the Software without restriction, including without limitation the rights to use, copy, modify, merge, publish, distribute, sublicense, and/or sell

copies of the Software, and to permit persons to whom the Software is furnished to do so, subject to the following conditions:

The above copyright notice and this permission notice shall be included in all copies or substantial portions of the Software.

THE SOFTWARE IS PROVIDED "AS IS", WITHOUT WARRANTY OF ANY KIND, EXPRESS OR IMPLIED, INCLUDING BUT NOT LIMITED TO THE WARRANTIES OF MERCHANTABILITY, FITNESS FOR A PARTICULAR PURPOSE AND NONINFRINGEMENT. IN NO EVENT SHALL THE AUTHORS OR COPYRIGHT HOLDERS BE LIABLE FOR ANY CLAIM, DAMAGES OR OTHER LIABILITY, WHETHER IN AN ACTION OF CONTRACT, TORT OR OTHERWISE, ARISING FROM, OUT OF OR IN CONNECTION WITH THE SOFTWARE

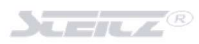

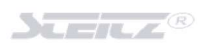

### Bildnachweis / Zitate / Marken

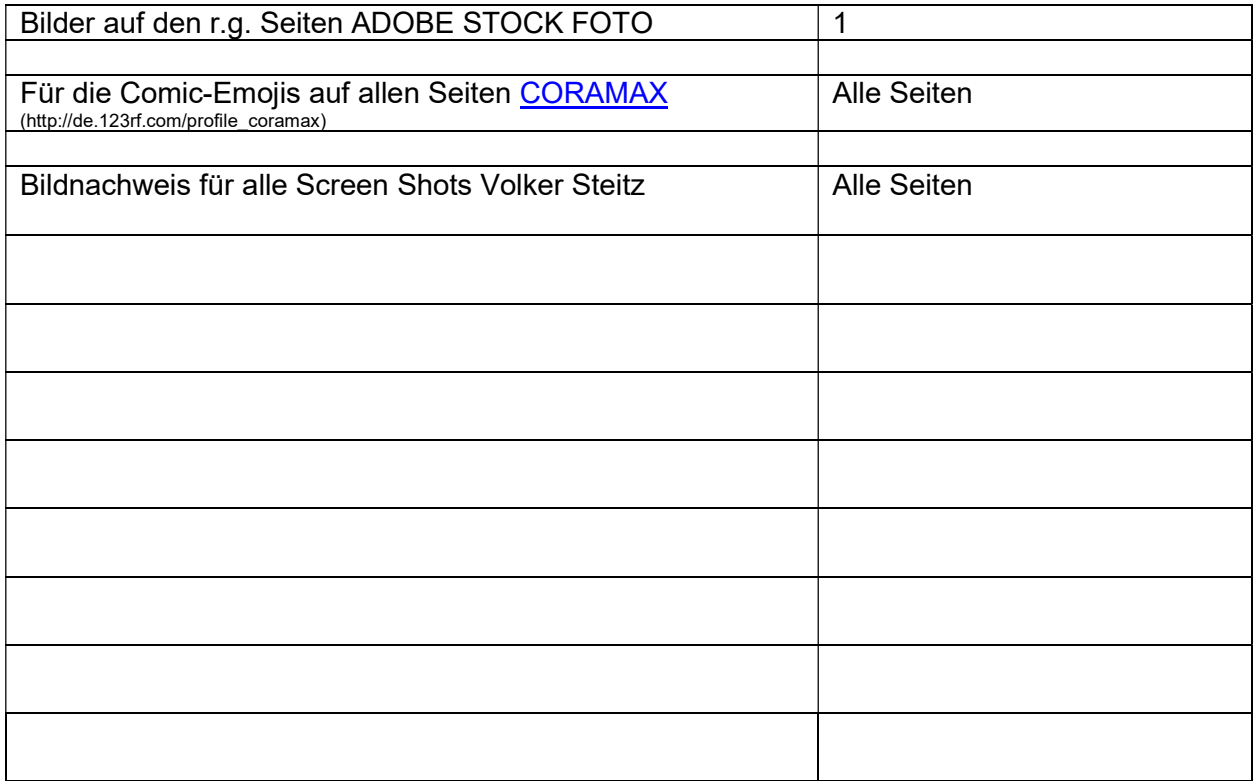

#### All available Productnames and Serviceplans

e4654015-5daf-4a48-9b37-4f309dddd88b Advanced Communications d2dea78b-507c-4e56-b400-39447f4738f8 AI Builder Capacity add-on 8f0c5670-4e56-4892-b06d-91c085d7004f APP CONNECT IW 2b9c8e7c-319c-43a2-a2a0-48c5c6161de7 AZURE ACTIVE DIRECTORY BASIC 078d2b04-f1bd-4111-bbd4-b4b1b354cef4 AZURE ACTIVE DIRECTORY PREMIUM P1 84a661c4-e949-4bd2-a560-ed7766fcaf2b AZURE ACTIVE DIRECTORY PREMIUM P2 c52ea49f-fe5d-4e95-93ba-1de91d380f89 AZURE INFORMATION PROTECTION PLAN 1 90d8b3f8-712e-4f7b-aa1e-62e7ae6cbe96 Business Apps (free) 295a8eb0-f78d-45c7-8b5b-1eed5ed02dff COMMON AREA PHONE b1511558-69bd-4e1b-8270-59ca96dba0f3 Common Area Phone for GCC e612d426-6bc3-4181-9658-91aa906b0ac0 Common Data Service Database Capacity 448b063f-9cc6-42fc-a0e6-40e08724a395 Common Data Service Log Capacity 47794cd0-f0e5-45c5-9033-2eb6b5fc84e0 COMMUNICATIONS CREDITS 2880026b-2b0c-4251-8656-5d41ff11e3aa Dynamics 365 Business Central Essentials 6a4a1628-9b9a-424d-bed5-4118f0ede3fd Dynamics 365 Business Central for IWs f991cecc-3f91-4cd0-a9a8-bf1c8167e029 Dynamics 365 Business Central Premium ea126fc5-a19e-42e2-a731-da9d437bffcf Dynamics 365 Customer Engagement Plan bc946dac-7877-4271-b2f7-99d2db13cd2c Dynamics 365 Customer Voice Trial e2ae107b-a571-426f-9367-6d4c8f1390ba Dynamics 365 Customer Voice USL 29fcd665-d8d1-4f34-8eed-3811e3fca7b3 Dynamics 365 Field Service Viral Trial 55c9eb4e-c746-45b4-b255-9ab6b19d5c62 Dynamics 365 Finance be9f9771-1c64-4618-9907-244325141096 Dynamics 365 For Sales Professional

328dc228-00bc-48c6-8b09-1fbc8bc3435d Dynamics 365 - Additional Database Storage (Qualified Offer) e06abcc2-7ec5-4a79-b08b-d9c282376f72 Dynamics 365 - Additional Non-Production Instance (Qualified Offer) 9d776713-14cb-4697-a21d-9a52455c738a Dynamics 365 - Additional Production Instance (Qualified Offer) c6df1e30-1c9f-427f-907c-3d913474a1c7 Dynamics 365 AI for Market Insights (Preview) 673afb9d-d85b-40c2-914e-7bf46cd5cd75 Dynamics 365 Asset Management Addl Assets a58f5506-b382-44d4-bfab-225b2fbf8390 Dynamics 365 Business Central Additional Environment Addon 7d0d4f9a-2686-4cb8-814c-eff3fdab6d74 Dynamics 365 Business Central Database Capacity 9a1e33ed-9697-43f3-b84c-1b0959dbb1d4 Dynamics 365 Business Central External Accountant 1e615a51-59db-4807-9957-aa83c3657351 Dynamics 365 Customer Service Enterprise Viral Trial 61e6bd70-fbdb-4deb-82ea-912842f39431 Dynamics 365 Customer Service Insights Trial 1439b6e2-5d59-4873-8c59-d60e2a196e92 Dynamics 365 Customer Service Professional 446a86f8-a0cb-4095-83b3-d100eb050e3d Dynamics 365 Customer Voice Additional Responses 65f71586-ade3-4ce1-afc0-1b452eaf3782 Dynamics 365 Customer Voice Additional Responses a4bfb28e-becc-41b0-a454-ac680dc258d3 Dynamics 365 Enterprise Edition - Additional Portal (Qualified Offer) 749742bf-0d37-4158-a120-33567104deeb DYNAMICS 365 FOR CUSTOMER SERVICE ENTERPRISE EDITION cc13a803-544e-4464-b4e4-6d6169a138fa DYNAMICS 365 FOR FINANCIALS BUSINESS EDITION 8edc2cf8-6438-4fa9-b6e3-aa1660c640cc DYNAMICS 365 FOR SALES AND CUSTOMER SERVICE ENTERPRISE EDITION 1e1a282c-9c54-43a2-9310-98ef728faace DYNAMICS 365 FOR SALES ENTERPRISE EDITION 9c7bff7a-3715-4da7-88d3-07f57f8d0fb6 Dynamics 365 For Sales Professional Trial
f2e48cb3-9da0-42cd-8464-4a54ce198ad0 DYNAMICS 365 FOR SUPPLY CHAIN MANAGEMENT 3a256e9a-15b6-4092-b0dc-82993f4debc6 Dynamics 365 for Talent 0a389a77-9850-4dc4-b600-bc66fdfefc60 Dynamics 365 Guides 238e2f8d-e429-4035-94db-6926be4ffe7b Dynamics 365 Marketing Business Edition 3bbd44ed-8a70-4c07-9088-6232ddbd5ddd Dynamics 365 Operations - Device 7a551360-26c4-4f61-84e6-ef715673e083 Dynamics 365 Remote Assist e48328a2-8e98-4484-a70f-a99f8ac9ec89 Dynamics 365 Remote Assist HoloLens 6ec92958-3cc1-49db-95bd-bc6b3798df71 Dynamics 365 Sales Premium Viral Trial ea126fc5-a19e-42e2-a731-da9d437bffcf Dynamics 365 Talent: Attract e561871f-74fa-4f02-abee-5b0ef54dd36d Dynamics 365 Talent: Attract b56e7ccc-d5c7-421f-a23b-5c18bdbad7c0 DYNAMICS 365 TALENT: ONBOARD 7ac9fe77-66b7-4e5e-9e46-10eed1cff547 DYNAMICS 365 TEAM MEMBERS efccb6f7-5641-4e0e-bd10-b4976e1bf68e ENTERPRISE MOBILITY + SECURITY E3 b05e124f-c7cc-45a0-a6aa-8cf78c946968 ENTERPRISE MOBILITY + SECURITY E5 c793db86-5237-494e-9b11-dcd4877c2c8c Enterprise Mobility + Security G3 GCC 8a180c2b-f4cf-4d44-897c-3d32acc4a60b Enterprise Mobility + Security G5 GCC 4b9405b0-7788-4568-add1-99614e613b69 Exchange Online (Plan 1) 19ec0d23-8335-4cbd-94ac-6050e30712fa EXCHANGE ONLINE (PLAN 2) e8f81a67-bd96-4074-b108-cf193eb9433b EXCHANGE ONLINE ESSENTIALS 80b2d799-d2ba-4d2a-8842-fb0d0f3a4b82 EXCHANGE ONLINE KIOSK cb0a98a8-11bc-494c-83d9-c1b1ac65327e EXCHANGE ONLINE POP 061f9ace-7d42-4136-88ac-31dc755f143f INTUNE b17653a4-2443-4e8c-a550-18249dda78bb Microsoft 365 A1 4b590615-0888-425a-a965-b3bf7789848d Microsoft 365 A3 for Faculty 7cfd9a2b-e110-4c39-bf20-c6a3f36a3121 MICROSOFT 365 A3 FOR STUDENTS 18250162-5d87-4436-a834-d795c15c80f3 Microsoft 365 A3 for students use benefit e97c048c-37a4-45fb-ab50-922fbf07a370 Microsoft 365 A5 for Faculty 46c119d4-0379-4a9d-85e4-97c66d3f909e MICROSOFT 365 A5 FOR STUDENTS 31d57bc7-3a05-4867-ab53-97a17835a411 Microsoft 365 A5 for students use benefit cdd28e44-67e3-425e-be4c-737fab2899d3 MICROSOFT 365 APPS FOR BUSINESS

8e7a3d30-d97d-43ab-837c-d7701cef83dc DYNAMICS 365 FOR TEAM MEMBERS ENTERPRISE EDITION e485d696-4c87-4aac-bf4a-91b2fb6f0fa7 Dynamics 365 Operations - Sandbox Tier 2:Standard Acceptance Testing f7ad4bca-7221-452c-bdb6-3e6089f25e06 Dynamics 365 Operations - Sandbox Tier 4:Standard Performance Testing 338148b6-1b11-4102-afb9-f92b6cdc0f8d DYNAMICS 365 P1 TRIAL FOR INFORMATION WORKERS 7ed4877c-0863-4f69-9187-245487128d4f Dynamics 365 Regulatory Service - Enterprise Edition Trial 5b22585d-1b71-4c6b-b6ec-160b1a9c2323 Dynamics 365 Sales Enterprise Attach to Qualifying Dynamics 365 Base Offer 245e6bf9-411e-481e-8611-5c08595e2988 Dynamics 365 Sales Professional Attach to Qualifying Dynamics 365 Base Offer ccba3cfe-71ef-423a-bd87-b6df3dce59a9 DYNAMICS 365 UNF OPS PLAN ENT EDITION e8ecdf70-47a8-4d39-9d15-093624b7f640 Exchange Enterprise CAL Services (EOP DLP) ee02fd1b-340e-4a4b-b355-4a514e4c8943 EXCHANGE ONLINE ARCHIVING FOR EXCHANGE ONLINE 90b5e015-709a-4b8b-b08e-3200f994494c EXCHANGE ONLINE ARCHIVING FOR EXCHANGE SERVER 7fc0182e-d107-4556-8329-7caaa511197b EXCHANGE ONLINE ESSENTIALS (ExO P1 BASED) 1aa94593-ca12-4254-a738-81a5972958e8 Microsoft 365 A3 - Unattended License for students use benefit 81441ae1-0b31-4185-a6c0-32b6b84d419f Microsoft 365 A5 without Audio Conferencing for students use benefit

 $\sum_{i=1}^n \frac{1}{i}$ 

b214fe43-f5a3-4703-beeb-fa97188220fc MICROSOFT 365 APPS FOR BUSINESS c2273bd0-dff7-4215-9ef5-2c7bcfb06425 MICROSOFT 365 APPS FOR ENTERPRISE 0c266dff-15dd-4b49-8397-2bb16070ed52 Microsoft 365 Audio Conferencing 3b555118-da6a-4418-894f-7df1e2096870 MICROSOFT 365 BUSINESS BASIC dab7782a-93b1-4074-8bb1-0e61318bea0b MICROSOFT 365 BUSINESS BASIC cbdc14ab-d96c-4c30-b9f4-6ada7cdc1d46 MICROSOFT 365 BUSINESS PREMIUM f245ecc8-75af-4f8e-b61f-27d8114de5f3 MICROSOFT 365 BUSINESS STANDARD 08d7bce8-6e16-490e-89db-1d508e5e9609 Microsoft 365 Business Voice (US) 05e9a617-0261-4cee-bb44-138d3ef5d965 MICROSOFT 365 E3 c2ac2ee4-9bb1-47e4-8541-d689c7e83371 Microsoft 365 E3 - Unattended License d61d61cc-f992-433f-a577-5bd016037eeb Microsoft 365 E3\_USGOV\_DOD ca9d1dd9-dfe9-4fef-b97c-9bc1ea3c3658 Microsoft 365 E3\_USGOV\_GCCHIGH 06ebc4ee-1bb5-47dd-8120-11324bc54e06 Microsoft 365 E5 184efa21-98c3-4e5d-95ab-d07053a96e67 Microsoft 365 E5 Compliance 26124093-3d78-432b-b5dc-48bf992543d5 Microsoft 365 E5 Security 44ac31e7-2999-4304-ad94-c948886741d4 Microsoft 365 E5 Security for EMS E5 99cc8282-2f74-4954-83b7-c6a9a1999067 Microsoft 365 E5 Suite features 44575883-256e-4a79-9da4-ebe9acabe2b2 Microsoft 365 F1 50f60901-3181-4b75-8a2c-4c8e4c1d5a72 Microsoft 365 F1 66b55226-6b4f-492c-910c-a3b7a3c9d993 Microsoft 365 F3 e823ca47-49c4-46b3-b38d-ca11d5abe3d2 MICROSOFT 365 G3 GCC e43b5b99-8dfb-405f-9987-dc307f34bcbd MICROSOFT 365 PHONE SYSTEM a460366a-ade7-4791-b581-9fbff1bdaa85 MICROSOFT 365 PHONE SYSTEM FOR GCC cb2020b1-d8f6-41c0-9acd-8ff3d6d7831b Microsoft Azure Multi-Factor Authentication

2d3091c7-0712-488b-b3d8-6b97bde6a1f5 MICROSOFT 365 AUDIO CONFERENCING FOR GCC ac5cef5d-921b-4f97-9ef3-c99076e5470f MICROSOFT 365 BUSINESS STANDARD - PREPAID LEGACY d52db95a-5ecb-46b6-beb0-190ab5cda4a8 Microsoft 365 Business Voice (without calling plan) 8330dae3-d349-44f7-9cad-1b23c64baabe Microsoft 365 Business Voice (without Calling Plan) for US 11dee6af-eca8-419f-8061-6864517c1875 MICROSOFT 365 DOMESTIC CALLING PLAN (120 Minutes) 923f58ab-fca1-46a1-92f9-89fda21238a8 Microsoft 365 Domestic Calling Plan for GCC cd2925a3-5076-4233-8931-638a8c94f773 Microsoft 365 E5 without Audio Conferencing 32b47245-eb31-44fc-b945-a8b1576c439f Microsoft 365 F5 Security + Compliance Add-on 440eaaa8-b3e0-484b-a8be-62870b9ba70a MICROSOFT 365 PHONE SYSTEM - VIRTUAL USER 2cf22bcb-0c9e-4bc6-8daf-7e7654c0f285 Microsoft 365 Phone System - Virtual User for GCC d01d9287-694b-44f3-bcc5-ada78c8d953e MICROSOFT 365 PHONE SYSTEM FOR DOD d979703c-028d-4de5-acbf-7955566b69b9 MICROSOFT 365 PHONE SYSTEM FOR FACULTY 7035277a-5e49-4abc-a24f-0ec49c501bb5 MICROSOFT 365 PHONE SYSTEM FOR GCCHIGH aa6791d3-bb09-4bc2-afed-c30c3fe26032 MICROSOFT 365 PHONE SYSTEM FOR SMALL AND MEDIUM BUSINESS 1f338bbc-767e-4a1e-a2d4-b73207cc5b93 MICROSOFT 365 PHONE SYSTEM FOR STUDENTS ffaf2d68-1c95-4eb3-9ddd-59b81fba0f61 MICROSOFT 365 PHONE SYSTEM FOR TELSTRA b0e7de67-e503-4934-b729-53d595ba5cd1 MICROSOFT 365 PHONE SYSTEM\_USGOV\_DOD 985fcb26-7b94-475b-b512-89356697be71 MICROSOFT 365 PHONE SYSTEM\_USGOV\_GCCHIGH 2347355b-4e81-41a4-9c22-55057a399791 Microsoft 365 Security and Compliance for Firstline Workers 726a0894-2c77-4d65-99da-9775ef05aad1 MICROSOFT BUSINESS CENTER

 $\sum_{i=1}^{n}$ 

df845ce7-05f9-4894-b5f2-11bbfbcfd2b6 Microsoft Cloud App Security 111046dd-295b-4d6d-9724-d52ac90bd1f2 MICROSOFT DEFENDER FOR ENDPOINT 509e8ab6-0274-4cda-bcbd-bd164fd562c4 Microsoft Defender for Endpoint Server 98defdf7-f6c1-44f5-a1f6-943b6764e7a5 Microsoft Defender for Identity 4ef96642-f096-40de-a3e9-d83fb2f90211 Microsoft Defender for Office 365 (Plan 1) 3dd6cf57-d688-4eed-ba52-9e40b5468c3e Microsoft Defender for Office 365 (Plan 2) fcecd1f9-a91e-488d-a918-a96cdb6ce2b0 Microsoft Dynamics AX7 User Trial d17b27af-3f49-4822-99f9-56a661538792 MICROSOFT DYNAMICS CRM ONLINE f30db892-07e9-47e9-837c-80727f46fd3d MICROSOFT FLOW FREE 2b317a4a-77a6-4188-9437-b68a77b4e2c6 Microsoft Intune Device e6025b08-2fa5-4313-bd0a-7e5ffca32958 MICROSOFT INTUNE SMB 5b631642-bd26-49fe-bd20-1daaa972ef80 Microsoft Power Apps for Developer dcb1a3ae-b33f-4487-846a-a640262fadf4 Microsoft Power Apps Plan 2 Trial 4755df59-3f73-41ab-a249-596ad72b5504 MICROSOFT POWER AUTOMATE PLAN 2 1f2f344a-700d-42c9-9427-5cea1d5d7ba6 MICROSOFT STREAM ec156933-b85b-4c50-84ec-c9e5603709ef Microsoft Stream Plan 2 9bd7c846-9556-4453-a542-191d527209e8 Microsoft Stream Storage Add-On (500 GB) 16ddbbfc-09ea-4de2-b1d7-312db6112d70 MICROSOFT TEAMS (FREE) 29a2f828-8f39-4837-b8ff-c957e86abe3c Microsoft Teams Commercial Cloud 710779e8-3d4a-4c88-adb9-386c958d1fdf MICROSOFT TEAMS EXPLORATORY 6070a4c8-34c6-4937-8dfb-39bbc6397a60 Microsoft Teams Rooms Standard 74fbf1bb-47c6-4796-9623-77dc7371723b Microsoft Teams Trial 3d957427-ecdc-4df2-aacd-01cc9d519da8 Microsoft Workplace Analytics ba9a34de-4489-469d-879c-0f0f145321cd MS IMAGINE ACADEMY 84951599-62b7-46f3-9c9d-30551b2ad607 Multi-Geo Capabilities in Office 365 e578b273-6db4-4691-bba0-8d691f4da603 Office 365 A3 for faculty 98b6e773-24d4-4c0d-a968-6e787a1f8204 Office 365 A3 for students a4585165-0533-458a-97e3-c400570268c4 Office 365 A5 for faculty ee656612-49fa-43e5-b67e-cb1fdf7699df Office 365 A5 for students 1b1b1f7a-8355-43b6-829f-336cfccb744c Office 365 Advanced Compliance 84d5f90f-cd0d-4864-b90b-1c7ba63b4808 Office 365 Cloud App Security 18181a46-0d4e-45cd-891e-60aabd171b4e OFFICE 365 E1 6634e0ce-1a9f-428c-a498-f84ec7b8aa2e OFFICE 365 E2 6fd2c87f-b296-42f0-b197-1e91e994b900 Office 365 E3 189a915c-fe4f-4ffa-bde4-85b9628d07a0 OFFICE 365 E3 DEVELOPER b107e5a3-3e60-4c0d-a184-a7e4395eb44c Office 365 E3\_USGOV\_DOD aea38a85-9bd5-4981-aa00-616b411205bf Office 365 E3\_USGOV\_GCCHIGH 1392051d-0cb9-4b7a-88d5-621fee5e8711 OFFICE 365 E4

56a59ffb-9df1-421b-9e61-8b568583474d Microsoft Defender for Office 365 (Plan 2) GCC 906af65a-2970-46d5-9b58-4e9aa50f0657 MICROSOFT DYNAMICS CRM ONLINE BASIC 2c21e77a-e0d6-4570-b38a-7ff2dc17d2ca MICROSOFT INTUNE DEVICE FOR GOVERNMENT ddfae3e3-fcb2-4174-8ebd-3023cb213c8b Microsoft Power Apps Plan 2 (Qualified Offer) 9fa2f157-c8e4-4351-a3f2-ffa506da1406 Microsoft Threat Experts - Experts on Demand c7df2760-2c81-4ef7-b578-5b5392b571df Office 365 E5

 $\sum_{i=1}^{n}$ 

26d45bd9-adf1-46cd-a9e1-51e9a5524128 OFFICE 365 E5 WITHOUT AUDIO CONFERENCING 99049c9c-6011-4908-bf17-15f496e6519d Office 365 Extra File Storage e5788282-6381-469f-84f0-3d7d4021d34d Office 365 Extra File Storage for GCC 4b585984-651b-448a-9e53-3b10f069cf7f OFFICE 365 F3 535a3a29-c5f0-42fe-8215-d3b9e1f38c4a OFFICE 365 G3 GCC 8900a2c0-edba-4079-bdf3-b276e293b6a8 Office 365 G5 GCC 04a7fb0d-32e0-4241-b4f5-3f7618cd1162 OFFICE 365 MIDSIZE BUSINESS bd09678e-b83c-4d3f-aaba-3dad4abd128b OFFICE 365 SMALL BUSINESS fc14ec4a-4169-49a4-a51e-2c852931814b OFFICE 365 SMALL BUSINESS PREMIUM e6778190-713e-4e4f-9119-8b8238de25df ONEDRIVE FOR BUSINESS (PLAN 1) ed01faf2-1d88-4947-ae91-45ca18703a96 ONEDRIVE FOR BUSINESS (PLAN 2) a8ad7d2b-b8cf-49d6-b25a-69094a0be206 Power Apps per app plan b30411f5-fea1-4a59-9ad9-3db7c7ead579 Power Apps per user plan b3a42176-0a8c-4c3f-ba4e-f2b37fe5be6b Power Automate per flow plan 4a51bf65-409c-4a91-b845-1121b571cc9d Power Automate per user plan d80a4c5d-8f05-4b64-9926-6574b9e6aee4 Power Automate per user plan dept 3539d28c-6e35-4a30-b3a9-cd43d5d3e0e2 Power Automate unattended RPA add-on e2767865-c3c9-4f09-9f99-6eee6eef861a Power BI a403ebcc-fae0-4ca2-8c8c-7a907fd6c235 Power BI (free) 45bc2c81-6072-436a-9b0b-3b12eefbc402 POWER BI FOR OFFICE 365 ADD-ON 7b26f5ab-a763-4c00-a1ac-f6c4b5506945 Power BI Premium P1 c1d032e0-5619-4761-9b5c-75b6831e1711 Power BI Premium Per User de376a03-6e5b-42ec-855f-093fb50b8ca5 Power BI Premium Per User Add-On f168a3fb-7bcf-4a27-98c3-c235ea4b78b4 Power BI Premium Per User Dept f8a1db68-be16-40ed-86d5-cb42ce701560 Power BI Pro 420af87e-8177-4146-a780-3786adaffbca Power BI Pro CE 3a6a908c-09c5-406a-8170-8ebb63c42882 Power BI Pro Dept e4e55366-9635-46f4-a907-fc8c3b5ec81f Power Virtual Agent 606b54a9-78d8-4298-ad8b-df6ef4481c80 Power Virtual Agents Viral Trial 87bbbc60-4754-4998-8c88-227dca264858 POWERAPPS AND LOGIC FLOWS bf666882-9c9b-4b2e-aa2f-4789b0a52ba2 PowerApps per app baseline access a10d5e58-74da-4312-95c8-76be4e5b75a0 PROJECT FOR OFFICE 365 776df282-9fc0-4862-99e2-70e561b9909e Project Online Essentials 09015f9f-377f-4538-bbb5-f75ceb09358a PROJECT ONLINE PREMIUM beb6439c-caad-48d3-bf46-0c82871e12be PROJECT PLAN 1 84cd610f-a3f8-4beb-84ab-d9d2c902c6c9 Project Plan 1 (for Department) 53818b1b-4a27-454b-8896-0dba576410e6 Project Plan 3 46102f44-d912-47e7-b0ca-1bd7b70ada3b Project Plan 3 (for Department) 074c6829-b3a0-430a-ba3d-aca365e57065 Project Plan 3 for GCC f2230877-72be-4fec-b1ba-7156d6f75bd6 Project Plan 5 for GCC

eda1941c-3c4f-4995-b5eb-e85a42175ab9 Power Automate per user with attended RPA plan 2db84718-652c-47a7-860c-f10d8abbdae3 PROJECT ONLINE PREMIUM WITHOUT PROJECT CLIENT f82a60b8-1ee3-4cfb-a4fe-1c6a53c2656c PROJECT ONLINE WITH PROJECT FOR OFFICE 365 8c4ce438-32a7-4ac5-91a6-e22ae08d9c8b Rights Management Adhoc

 $\sum_{i=1}^n \frac{1}{\sqrt{2}}$ 

1fc08a02-8b3d-43b9-831e-f76859e04e1a SHAREPOINT ONLINE (PLAN 1) a9732ec9-17d9-494c-a51c-d6b45b384dcb SHAREPOINT ONLINE (PLAN 2) f61d4aba-134f-44e9-a2a0-f81a5adb26e4 SharePoint Syntex b8b749f8-a4ef-4887-9539-c95b1eaa5db7 SKYPE FOR BUSINESS ONLINE (PLAN 1) d42c793f-6c78-4f43-92ca-e8f6a02b035f SKYPE FOR BUSINESS ONLINE (PLAN 2) 4fb214cb-a430-4a91-9c91-4976763aa78f Teams Rooms Premium de3312e1-c7b0-46e6-a7c3-a515ff90bc86 TELSTRA CALLING FOR O365 9f3d9c1d-25a5-4aaa-8e59-23a1e6450a67 Universal Print 4b244418-9658-4451-a2b8-b5e2b364e9bd VISIO ONLINE PLAN 1 c5928f49-12ba-48f7-ada3-0d743a3601d5 VISIO ONLINE PLAN 2 ca7f3140-d88c-455b-9a1c-7f0679e31a76 Visio Plan 1 38b434d2-a15e-4cde-9a98-e737c75623e1 Visio Plan 2 4ae99959-6b0f-43b0-b1ce-68146001bdba VISIO PLAN 2 FOR GCC 4016f256-b063-4864-816e-d818aad600c9 Viva Topics 8efbe2f6-106e-442f-97d4-a59aa6037e06 Windows 10 Enterprise A3 for faculty d4ef921e-840b-4b48-9a90-ab6698bc7b31 Windows 10 Enterprise A3 for students cb10e6cd-9da4-4992-867b-67546b1db821 WINDOWS 10 ENTERPRISE E3 6a0f6da5-0b87-4190-a6ae-9bb5a2b9546a WINDOWS 10 ENTERPRISE E3 488ba24a-39a9-4473-8ee5-19291e71b002 Windows 10 Enterprise E5 e2aebe6c-897d-480f-9d62-fff1381581f7 Windows 365 Enterprise 2 vCPU 461cb62c-6db7-41aa-bf3c-ce78236cdb9e Windows 365 Enterprise 2 vCPU bbb4bf6e-3e12-4343-84a1-54d160c00f40 Windows 365 Enterprise 4 vCPU

093e8d14-a334-43d9-93e3-30589a8b47d0 Rights Management Service Basic Content Protection 08e18479-4483-4f70-8f17-6f92156d8ea9 Sensor Data Intelligence Additional Machines Add-in for Dynamics 365 Supply Chain Management 9ea4bdef-a20b-4668-b4a7-73e1f7696e0a Sensor Data Intelligence Scenario Add-in for Dynamics 365 Supply Chain Management d3b4fe1f-9992-4930-8acb-ca6ec609365e SKYPE FOR BUSINESS PSTN DOMESTIC AND INTERNATIONAL CALLING 0dab259f-bf13-4952-b7f8-7db8f131b28d SKYPE FOR BUSINESS PSTN DOMESTIC CALLING 54a152dc-90de-4996-93d2-bc47e670fc06 SKYPE FOR BUSINESS PSTN DOMESTIC CALLING (120 Minutes) 938fd547-d794-42a4-996c-1cc206619580 Windows 10 Enterprise E5 Commercial (GCC Compatible) 42e6818f-8966-444b-b7ac-0027c83fa8b5 Windows 365 Business 2 vCPU 4 GB 64 GB 439ac253-bfbc-49c7-acc0-6b951407b5ef Windows 365 Business 4 vCPU 16 GB 128 GB (with Windows Hybrid Benefit) 7bb14422-3b90-4389-a7be-f1b745fc037f Windows 365 Enterprise 2 vCPU 4 GB 64 GB 6470687e-a428-4b7a-bef2-8a291ad947c9 WINDOWS STORE FOR BUSINESS

Stand: 08.02.2022